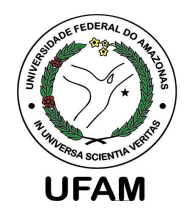

**UNIVERSIDADE FEDERAL DO AMAZONAS MESTRADO MULTIDISCIPLINAR EM PATOLOGIA TROPICAL** 

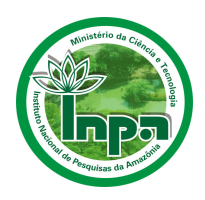

# **ANÁLISE DE UMA METODOLOGIA PARA CARACTERIZAÇÃO DE PROFICIÊNCIA DE LEITORES DE BACILOSCOPIA PARA A TUBERCULOSE**

**FRANCISCO DUARTE VIEIRA** 

**MANAUS 2005**

# **Livros Grátis**

http://www.livrosgratis.com.br

Milhares de livros grátis para download.

## **UNIVERSIDADE FEDERAL DO AMAZONAS MESTRADO MULTIDISCIPLINAR EM PATOLOGIA TROPICAL**

### **FRANCISCO DUARTE VIEIRA**

# **ANÁLISE DE UMA METODOLOGIA PARA CARACTERIZAÇÃO DE PROFICIÊNCIA DE LEITORES DE BACILOSCOPIA PARA A TUBERCULOSE**

Dissertação apresentada ao Programa de Pós-Graduação Multidisciplinar em Patologia Tropical da Universidade Federal do Amazonas, como requisito para obtenção do título de Mestre em Patologia Tropical, na área de concentração "Diagnóstico e Controle" e na linha de pesquisa "Estratégias para o Controle e/ou Diagnóstico".

Orientadora: **Profª Dra. Júlia Ignez Salem** 

Co-orientador: **Prof. Dr. Antonio Ruffino Netto**

**MANAUS 2005** 

V657a Vieira, Francisco Duarte Análise de uma metodologia para caracterização de proficiência de leitores de baciloscopia para a tuberculose / Francisco Duarte Vieira; Orientadora: Dra. Júlia Ignez Salem; Co-Orientador: Dr. Antônio Ruffino Netto. Manaus, AM: UFAM, 2005 113 p. : il. Dissertação de Mestrado apresentada ao Programa de Pós-Graduação Multidisciplinar em Patologia Tropical da Universidade Federal do Amazonas. 1. Tuberculose – Diagnóstico 2. Baciloscopia - Proficiência 3. Baciloscopia - Concordância I. Julia Ignez Salem. II. Título. CDU: 616-078 (043.3)

Ficha catalográfica elaborada pelo bibliotecário Flaviano Lima de Queiroz

CRB 255/11ª

### **FRANCISCO DUARTE VIEIRA**

# **ANÁLISE DE UMA METODOLOGIA PARA CARACTERIZAÇÃO DE PROFICIÊNCIA DE LEITORES DE BACILOSCOPIA PARA A TUBERCULOSE**

Dissertação apresentada ao Programa de Pós-Graduação do Mestrado Multidisciplinar em Patologia Tropical da Universidade Federal do Amazonas, como parte do requisito para obtenção do título de Mestre em Patologia Tropical, na área de concentração "Diagnóstico e Controle".

27 de maio de 2005

### **BANCA EXAMINADORA**

Profª. Dra. Julia Ignez Salem, Presidente Instituto Nacional de Pesquisas da Amazônia

Profª. Dra. Maria Rosa Lozano Borrás, Membro Interno Universidade Federal do Amazonas

> Profº. Dr. Moisés Palaci, Membro Externo Universidade Federal do Espírito Santo

À Guisa de Guisa Prefácio Prefácio Prefácio

### **MEU DESTINO EM DIREÇÃO A MANAUS...**

 ${\mathscr{F}\!\ell}$ pós anos de rotineiros trabalhos como bacteriologista em instituições estaduais no  ${\it D}$ istrito Federal, resolvi correr o risco calculado, sonhar e construir, falhar e agir, e trocar a vida garantida por novos desafios.

Entretanto meu destino a Manaus teve início em 1984, quando ao realizar um curso intensivo de bacteriologia da tuberculose na Universidade Federal do Rio de Janeiro / Centro de Referência Professor Hélio Fraga, conheci a Dra. Júlia Salem, minha atual orientadora, médica com Doutorado em Microbiologia, que defendeu tese sobre tuberculose cutânea. Nesse primeiro contato iniciei uma trajetória de laços de amizade que, cerca de dezoito anos depois, foram estreitados com o nosso reencontro durante envolvimento – através do Ministério da Saúde – na elaboração de um manual para um curso à distância (série TELELAB) sobre tuberculose, que veio a ter o título de Tuberculose-Diagnóstico Laboratorial-Baciloscopia.

O reencontro foi ação do destino? Era a primeira etapa das muitas que me trariam a  $\mathcal{\bar{M}}$ anaus?  $\mathcal{\bar{P}}$ rovavelmente sim, pois na formação da equipe da serie <code>TELELAB</code>,  $\mathcal{\bar{R}}$ osália  $\mathcal{\bar{M}}$ aia, que trabalhava na Assessoria Técnica de Pneumologia Sanitária do Ministério da Saúde, entrou em contato com o  $\not$ Dr. Fiúza, em São Paulo, que indicou a  $\not$ Dra. Júlia Jgnez Salem, que trabalha no Instituto Nacional de Pesquisas da Amazônia ― INPA, do Ministério da Ciência e Tecnologia ― MCT, como representante da Região Norte. Cada região geográfica do país deveria indicar um representante, cabendo a mim a região Centro-Oeste. Ocorreu então o reencontro com a futura mestra e atual orientadora.

O grupo de trabalho, com representantes das regiões de Norte a Sul do nosso país continental, esteve reunido em Brasília por um período de quase dois anos. Criou-se e consolidou-se amizade entre seus componentes, reforçada pelo prazer de atuar em tão relevante área com profissionalismo e ideais elevados.

Concluído o trabalho, foi editado o manual e cada membro do grupo voltou às suas origens, guardando agradáveis lembranças desse prazeroso período de convivência.

Minha rotina, entretanto, nunca mais foi a mesma. Os momentos de discussão e aprendizagem na criação do TELELAB haviam despertado indagações cientificas sobre inúmeras de minhas atividades. Como elucidá-las se eu desconhecia a forma de fazer? Resposta veio em outubro de 2002, quando recebi informação, pela amiga Rosalia Maia, sobre o Mestrado Multidisciplinar em Patologia Tropical da Universidade Federal do Amazonas, informação essa repassada pela amiga

Julia Ignez Salem. Por esse motivo digo que resolvi correr o risco calculado, sonhar e construir, falhar e agir, e trocar a vida garantida por novos desafios.

Concorri e fui aprovado na seleção de Mestrado Multidisciplinar em Patologia Tropical. Recebi autorização da Secretaria de Estado da Saúde do Distrito Federal e uma bolsa da Comissão de Aperfeiçcamento de Énsino Superior — CAPES. A cidade de Manaus abriu-me seus braços acolhedores. Fui carinhosamente recebido pela Sra. Maria Teresa Salem, mãe da amiga Julia Ignez  $\mathfrak{\check{S}}$ alem, como um membro de sua família. Mãe devotada e portuguesa de nascimento chegou ao Brasil aos 15 anos e é a própria representação da alma hospitaleira do povo de Manaus, de um calor humano tão maravilhoso que nos faz esquecer a temperatura quente e úmida da cidade.

Na cidade de Manaus destaca-se, entre suas tradições, o ditado popular: "Quem come do jaraqui não sai daqui", um peixe muito saboroso da região amazônica. Soma-se a isso, a deliciosa banana pacovan, a costela assada de tambaqui e os frutos típicos regionais: cupuaçu, açaí, taperebá.

Detentora da maior parte da biodiversidade amazônica, Manaus se espelha na vitória régia como a foto marcante de suas belezas naturais.

Durante o período de realização do Mestrado, fortalecido pela convivência e amizade da Dra. Júlia e sua família, tive a oportunidade de admirar os canteiros floridos da ixória, que enfeita os jardins da cidade em cores vermelha, branca, amarela e rosa.

Vibrei com o folclore amazonense que tem como destaque anual a festa dos bois bumbás, Garantido e Caprichoso, belíssima ópera realizada no meio da selva, na Ilha de Parintins, com apresentação das alegorias do Boi Caprichoso na cor azul e Garantido na cor vermelha. O comportamento inusitado de respeito da platéia nas apresentações de cada adversário revela a cidadania do povo amazonense e realça a beleza plástica do evento, que encanta qualquer espectador.

 A religiosidade também tem seu lugar em Manaus. A Novena da Paróquia de São José Operário no bairro Praça 14 reúne, todo dia 19 de cada mês, milhares de pessoas que se encontram para louvar ao Senhor, em uma atmosfera de comunhão, amor ao próximo e paz, evento este que já tive a oportunidade de participar, apreciar e dele receber as boas energias que fluem.

A pesquisa direcionada à elaboração do manual para o Ministério da Saúde, o reencontro, a solidificação do respeito e da amizade pela professora e amiga Júlia Salem e o convívio com sua  $f$ amília, durante vários meses, mudou a antiga rotina que eu tinha em Brasília. Hoje, venho buscando coroar essa rica experiência com a apresentação do tema "ANÁLISE DE UMA METODOLOGIA PARA CARACTERIZAÇÃO DE PROFICIÊNCIA DE LEITORES DE BACILOSCOPIA PARA A TUBERCULOSE". Tema esse fruto de larga atuação prática nessa área do conhecimento, associada às teorias modernas recebidas de renomados professores, à frente dos quais se destaca a amiga orientadora Júlia Salem, a quem dedico permanente amizade e gratidão. Espero que a sociedade venha a usufruir desse conhecimento em prol da melhoria da saúde.

Dedicatória

A Deus, meu Divino Mestre. À memória de minha amada Mãe que me ensinou as primeiras letras,  $\overrightarrow{A}$  Júlia Salem. minha amiga e incentivadora.

Agradecimentos

- A **Deus** por me dar saúde, coragem e força para resistir às dificuldades encontradas ao longo do caminho.
- À **minha família** pelo apoio e incentivo ao meu sucesso pessoal e profissional.
- À minha orientadora, amiga, grande mestra **Profª. Dra. Júlia Salem**, pela orientação preciosa, estímulo constante e disponibilidade, sem os quais este trabalho nunca teria sido possível.
- Ao Prof. **Antônio Ruffino Netto**, exemplo de epidemiologista e de ser humano.
- Aos colaboradores **Susana Camargo, Regina Ruivo, Lúcia Cristina, Meire Jane e José Vitor,** pelo relevante apoio científico, não medindo esforços para a conclusão deste projeto.
- À Dona **Maria Teresa Salem**, minha anfitriã em Manaus, por quem tenho profundo respeito e admiração por suas atitudes generosas e sua espiritualidade aguçada.
- À **Rosália Maia,** querida amiga, pelo apoio, incentivo e constante estímulo.
- Aos diretores do Laboratório Central de Saúde Pública do Distrito Federal, e do Hospital de Base do Distrito Federal, **Drª. Berenice Klein e Dr. Aluisio França,** respectivamente, por terem propiciado minha liberação dessas conceituadas instituições.
- À **Drª. Maria de Nazaré Petrucelli** pelo apoio e orações, essenciais para o meu equilíbrio e fortalecimento para realização deste trabalho.
- Aos **Colegas** da Gerência de Biologia Médica do LACEN-DF e do Núcleo de Patologia Clínica do Hospital de Base pelo carinho, amizade e motivação.
- À **Irene Carvalho e José Custódio**, meus grandes amigos, o meu sempre "Muito obrigado!".
- À **Maria Cristina Miron** por ser amiga, apoiando-me em todos os momentos que precisei.
- À **Universidade Federal do Amazonas UFAM**, representada pelo coordenador do mestrado, **Drº Nelson Frajii**, professores e funcionários do curso.
- À **Terezinha Maia**, amiga de longa data, incentivadora e confidente, com quem tive muito prazer de trabalhar e aprender.
- Ao **Dr. Jorge Meirelles** por sua grande luta e dedicação ao paciente tuberculoso, com destaque aos indígenas acometidos pela doença.
- Aos **amigos de mestrado** pelos bons momentos compartilhados, companheirismo e apoio em todas as horas, amenizando a saudade de casa.
- Aos amigos do Laboratório de Micobacteriologia do INPA, **Mari Otsuka, Francisco Farias, Raimundo Bezerra e Maurício Ogusku,** pela calorosa acolhida e agradáveis momentos de convivência.
- À amiga **Miharu Matos**, pelo seu humanismo e sua extraordinária riqueza de conhecimentos.
- Ao estatístico **Felicien Vasquez** pelo auxílio na análise dos resultados.
- Aos professores, **Luiz Ferreira** e **Rosa Borrás,** pelas valiosas sugestões apresentadas no exame de qualificação.
- À Chefe do **Núcleo de Bacteriologia da Tuberculose do Laboratório Central de Saúde Pública do Estado do Amazonas**, **Dr.ª Oneide Silva**, por disponibilizar as dependências do laboratório para a confecção e coloração dos esfregaços baciloscópicos.
- À **professora Maria Ermelinda**, da Faculdade de Ciências da Saúde, curso de Farmácia UFAM, pela atenção especial durante a Prática de Ensino.
- Ao Departamento de Patologia e Medicina Legal (DPML) da UFAM, representado pelo Doutor **Jeconias Câmara**, em especial, à **Maria de Fátima Barbosa** pelo auxílio técnico na cobertura das lâminas.
- À **CAPES** pela concessão da bolsa de estudos que possibilitou a realização deste trabalho.
- Ao **Instituto Nacional de Pesquisas da Amazônia** (**INPA**), pelo apoio financeiro e de logística na realização do presente estudo.
- À **Fundação Damien** por viabilizar uma estagiária para dar apoio técnico no Laboratório de Bacteriologia da Tuberculose do LACEN–DF, durante minha ausência.
- Ao prestimoso estímulo das amigas, **Luciana Botinelly, Ana Cláudia Cortez, Clarice Maia, Rose Mary e Alita Moura,** companheiras de mestrado na fase prática, ocorrida no Laboratório de Micobacteriologia do Instituto Nacional de Pesquisa da Amazônia.
- Às amigas **Maria Alice Telles e Socorro Kusano** pela cooperação em importantes referências bibliográficas.
- Às Sras. **Francisca Maria** e **Maria Irene** pelo auxílio nos cuidados com minha residência no período de realização deste projeto.
- À **Chirlene Gomes** pela paciência e dedicação nos ensinamentos de informática.
- À **Leonilda Ferreira**, carinhosamente conhecida como Leo, pelo zelo e consideração durante minha permanência em Manaus.
- A todos que, anônima ou nominalmente, auxiliaram-me na realização deste projeto, carinhosamente rendo minha sincera gratidão.

### **RESUMO**

O exame baciloscópico para o diagnóstico da tuberculose (Tb) é a principal atividade realizada para a detecção dos portadores da doença. O exame é realizado por profissionais da rede básica de saúde e uma amostragem é submetida a uma supervisão por outro profissional hierarquicamente superior. Essa supervisão tem o intuito de verificar a concordância das leituras conforme os critérios de classificação das baciloscopias, isso é, positivo 1+, 2+ e 3+ (quantificação do número de bacilos álcool-ácido resistentes – BAAR), Inconclusivos (de 1 a 9 BAAR em 100 campos microscópicos) e negativos (ausência de BAAR). Entretanto, no Brasil não é utilizado nenhum teste ou critério objetivo de estabelecimento de proficiência, seja para o leitor ou para o supervisor. Assim o presente estudo foi realizado com os objetivos de: analisar metodologia de leituras baciloscópicas duplo-cegas para caracterização de proficiência de leitores de baciloscopia; determinar qual critério de classificação teria maior interferência na caracterização da proficiência; indicar a amostragem mínima de lâminas necessárias para aplicação de teste de proficiência; e verificar se as condições psicológicas pessoais e/ou de trabalho, assim como a escolaridade, experiência mediante o tempo de serviço e o microscópio utilizado são fatores de interferência na reprodutibilidade das leituras. Nesse sentido 400 leituras baciloscópicas duplo-cegas foram efetuadas por seis profissionais, sendo um leitor de cada região do Brasil (Norte, Nordeste, Centro-Oeste, Sudeste e Sul) e pelo coordenador da pesquisa. A cada dia foram lidos 25 exames e foi preenchido um questionário visando obter informações sobre as condições psicológicas e as de trabalho naquele dia. Toda a metodologia se baseou na obtenção e análise dos valores de concordância das leituras pelo cálculo da concordância observada e do Índice Kappa. Na análise de concordância dos leitores em relação as cinco categorias dos critérios de resultados baciloscópicos, a média dos valores do Índice Kappa foi de 0,72, propiciando uma interpretação de "boa concordância". O desempenho foi crescente quando se agrupou as três categorias de positividade (média de 0,83) e ao se excluir as baciloscopias com resultados inconclusivos (média de 0,96), sendo ambas interpretadas como "ótima concordância". Os resultados dos valores de concordância analisados com as demais variáveis estudadas permitiu concluir que: o método é adequado e necessário para a caracterização da proficiência; a quantificação de BAAR é fator de interferência nos valores de concordância, portanto não estando a mesma relacionada com um ou outro critério de classificação das baciloscopias; a estabilização dos valores de concordância conforme análise dos quantitativos de 50, 75, 100 e 125 lâminas demonstrou que um painel para a caracterização da proficiência em baciloscopia da tuberculose deve conter em média 75 lâminas recobertas com lamínulas, abrangendo em torno de 46% de lâminas negativas, 4% de inconclusivas e 50% de positivas; as condições psicológicas e de trabalho não tiveram nenhuma influência com os índices de concordância obtidos pela leitura baciloscópicas duplo-cegas; a escolaridade e a experiência são significativas na caracterização da proficiência e que a qualidade do microscópio utilizado nas leituras tem importância na obtenção dos maiores valores de concordância. O estudo também permitiu deduzir que os valores de concordância obtidos podem ter influência da sistematização das leituras baciloscópicas, pois o posicionamento inicial do primeiro campo microscópico a ser analisado modifica os demais campos devido ao desvio de direção, alterando o número de BAAR em cada momento das leituras duplo-cegas.

Palavras-chave: tuberculose; baciloscopia; proficiência, caracterização.

### **ABSTRACT**

AFB smear microscopy testing for tuberculosis (Tb) diagnosis is the main activity being carried out in order to detect this disease's carriers. The testing is performed by professionals from the primary health care services and a sampling is submitted to the supervision of another higher level professional. That supervision is aimed at verifying the readings agreement according to the AFB microscopy grading criteria, that is, positive 1+, 2+ and 3+ (quantification of the number of acid-fast bacilli– AFB), Including (from 1 to 9 AFB in 100 microscopic fields) and negatives (lack of AFB). However, no objective testing or criterion is used in Brazil for establishing either the reader's or controller's proficiency. Thus, this study was aimed to analyze the double-blinded AFB smear microscopic readings for characterizing their reader's proficiency; determining which grading criterion would interfere the most on the proficiency's characterization; pointing out the minimum number of slides required for the proficiency testing application; and verifying whether the personal psychological and/or working conditions, as well as scholarship, experience according to the length of time working on the job and the microscope being used, are factors which may interfere on the readings full agreement with each other. Hence, 400 double-blinded AFB smear microscopy readings were performed by six professionals, being each one from a different region in Brazil (Northern, Northeastern, Midwestern, Southeastern and Southern) and by the research's coordinator. Twenty-five tests were read and a questionnaire form filled every day for the purpose of acquiring information on each day's psychological and working conditions. The whole methodology was based on obtaining and analyzing the reading agreement values by the estimate of the readings observed agreement and Kappa Index. In the readers' agreement analysis relative to the five smear microscopy criteria scoring results, the average of the Kappa Index values was 0.72, providing a "good agreement" interpretation. The performance got better when the three positive scores were grouped (average of 0.83) and the smear microscopy readings presenting inconclusive results were excluded (average of 0.96), being both interpreted as "optimum agreement". The agreement value results analyzed with the other studied variables allowed to conclude that: The method is appropriate and necessary for the proficiency characterization; AFB quantification is an interfering factor on the agreement values, so by not being related to neither smear microscopy grading; the agreement values stability according to the analysis of the quantities of 50, 75, 100 and 125 slides showed that a panel for characterizing the proficiency in tuberculosis smear AFB microscopy must have an average of 75 slides, comprising around 46% of negative slides, 4% of inconclusive ones and 50% of positives; psychological and working conditions had no influence with the agreement indices obtained through the double-blinded smear AFB microscopy reading; schooling and experience are significant on the proficiency characterization and that the quality of the microscope being used on the readings is important for obtaining the highest agreement values. The present study also allowed to establish the obtained corroborating values may have the influence from be smear microscopy reading systematization since the first microscopic field's initial positioning to be analyzed, modifies the remaining fields due to the direction deviation, changing the AFB number every time the double-blinded readings were performed.

KEYWORDS: tuberculosis; smear AFB microscopy; proficiency, characterization.

## **LISTA DE TABELAS**

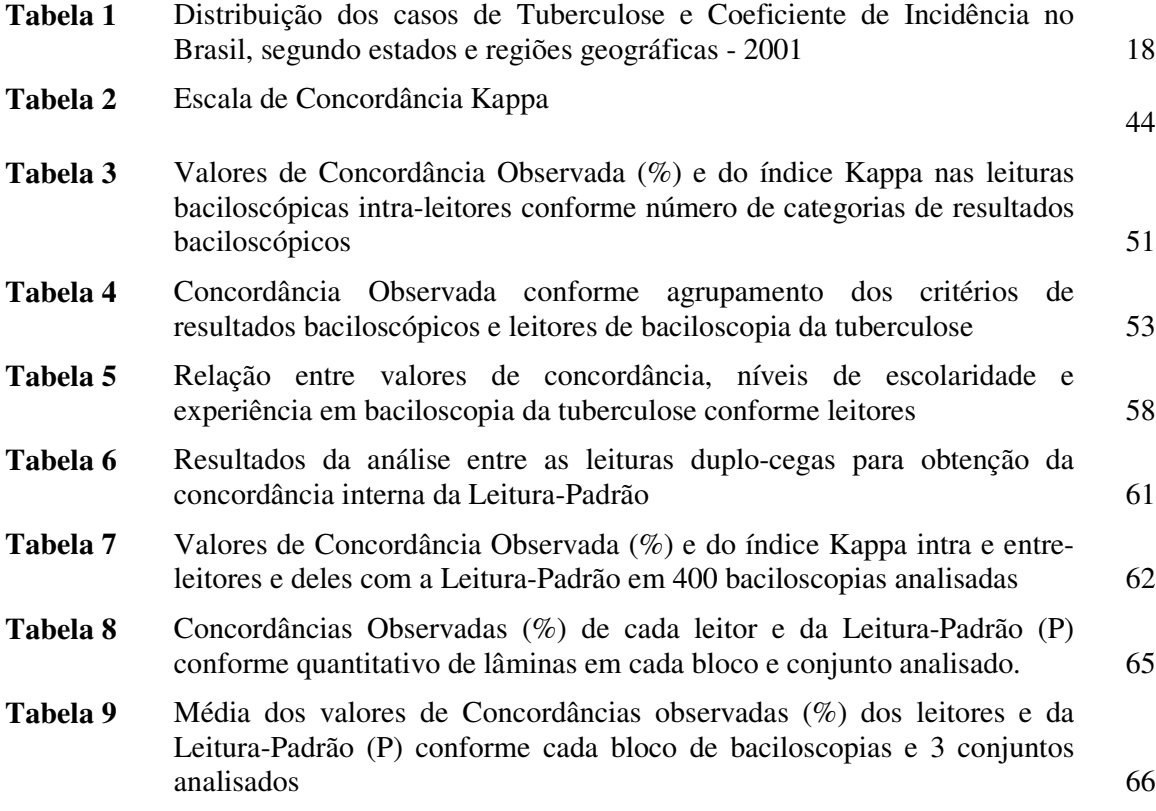

## **LISTA DE QUADROS**

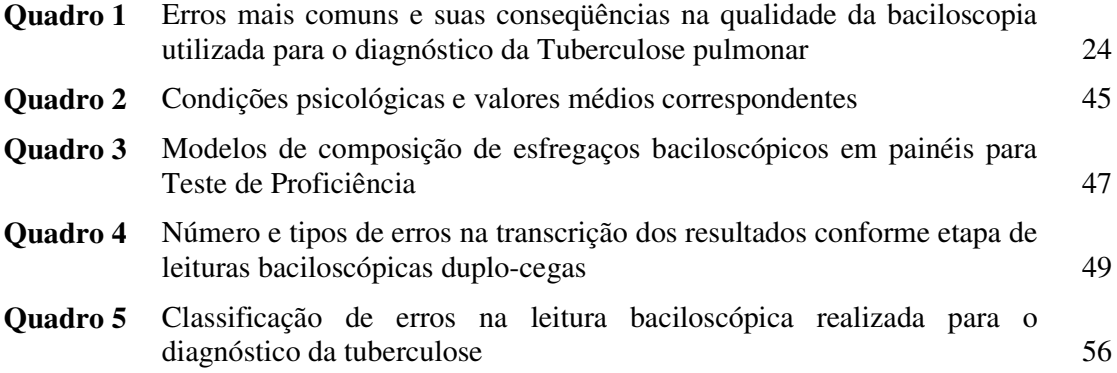

# **LISTA DE FIGURAS E GRÁFICOS**

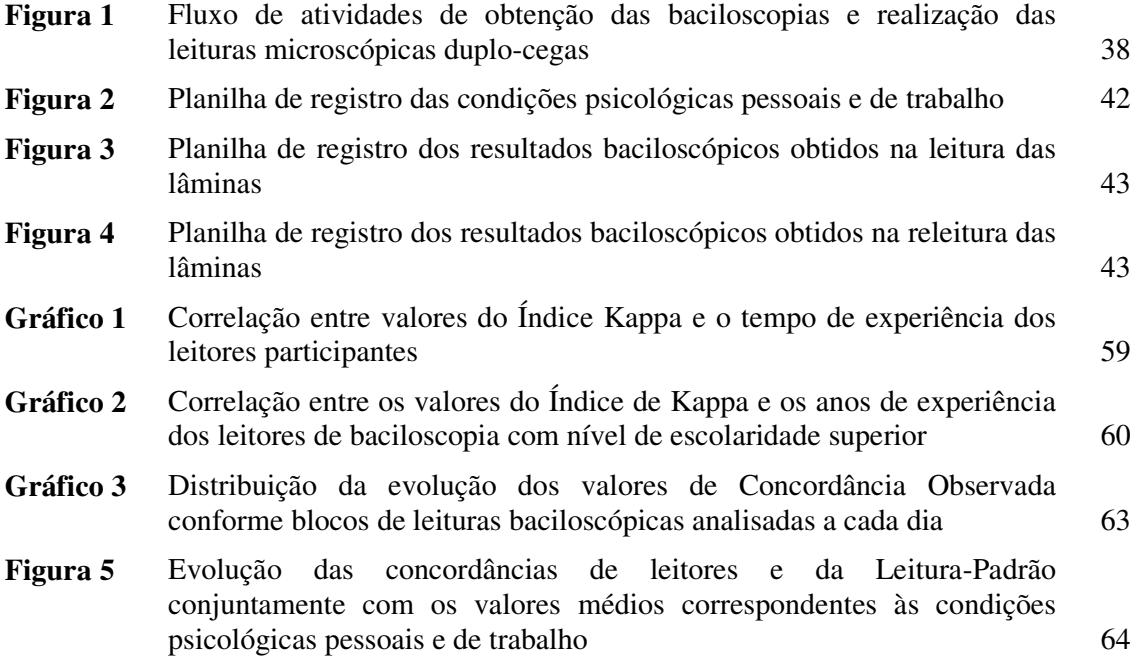

# **LISTA DE ABREVIATURAS, SIGLAS E SÍMBOLOS**

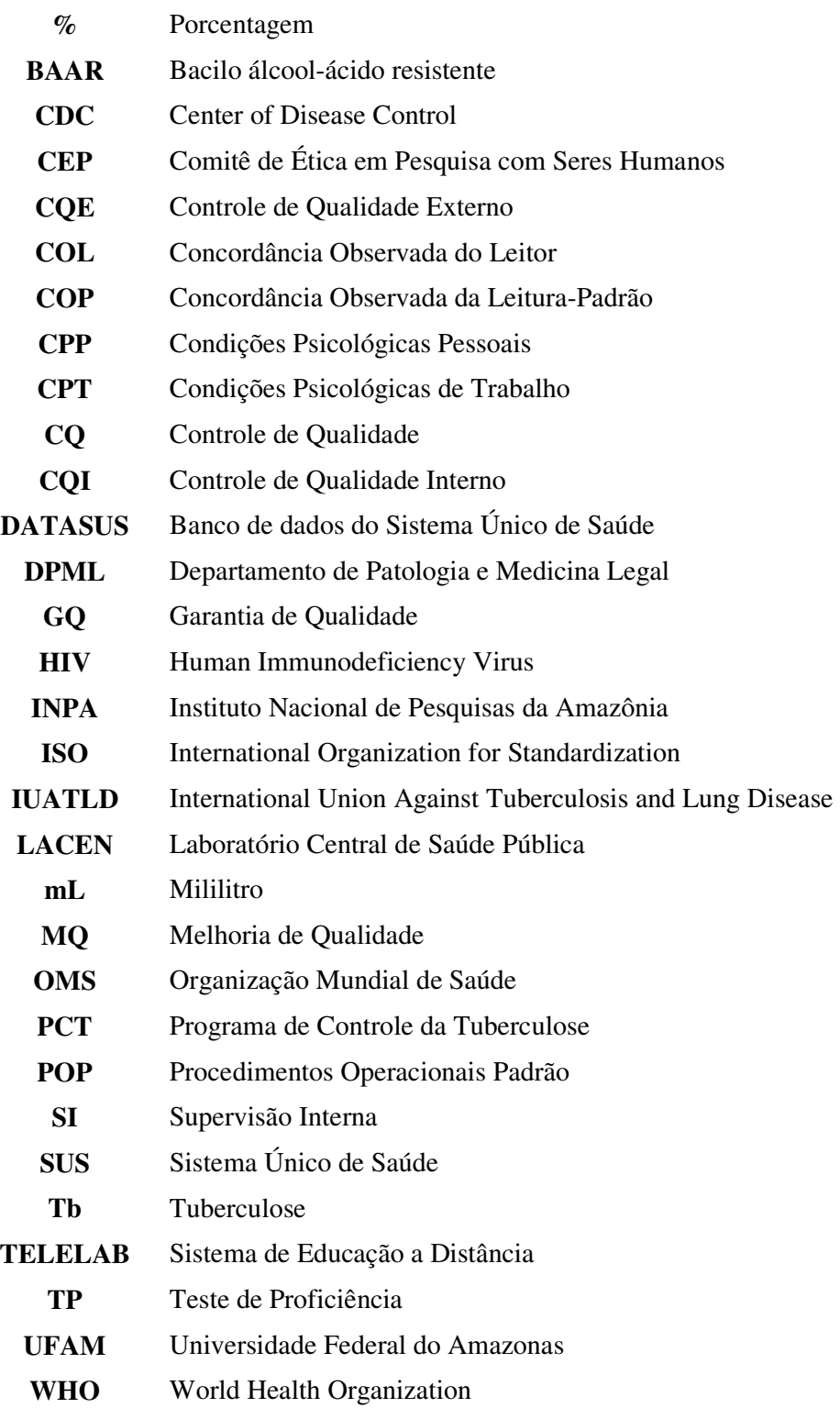

# **SUMÁRIO**

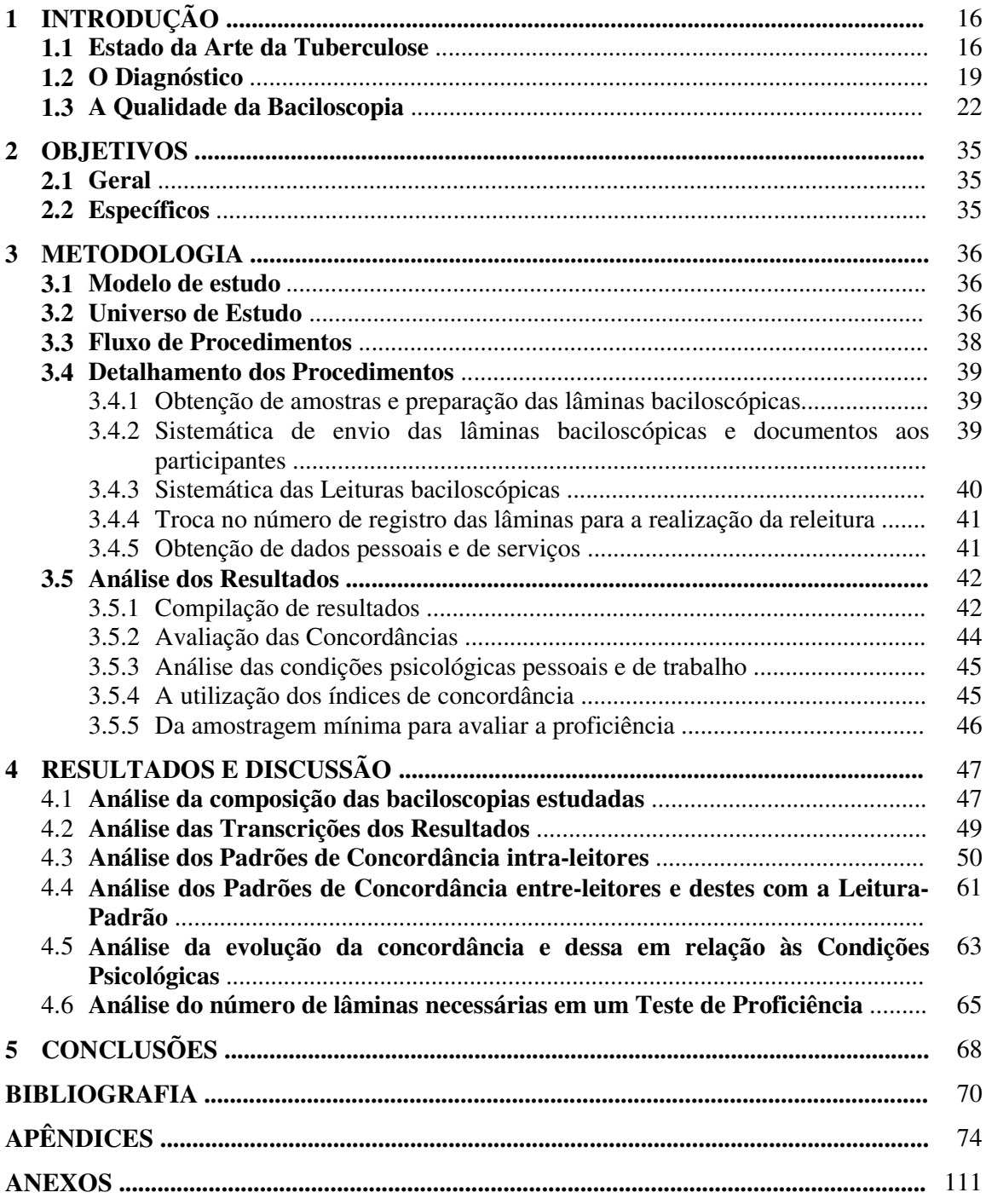

### **1. INTRODUÇÃO**

#### **1.1 Estado da Arte da Tuberculose**

A tuberculose (Tb) é ocasionada por um bacilo álcool-ácido resistente (BAAR) denominado *Mycobacterium tuberculosis*. É um sério problema de saúde pública no mundo e responsável por cerca de três milhões de mortes anualmente. Está em curva ascendente em vários países, inclusive desenvolvidos, apesar da existência de meios técnicos eficazes para diagnóstico e tratamento. Tal fato é devido, principalmente, a desigualdade social e, portanto pobreza; ao aumento da infecção pelo HIV cuja associação é responsável por 230 mil mortes anuais; aparecimento de cepas resistentes às drogas, presentes em 63 dos 72 países avaliados entre 1994 e 1999 pela Organização Mundial de Saúde (BRASIL, 2002a); envelhecimento da população; e movimentos migratórios (KRITSKI et al., 2000; BRASIL, 2002b).

A tuberculose pulmonar é um problema de saúde pública porque os doentes não diagnosticados, portanto não tratados oportunamente, constituem a principal fonte de infecção para a população. Estima-se que para um caso de tuberculose pulmonar bacilífero são encontradas três a quatro pessoas infectadas por cada 10 contatos. Na época em que o tratamento farmacológico ainda não estava disponível, um caso de tuberculose pulmonar bacilífero infectava em média 20 pessoas durante um período de dois anos (BRASIL, 2002b).

Segundo Ruffino-Netto (2002), os erros de avaliação do problema resultaram em medidas tímidas no sentido de programar e pôr em funcionamento todos os recursos disponíveis, sejam os conhecimentos, sejam os serviços, o que contribuiu ainda mais para o agravamento da situação no Brasil. O autor enfatiza "para nós, a tuberculose não é um problema de saúde pública emergente e tampouco reemergente. Ela é um problema presente e ficante há longo tempo".

 Sabe-se que o tamanho global do problema da tuberculose deve ser medido seguindo os parâmetros de: (1) população com reatividade à tuberculina; (2) novas infecções; (3) novos casos ativos de tuberculose ao ano; (4) número de pessoas afetadas pela tuberculose ao ano; e (5) número de mortes por tuberculose. Isto para qualquer programa de controle da doença, cujos principais objetivos devem ser: (1) reduzir ou eliminar a probabilidade de pessoas nãoinfectadas se tornarem infectadas; e (2) prevenir que a infecção progrida para uma doença manifestada em pessoas já infectadas (DAVID, 1976).

 No Brasil, estima-se que ocorram anualmente 100.000 casos novos de tuberculose, o que significa 1 milhão de casos novos em uma década. Esse panorama faz com que o Brasil seja a 14ª nação em coeficiente de incidência da doença. A situação é ainda mais grave considerando a alta prevalência da infecção na população em geral, com mais de 50 milhões de brasileiros infectados. Vale ressaltar, também, que a mortalidade continua elevada no país, sendo no mínimo de 6.000 óbitos/ano (BRASIL, 2002c).

 A partir da década de 90, o Brasil estabeleceu sucessivos planos de combate à tuberculose pulmonar em função da emergência global e local. Desde então, o programa nacional tem ampliado as estratégias de controle, priorizando, entre outros: a ativação da busca de casos novos, com diagnóstico de mais de 90% dos casos esperados e tratamento satisfatório de, pelo menos, 85% dos casos diagnosticados (atualmente oscilando de 69 a 75%), reduzindo a incidência em, pelo menos, 50% até o ano de 2007, segundo resolução nº. 284 de 06 de Agosto de 1998 do Conselho Nacional de Saúde; a descentralização das ações e serviços, com as atividades finais executadas em nível primário e com apoio dos Estados e fiscalização geral do Ministério da Saúde; a extensão da cobertura; a implantação do tratamento supervisionado; e a avaliação de desempenho dos laboratórios por meio do controle de qualidade dos exames executados.

A ampla disseminação de informações acerca da doença, do seu diagnóstico e tratamento completo é requisito importante para o seu controle. Tal difusão deve contar com a participação de diferentes segmentos sociais, incluindo parcerias com organizações nãogovernamentais (RUFFINO-NETTO, 2002), buscando avanços na participação comunitária e reforçando a importância da ampla mobilização política, técnica e também social para o controle da tuberculose. Entretanto, pelos dados mostrados na Tabela 1, é possível perceber

### Tabela 1.

### Distribuição dos casos de Tuberculose e Coeficiente de Incidência no Brasil, segundo estados e regiões geográficas - 2001.

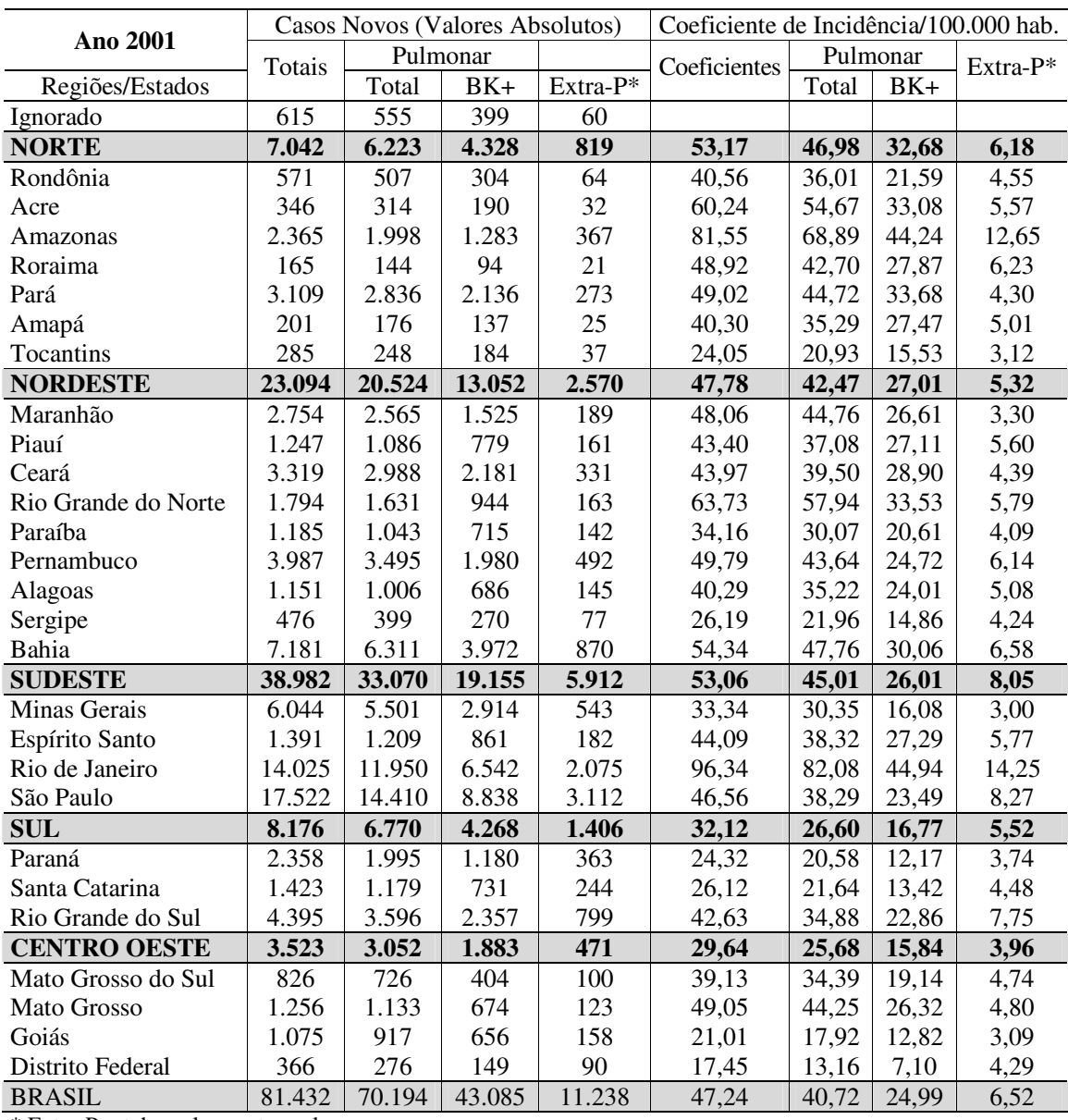

\* Extra-P = tuberculose extra-pulmonar Fonte: SINAN-MS 21/10/2003

Pode-se afirmar que, mesmo com a existência de meios técnicos eficazes para o diagnóstico e tratamento da tuberculose, meios de baixa relação custo-benefício, estes não têm sido satisfatoriamente aplicados para diminuir a incidência da doença. Tal fato tem

levado os países mais preocupados com a real situação, como o Brasil, a ampliar as ações de diagnóstico e buscar medidas eficientes para o controle e a prevenção da doença.

### **1.2 O Diagnóstico**

O diagnóstico é componente essencial no controle da tuberculose e da maioria das doenças infecto-contagiosas, pois através da detecção da causa da infecção e a terapêutica eficaz quebra-se a cadeia de propagação entre os seres humanos (TOMAN, 2004). Assim, a melhor forma de prevenir é diagnosticar e curar oportunamente todos os casos de tuberculose pulmonar por ser a forma clínica responsável pela transmissão da doença. Para diagnosticá-la é fundamental dispor de uma rede laboratorial de diagnóstico da tuberculose bem estruturada, capaz de oferecer respostas rápidas e de qualidade à identificação dos casos bacilíferos (BRASIL, 2002b).

Vale ressaltar que o diagnóstico por si só não tem grande razão de ser se não for seguido de tratamento, razão pela qual as duas atividades devam ser consideradas como uma única unidade funcional. Assim sendo a intensificação do diagnóstico só se justifica pela certeza de que cada novo caso detectado será objeto de tratamento adequado, para que se crie confiança no sistema de saúde (TOMAN, 1986).

A descoberta de casos novos de tuberculose pulmonar na comunidade permite o diagnóstico e o tratamento eficaz. É a melhor maneira de deter a transmissão da doença, pois impede que novos componentes dos círculos de contato do doente sejam infectados. Sua execução tem como base a realização do exame bacteriológico das secreções pulmonares, conhecido como baciloscopia ou exame direto das secreções. Trata-se de exame laboratorial onde fração das secreções pulmonares é distendida (esfregaço) em lâmina de microscopia e submetida a método de coloração específico para visualização de bacilos álcool-ácido resistentes (BAAR). Na leitura microscópica, os seguintes critérios são adotados na classificação dos resultados:

- nenhum BAAR em 100 campos  $\rightarrow$  negativo;
- $\blacksquare$  1 a 9 BAAR em 100 campos  $\rightarrow$  inconclusivo especificar quantitativo;
- $\blacksquare$  10 a 99 BAAR em 100 campos  $\rightarrow$  positivo +;
- $\blacksquare$  média de 1 a 10 BAAR em 50 campos  $\rightarrow$  positivo ++;
- $\blacksquare$  média superior a 10 BAAR em 20 campos  $\rightarrow$  positivo +++.

A baciloscopia é o método prioritário para o diagnóstico e acompanhamento dos casos de tuberculose pulmonar positiva. Sua execução é rápida, de baixo custo e de fácil realização. Entretanto, para que a eficácia e eficiência deste método sejam atingidas, é necessário o estabelecimento e aplicação de normas padrão de execução e leitura de lâminas. Nesse sentido, é fundamental a implementação do Controle de Qualidade da baciloscopia, realizadas pelos LACEN (BRASIL, 2002d).

 A meta do Ministério da Saúde até 2005 é que 70% dos pacientes portadores de Tb pulmonar sejam diagnosticados através do exame baciloscópico. Segundo dados do DATASUS – Produção Ambulatorial do SUS – Brasil, no ano de 2002 foram realizadas 816.735 baciloscopias, enquanto que o ideal seria aproximadamente 3.400.000, justificado pelo número estimado de sintomáticos respiratórios, calculado como 1% da população brasileira (BRASIL, 2002a) e duas baciloscopias recomendadas para cada paciente (BRASIL, 2002e).

 A situação brasileira quanto ao número de baciloscopias diagnósticas, realizadas anualmente, é ainda mais constrangedora quando comparada com a de outros países, como o Peru, por exemplo, que para uma população de 23 milhões de habitantes faz 1.400.000 baciloscopias diagnósticas anuais (RUFFINO-NETTO, 1999). Tal fato nos faz observar que estamos em uma situação muito longe de poder-se falar que esgotamos os recursos diagnósticos. Se for verdade que o número estimado de casos pode estar superestimado, mais

verdadeiro ainda será supor que o número de casos observados está muito aquém do desejado (RUFFINO-NETTO, 2002).

 Assim sendo, o exame direto do escarro é a técnica que deve ser utilizada amplamente para diagnosticar a tuberculose em todos os sintomáticos respiratórios com suspeita de Tb pulmonar e contatos. Além desse fato, e mais importante ainda, é o conhecimento de que lesões pulmonares ocasionadas por outras micobactérias são raras e de que a especificidade da baciloscopia, no diagnóstico de Tb, é em torno de 84% a 100% (DANIEL, 1990). Conseqüentemente, a baciloscopia é adotada como primeira opção de exame diagnóstico para Tb, em quase todos os programas mundiais de controle da doença.

 Entretanto, para que o exame possa apresentar-se positivo para BAAR, faz-se necessário uma quantidade mínima de 10.000 bacilos/mL da amostra clínica (sensibilidade da técnica), encontrada apenas nos doentes denominados de multibacilares (DAVID, 1976). Esses, por sua vez, e segundo dados do Programa de Controle da Tuberculose do Estado do Amazonas (SES, 2002), representam em torno de 2/3 de sua população acometida pela doença. O 1/3 restante são doentes que apresentam quantitativos de BAAR inferiores a 10.000/mL de amostra e são denominados de paucibacilares, tendo seus diagnósticos e tratamentos realizados mediante os dados clínicos/epidemiológicos em localidades desprovidas de técnicas mais sensíveis, como é o cultivo específico para o isolamento de micobactérias.

Além dos fatores expostos, para que a baciloscopia tenha um rendimento esperado e o programa alcance as metas previstas, é necessária a utilização do controle de qualidade nos procedimentos empregados. Esses devem ser executados através de um sistema de laboratórios adequadamente capacitados e gerenciados de forma padrão, visto que não basta apenas aumentar o número de baciloscopias realizadas, é preciso que estas sejam realizadas com qualidade e padronização.

#### **1.3 A Qualidade da Baciloscopia**

A garantia da qualidade (GQ) em relação á bacteriologia da Tb é um sistema delineado para melhorar continuamente a confiabilidade, eficiência e uso dos serviços laboratoriais de Tb. Esse é composto de várias atividades que, para fins operacionais, são divididas em aspectos preventivos e aspectos operacionais (BRASIL, 2001).

 Entre as Medidas Preventivas destacam-se as atividades relacionadas com: organização do local de trabalho devido ao alto risco de infecção para o pessoal do laboratório (DAVID, 1976); treinamento periódico dos profissionais; uso de procedimentos operacionais padrões – POP; atendimento atencioso e fornecimento de orientações claras e completas ao paciente; cuidados quanto à inspeção, identificação, conservação e transporte das amostras; manutenção de equipamentos; cuidados quanto à inspeção, identificação, preparo e armazenamento dos reagentes e corantes; controle de estoque; padronização da leitura, análise, registro, emissão e entrega de resultados; e registro de todos os problemas e dificuldades observadas durante a realização das atividades laboratoriais e das medidas corretivas adotadas.

Deve ser salientado que o treinamento dos profissionais engloba também a satisfação com o trabalho e a motivação. A satisfação é um princípio bem conhecido de gerenciamento: o bom desempenho está associado ao interesse pelo trabalho, se não financeiramente rentável, seja executado de forma prazerosa. Existem algumas formas de melhorar a motivação, sendo uma delas o entrosamento dos técnicos com os diversos aspectos clínicos e epidemiológicos da terapia e controle da Tb, para que a visão do problema como um todo o faça sentir-se parte de um grupo. O envolvimento em atividades de pesquisa e políticas adequadas de cargos e salários também são fatores que motivam os técnicos e influenciam no desempenho (COLLINS et al., 1997).

 Nas Medidas Operacionais tem-se: inclusão, obrigatória, de amostras com resultado conhecido na rotina semanal do laboratório, para verificar se os exames estão funcionando de acordo com o esperado; e a supervisão do laboratório de referência estadual junto aos laboratórios regionais e do laboratório de referência regional junto aos laboratórios locais.

No Brasil, segundo levantamento realizado em 2000 sobre a rede de laboratórios do país, dos 8.699 laboratórios públicos e conveniados com o SUS, apenas 3.602 realizam a baciloscopia, dando um percentual de cobertura de 41% (BRASIL, 2002d). O reduzido quantitativo de profissionais capacitados para verificação constante e *in loco* das atividades desses laboratórios que executam a baciloscopia para diagnóstico da Tb induz a elaboração de indicadores que possibilitem uma avaliação em períodos de tempo mais longos. Ao mesmo tempo, destacam a importância de um sistema de qualidade e padronização de leitura de baciloscopias, tentando garantir a confiabilidade dos resultados e facilitar as atividades de supervisão e controle de qualidade externo.

 Nesse sentido, a proposta de avaliação de qualidade da baciloscopia, constante na Série TELELAB, módulo Tuberculose: Diagnóstico Laboratorial – Baciloscopia (BRASIL, 2001), preconiza o uso de cinco indicadores: (1) percentual de resultados de baciloscopias liberados até 24 horas após a recepção da amostra; (2) percentual de amostras de escarro para diagnóstico, coletadas espontaneamente, com aspecto de saliva; (3) percentual de lâminas com os esfregaços preparados inadequadamente; (4) percentual de lâminas que apresentam esfregaços com coloração inadequada; e (5) percentual de lâminas submetidas ao Controle de Qualidade Externo, com discordância qualitativa.

 Dos indicadores citados, dois (indicadores 4 e 5) dependem também da qualidade dos materiais e reagentes empregados na preparação das baciloscopias e do equipamento disponível para a leitura microscópica. Nesse sentido, o poder público preferencialmente, adquire o mais barato em prejuízo da qualidade, devido às leis de licitação de compra de bens e materiais. Estas subjugam a aquisição mediante os menores preços que induzem, por exemplo, a obtenção de materiais insatisfatórios na preparação (lâminas) e uso de reagentes (corantes e ácidos), e na utilização de equipamentos inadequados para leitura microscópica.

 Entre os erros mais comuns e suas conseqüências na qualidade da baciloscopia para diagnóstico da Tb pulmonar e que possuem relação com a qualidade dos materiais, reagentes e equipamentos utilizados merecem destaque os indicados no Quadro 1.

### Quadro 1

Erros mais comuns e suas conseqüências na qualidade da baciloscopia utilizada para o diagnóstico da Tuberculose pulmonar

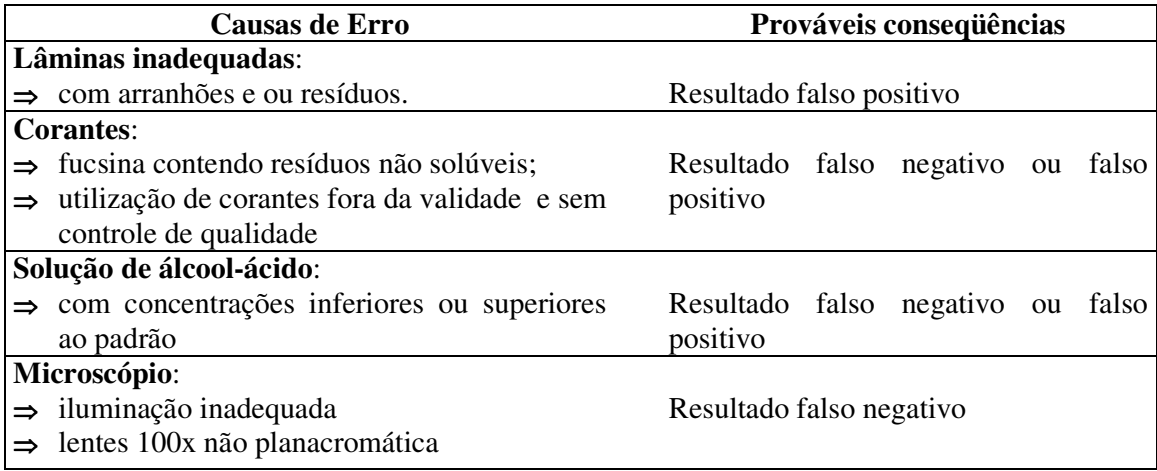

Devido aos motivos indicados no Quadro 1, o sistema de Garantia da Qualidade, segundo recomendações do Consenso Global publicado pela APHL/CDC (2002), é "projetado para melhorar continuamente a confiabilidade e eficácia dos serviços de laboratório. Inclui três componentes: **Controle de Qualidade Interna**, **Melhoria da Qualidade** e **Avaliação da** 

### **Qualidade Externa**", sendo:

- **Controle de Qualidade (CQ)** Também chamado de Controle de Qualidade Interno (CQI) ou Supervisão Interna (SI), abrange todos os meios pelo qual o laboratório de baciloscopia de escarro de Tb controla a operação, incluindo verificação de instrumentos e de reagentes/soluções de coloração em estoque.
- **Melhoria de Qualidade (MQ)** O processo pelo qual os componentes dos serviços de diagnóstico de baciloscopia de esfregaço são analisados com o objetivo de procurar maneira para remover permanentemente os obstáculos atravancando o êxito da operação. Coleta de dados, análise de dados, e solução criativa de problemas são os componentes chave deste processo. Envolve monitoramento contínuo e identificação de defeitos, seguidos por ação de reforço, incluindo treinamento quando necessário, para evitar a recorrência de problemas. MQ freqüentemente depende de visitas efetivas de avaliação.
- **Controle de Qualidade Externo (CQE)** Trata-se de um processo que permite que os laboratórios participantes avaliem suas capacidades pela comparação dos seus resultados aos de outros laboratórios da rede (laboratório central e intermediário). Esse processo abrange três métodos:
	- 1. Teste de Proficiência executado através de exame de painéis contendo esfregaços baciloscópicos;
	- 2. Releitura cega dos esfregaços baciloscópicos por unidade laboratorial hierarquicamente superior;
	- 3. Supervisão executada pelo laboratório de referência para revisar a qualidade de desempenho dos laboratórios sob jurisdição;

Segundo o Consenso Global, o CQE também deveria incluir, no processo de Supervisão, a releitura cega dos esfregaços baciloscópicos no próprio laboratório que está sendo supervisionado.

Pelo exposto, pressupõe-se que o profissional supervisor tenha sido avaliado e aprovado em um sistema de avaliação. Entretanto, os critérios de um supervisor, segundo a WHO/IUATLD (2000), não envolvem tal premissa e são os descritos a seguir:

- **1.** conhecimento sólido e atualizado das técnicas e operações, do espírito e padronização do PCT – Programa de Controle da Tuberculose, das realidades regionais, das características da população servida e de práticas administrativas;
- **2.** experiência de campo;
- **3.** interesse no trabalho a ser feito;
- **4.** bom relacionamento inter-pessoal;
- **5.** flexibilidade e experiência para analisar problemas e sugerir práticas adequadas e medidas corretivas simples;
- **6.** sensibilidade para as necessidades de cada situação;
- **7.** experiência suficiente para antecipar situações fora do comum;
- **8.** tempo disponível para viajar até os níveis locais.

De uma forma geral, o supervisor mais qualificado é aquele que tenha tido experiência de trabalho em laboratórios de todos os níveis da rede, refletindo, desse modo, uma capacidade de interpretar melhor as realidades e necessidades do local de atuação (WHO/IUATLD, 2000).

Constata-se que os critérios são, de forma geral, subjetivos, no máximo indicando uma

experiência. Consequentemente, garantir a confiabilidade, eficácia e eficiência do técnico leitor ou supervisor da baciloscopia da tuberculose, isto é, um atestado de Proficiência dos mesmos, é o primeiro entrave no sistema contínuo de Garantia da Qualidade (GQ), em seu componente Controle de Qualidade Externa (CQE).

O CQE recomendado pelo Consenso Global é uma expansão da realização do teste de proficiência como descrita pela IUATLD. Historicamente, cada organização tem usado o termo "Teste de Proficiência" em baciloscopia da Tuberculose diferentemente:

- <sup>⇒</sup> International Union Against Tuberculosis and Lung Disease (IUATLD) Avaliação das capacidades dos laboratórios pela comparação de resultados provenientes de diferentes laboratórios.
- ⇒ World Health Organization (WHO) → Processo de enviar baciloscopias do laboratório de referência para os locais periféricos.
- ⇒ International Organization for Standardization ISO → Determinação do desempenho do laboratório posto à prova por meio de comparações de exames entre os laboratórios.

Em todos eles constata-se que existe um profissional cujos resultados das leituras baciloscópicas servem de referência para a determinação da Proficiência. Entretanto, segundo a APHL/CDC (2002), "Em baciloscopia de escarro é impossível conseguir exatidão absoluta devido à falta de um padrão ouro confiável. É uma técnica com erros inerentes, até mesmo quando realizada pelos técnicos mais experientes e motivados". Conseqüentemente, erros humanos na leitura microscópica também podem ocorrer. São erros cometidos pelo microscopista, seja leitor ou supervisor, devidos principalmente a razões de caráter visual, psicológico, treinamento ou de proficiência insuficiente. Desconhece-se em grande parte a natureza deste fenômeno, chamado por vezes de fator humano, podendo, entretanto, ser mensurável em certas condições (TOMAN, 2004), o que possibilita ações no sentido de diminuí-los e aumentar a confiabilidade dos resultados.

A avaliação da qualidade da microscopia de escarro passa também pela questão do

grau de concordância entre as leituras baciloscópicas realizadas por diferentes microscopistas. Entretanto não se sabe ao certo quais as porcentagens de discordância que podem ser consideradas adequadas para este tipo de comparação (LATINI et al., 1982).

 Um estudo realizado com técnicos de laboratórios experientes considerou como altamente confiável um grau de concordância de 93%. Uma vez que o objetivo era avaliar a confiabilidade (reprodutibilidade dos resultados) do método de microscopia de escarro, os resultados de quatro microscopistas experientes foram comparados. Independentemente se o resultado estava certo ou errado, a concordância e a discordância entre os microscopistas foram medidas pelo resultado de cada um, sendo comparado com os resultados dos outros três, em todas as combinações possíveis. Quando um microscopista relatava um resultado positivo, a probabilidade de concordância com os outros microscopistas foi de 93%. A menor taxa de concordância foi nos resultados relatados como inconclusivos (1-9 bacilos em 100 campos microscópicos), pois quando um microscopista relatava um resultado como inconclusivo havia uma probabilidade de 88% de que os outros microscopistas discordassem (DAVID apud TOMAN, 2004).

 A variação de interpretações feitas por pessoas diferentes na baciloscopia da tuberculose tem sido objeto de repetidos estudos, visto que o grau e a freqüência do erro, por excesso ou por defeito, variam de uma pessoa para a outra e também no mesmo indivíduo dependendo da época (TOMAN, 2004).

Segundo Van Deun; Portaels (1998), mesmo que o técnico supervisor seja um profissional de altas qualificações, não se pode garantir automaticamente que seu trabalho será melhor ou mesmo que erros não serão cometidos, pois uma pessoa não pode ser promovida ao nível de "padrão ouro". Essa afirmativa consolida o exposto por Ruffino-Netto (1984), "de que o homem está imerso num amplo processo de variações, sejam elas de nível individual, das classes sociais ou gerais ao nível da supra-estrutura da sociedade". Assim, as variáveis dos processos individuais, que explicam as variações que ocorrem no indivíduo, o

funcionamento orgânico-biológico ou o trabalho-consumo individual, influenciam diretamente no exercício das atividades. Consequentemente, se o homem não pode ser estabelecido como padrão ouro, deve-se buscar outras variáveis que o possam.

 Pelos motivos expostos alguns cientistas realizaram pesquisas em busca de respostas as afirmativas e indagações anteriormente relatadas. Nesse sentido, a qualidade da microscopia de escarro em uma rede de laboratórios de bacteriologia de tuberculose na Colômbia, foi avaliada através da releitura de lâminas envolvendo laboratórios da rede local, regional e central. Os resultados demonstraram que as porcentagens mais elevadas de concordância estavam associadas com os laboratórios que executavam os maiores números de exames de escarro por mês (96,5%), e com as leituras realizadas por técnicos mais experientes e treinados que obedeceram a um sistema padrão de leitura de lâminas (96,6%). Concluiu-se que o Controle de Qualidade Externo e o treinamento de pessoal do laboratório são determinantes importantes de impacto do programa de controle da tuberculose (LEON et al., 1993).

Em Bangladesh, Van Deun; Portaels (1998) realizaram estudo para avaliar as limitações e necessidades de um controle de qualidade da microscopia do esfregaço de escarro. Avaliaram utilidade da comparação de resultados entre microscopia e cultura de BAAR, afirmando que a primeira não pode ser recomendada como método de controle de qualidade externa, podendo ser apenas um bom método de controle de qualidade interna em grandes laboratórios. Destacaram a importância da leitura de lâminas preparadas em laboratórios centrais com resultados conhecidos, tendo como principal vantagem a facilidade de execução, mas devendo ser mais sabiamente empregada para testes ao final de sessões de treinamento ou para uma vigilância direcionada a identificar conhecimentos técnicos insuficientes e necessidade de treinamento. Também demonstraram que a releitura de lâminas é essencial para a garantia de qualidade, pois é importante para identificar problemas técnicos

de um laboratório. Por meio da avaliação das lâminas de um laboratório pode-se concluir que há necessidade de treinamento do técnico em um ou vários dos aspectos: preparação do esfregaço, coloração da lâmina e leitura da lâmina seguindo o método padronizado para baciloscopia. Considerando-se que as atividades geralmente são exercidas por técnicos envolvidos no diagnóstico de outras doenças, após um período mínimo de treinamento, o controle de qualidade dos seus resultados se faz indispensável. Entretanto, os autores ressaltam que nem sempre os maiores laboratórios e os técnicos que lêem um grande número de lâminas obtêm resultados mais satisfatórios, pois a alta carga de trabalho e a fadiga inerente à ação podem levar a uma maior incidência de erros comparados aos laboratórios de médio porte.

Trabalho realizado por Nguyen et al. (1999), no Vietnã, avaliaram a importância do controle de qualidade da microscopia do esfregaço de escarro e o efeito dos erros de leitura em decisões e resultados do tratamento. Os autores concluíram que o controle de qualidade e a padronização de leitura de lâminas apresentam um papel crítico para assegurar o diagnóstico e o tratamento oportuno para novos casos de Tb e gerenciamento apropriado dos pacientes em tratamento. Sugerem que a utilidade do controle de qualidade pode ser reforçada centrando-se maiores esforços na releitura das lâminas lidas inicialmente como negativas.

Sarin et al. (2002) avaliaram o controle de qualidade da microscopia de escarro em Nova Delhi por meio de estudos cegos e duplos cegos, e obtiveram 100% de concordância com as lâminas positivas entre os microscopistas e uma discordância sem significado estatístico entre as lâminas negativas. Concluíram que o treinamento e a reciclagem nos microscopistas devem ser continuados para garantir a qualidade da microscopia. A função primária do controle de qualidade é identificar microscopistas que necessitam de treinamento adicional ou supervisão para garantir a qualidade, especialmente prevenir resultados falsonegativos.

Aziz; Bretzel (2002), com o objetivo de avaliar e melhorar a supervisão e o desempenho da microscopia do esfregaço de escarro em laboratórios periféricos, em Uganda, desenvolveram um questionário padronizado e utilizaram-no durante as visitas trimestrais dos supervisores distritais aos laboratórios periféricos. A análise da situação das unidades periféricas de diagnóstico no início e ao final do estudo demonstrou uma melhora significativa no desempenho do laboratório em todos os aspectos relacionados à microscopia do esfregaço de escarro. Medidas adequadas foram tomadas com relação às negligências encontradas, concluindo-se que o uso sistemático de um questionário padronizado pode ser considerado um importante passo para a melhoria de desempenho dos laboratórios periféricos pela correção de quaisquer negligências identificadas durante a avaliação pelos supervisores.

Em um estudo realizado por Selvakumar et al. (2003), na Índia, doze técnicos de laboratórios de microscopia examinaram 41.978 esfregaços para BAAR. Supervisores de Laboratório de Tuberculose Seniores (STLS) releram todas as baciloscopias com resultados positivos (4996) e 10% das negativas (4776). Dez por cento das lâminas positivas e negativas e outros 10% de lâminas negativas não relidas foram selecionadas sistematicamente para releitura às cegas no Centro de Pesquisa em Tuberculose (TRC) e 422 lâminas foram reexaminadas sem e com recoloração. Os esfregaços lidos pelos técnicos de laboratório deram 95 a 100% de concordância. A releitura no TCR revelou que os erros falso-negativos foram maiores entre os técnicos de laboratório (2-7%) do que com os STLS (0-3%). A recoloração e a releitura às cegas reduziram os erros falsos positivos de 27% para 7%. Concluíram que a releitura às cegas facilita a avaliação dos técnicos e STLS de laboratório, e que corar os esfregaços novamente antes de relê-los era útil para se obter uma estimativa exata dos erros falso-positivos.

 Paramasivan et al. (2003), para efetuar estudos de garantia da qualidade em microscopia de esfregaços de escarro selecionaram lâminas abrangendo diferentes graus de

positividade e as enviaram para oito Laboratórios de nível estadual na Índia, em cinco séries, em intervalos de seis meses. A consistência de resultados positivos variou de 38 a 100%. Entretanto, a consistência de negativos foi melhor, pois somente 5% dos leitores não atingiram uma consistência de 100%. Sete dos oito centros avaliados mostraram uma concordância entre os leitores superior a 90%. Quatro dos oito centros não apresentaram resultados falso-positivos, os outros a falsa-positividade variou de 2 a 7%. Foi observada uma larga variação em falsos negativos (3%-52%).

 Martinez-Guarneros et al. (2003) realizaram estudo no México para implementação de teste de proficiência, em conjunto com um sistema padrão de verificação de releitura de lâminas para a garantia de qualidade externa em laboratórios de tuberculose. Realizaram um teste de proficiência em 1998, utilizando para isso 10 lâminas com números conhecidos de BAAR. Os técnicos avaliados nesse teste com pontuação menor que 80% receberam um treinamento intensivo em 1999 e um teste de proficiência logo após, aumentando significativamente suas pontuações. Os autores demonstraram que a avaliação da qualidade e o treinamento externo melhoraram, no período de um ano, o desempenho diagnóstico, passando de 65% de concordância de releituras de lâminas em 1998 para resultados de concordância de até 90% em 1999, permanecendo ainda uma concordância geral de 83,5% em 2001. Observaram também que os laboratórios que utilizam um sistema de re-avaliação apresentam pontuações melhores no teste de proficiência e que aqueles com desempenho insatisfatório simplesmente não submetiam lâminas para a reavaliação. Estar em programa de garantia de qualidade externa, então, foi identificado como um fator de melhora no desempenho. Concluíram que treinar técnicos é um componente essencial na implementação com sucesso de um teste de proficiência em uma rede nacional de laboratórios de Tb e que fazer uma nova verificação de releitura de lâminas e teste de proficiência são medidas viáveis de melhoria de desempenho do laboratório.

 Em se tratando de Programas de Controle de Qualidade das baciloscopias no Brasil, não existem muitos dados na literatura. Sabe-se que, em 1997, apenas 20% dos laboratórios que realizavam a baciloscopia eram submetidos ao Controle de Qualidade pelos LACENs, cujo percentual aumentou para 43% em 2000 (BRASIL, 2002d).

 Na literatura científica brasileira foram encontrados apenas dois trabalhos sobre o controle de qualidade das baciloscopias. Um realizado em Florianópolis por Vieira et al. (1988) e outro no Distrito Federal por Kusano et al. (2001).

 No estudo de Vieira et al. (1988), foram analisados os resultados das supervisões indiretas de releituras de 35.225 lâminas, no período de 1975 a 1987. Durante esse período as lâminas foram enviadas mensalmente dos serviços de nível periférico para os de nível regional ou central, para que os resultados fossem comparados. Revisaram a qualidade do esfregaço, a coloração e o aspecto microscópico do total de lâminas positivas e pelo menos 10% das negativas enviadas. As discordâncias encontradas foram classificadas em três grupos: tipo A, discordância quantitativa quanto ao número de cruzes; tipo B, discordância qualitativa, revelando os falsos negativos (positivo no laboratório supervisor e negativo na periferia); e tipo C, discordância qualitativa, revelando os falsos positivos (negativos no laboratório supervisor e positivos somente na periferia), sendo considerada a mais grave por falso diagnóstico e indicação de tratamento. Do total das 35.225 lâminas analisadas durante o período, houve concordância em 34.910, representando 99,1%. Ocorreram discordâncias qualitativas em 315 lâminas, representando 0,89%, menos de 1%, valor máximo recomendado pela Organização Mundial de Saúde, sendo 0,47% de falsos positivos e 0,42% de falsos negativos. Os resultados da supervisão indireta foram enviados aos níveis local e regional, possibilitando análise final do diagnóstico e/ou terapêutica adotada. Estes resultados demonstraram a elevada confiabilidade das baciloscopias realizadas no estado de Santa Catarina pelos laboratórios da rede pública e reafirmaram a necessidade de contar com

procedimentos de controle de qualidade de forma permanente.

Kusano et al. (2001), com o objetivo de analisar a confiabilidade dos exames baciloscópicos realizados pelo Programa de Tuberculose do Distrito Federal do Brasil no período de 1988 a 1999, realizaram um estudo retrospectivo, comparando os resultados das leituras dos esfregaços obtidos nos laboratórios regionais e o Laboratório de Referência. No processo de releitura, sendo esta realizada da mesma forma que a primeira leitura, entre as lâminas positivas, demonstrou-se uma discordância média de 1,9%, maior do que o parâmetro estabelecido pela Organização Mundial de Saúde, aceitável de até 1%; entre as negativas, verificou-se um erro de 0,8%. Observou-se também neste estudo uma flutuação das taxas ao longo do tempo, fato pouco comum nas áreas onde o controle de qualidade está sendo aplicado de forma rigorosa e permanente. Quando comparadas as divergências antes (1988- 97) e depois (1998-99) da implementação do controle de qualidade nos laboratórios do programa, observou-se um incremento das discordâncias de um intervalo a outro, com maior elevação no último período. Esse, correspondendo à fase de reestruturação do programa, onde as pessoas envolvidas no processo de aferição, seja o observador ou o observado, foram treinadas, novos equipamentos microscópicos foram colocados à disposição nas unidades de saúde e intensificaram-se as supervisões. Além disso, as lâminas sofreram melhor seleção no local de origem, levando, provavelmente, a uma leitura mais acurada, ou mesmo que existisse uma ocultação de erros e, com uma melhor averiguação dos exames, agora, eles tivessem recrudescido. Consequentemente demonstrou-se também a importância da implantação de um controle de qualidade que verifique as deficiências existentes nos laboratórios de diagnóstico, e que necessitam de medidas para correção, minimizando as discrepâncias, de forma a garantir a confiabilidade do diagnóstico de tuberculose.

Atualmente, no Brasil, o Controle de Qualidade das baciloscopias consiste na comparação dos resultados obtidos pelos laboratórios locais e regionais em seu trabalho de rotina e os obtidos, por reavaliação das lâminas, nos Laboratórios Centrais de Saúde Pública (LACEN). Tal ação é denominada de Controle de Qualidade Externo (CQE) ou Supervisão Indireta (SI). Aparentemente, o CQE não utiliza o componente Teste de Proficiência (TP), executando apenas a avaliação do desempenho do laboratório nas leituras baciloscópicas, pela releitura de lâminas. Entretanto, é coerente indicar que para uma consecução satisfatória desse componente do CQE das baciloscopias, faz-se necessário que o leitor ou o supervisor responsável pelas releituras tenham comprovada proficiência nas leituras baciloscopias, isso é, tenham sido submetidos e aprovados em um Teste de Proficiência (TP) da Baciloscopia da Tuberculose.

 O Brasil não tem norma estabelecida de caracterização de proficiência de um leitor ou supervisor de baciloscopia, aliada ao fato de que dados referentes ao assunto são incipientes. O estabelecimento de normas para a proficiência da baciloscopia da tuberculose pode promover uma maior qualidade no diagnóstico e tratamento da tuberculose.

Por todo o exposto, torna-se necessário investigar um método capaz de caracterizar a proficiência dos leitores e supervisores das baciloscopias da tuberculose.
# **2. OBJETIVOS**

## **2.1 Geral**

Avaliar método para analisar a proficiência de leitores de exames baciloscópicos realizados para o diagnóstico da tuberculose, por meio de leituras duplo-cegas e indicar a amostragem mínima necessária para aplicação nas atividades laboratoriais de controle da Tuberculose.

## **2.2 Específicos**

- **2.2.1** Analisar os padrões de concordância nas leituras duplo-cega, visando evidenciar qual dos critérios de classificação dos resultados baciloscópicos induz maior dificuldade na caracterização de proficiência;
- **2.2.2** Analisar se a experiência e tempo de serviço são premissas para a obtenção de proficiência em leituras de baciloscopia da tuberculose, mediante a análise de concordância das leituras duplo-cegas de cada leitor consigo mesmo;
- **2.2.3** Investigar se discordâncias nas leituras baciloscópicas dependem dos leitores (deficiências técnicas e/ou condições psicológicas pessoais e/ou de trabalho) e/ou do equipamento utilizado (microscópio).

# **3. METODOLOGIA**

#### **3.1 Modelo de Estudo**

 Realizou-se um estudo prospectivo laboratorial onde lâminas baciloscópicas para o diagnóstico da tuberculose foram analisadas mediante leituras duplo-cegas, por profissionais com atividades de leitura ou supervisão (releitura) de baciloscopias realizadas na rede básica de saúde. Teve por objetivo analisar a concordância de leituras com eles mesmos e entre eles, visando a averiguar a eficácia do método para estabelecer a proficiência de leitores. Também foi avaliado se as condições psicológicas pessoais e de trabalho eram fatores de interferência nos resultados de concordância e analisou-se qual o número mínimo de baciloscopias necessárias para a caracterização de proficiência.

 O estudo foi avaliado e deferido pelo Comitê de Ética em Pesquisa com Seres Humanos do Instituto Nacional de Pesquisas da Amazônia (CEP-INPA), tendo sido protocolado com o número de processo 006/2004.

## **3.2 Universo de Estudo**

### **3.2.1 Amostras**

Foram analisadas 400 lâminas baciloscópicas visando a obter, no mínimo, 90% de concordância nas leituras duplo-cegas, uma significância de 5% e uma precisão de 3%. Para a obtenção do quantitativo foi utilizada a seguinte fórmula:

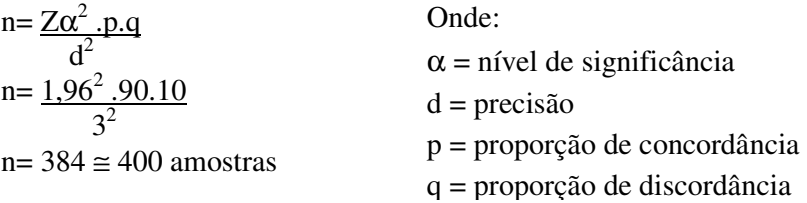

#### **3.2.2 Participantes**

Participou do estudo o pesquisador responsável pelo mesmo, devido sua experiência de duas décadas no diagnóstico laboratorial da tuberculose, e mais cinco profissionais com atividades de supervisão de baciloscopias realizadas para o diagnóstico da tuberculose, pertencentes à rede básica de saúde, sendo um representante de cada macro região geográfica do Brasil (Norte, Nordeste, Sudeste, Sul e Centro-Oeste). Das referidas macro regiões participaram os profissionais dos estados do Amazonas, Paraíba, São Paulo, Rio Grande do Sul e Distrito Federal.

Os profissionais dos referidos estados ao serem convidados para participar da pesquisa, demonstraram forte interesse profissional, mesmo após terem sidos conscientizados de que haveria a necessidade de que nos períodos de leitura e releitura não poderiam realizar atividades pertinentes à rotina laboratorial de suas unidades.

Todos os participantes concordaram e assinaram Termo de Compromisso e Responsabilidade (Apêndice 1) e Termo de Consentimento Livre e Esclarecido (Apêndice 2).

Mediante o exposto, o estudo teve a participação de um profissional com atividade apenas de leitura diagnóstica ou de acompanhamento terapêutico (Leitor-pesquisador) e cinco profissionais que atuam no controle de qualidade externa da baciloscopia de seus estados, consequentemente que realizam releitura das baciloscopias (Leitores-supervisores).

Os leitores foram identificados como A, B, C, D, E e F e os resultados das leituras duplo-cegas identificadas como A1 e A2, B1 e B2, C1 e C2, D1 e D2, E1 e E2 e F1 e F2, respectivamente.

### **3.3 Fluxo de Procedimentos**

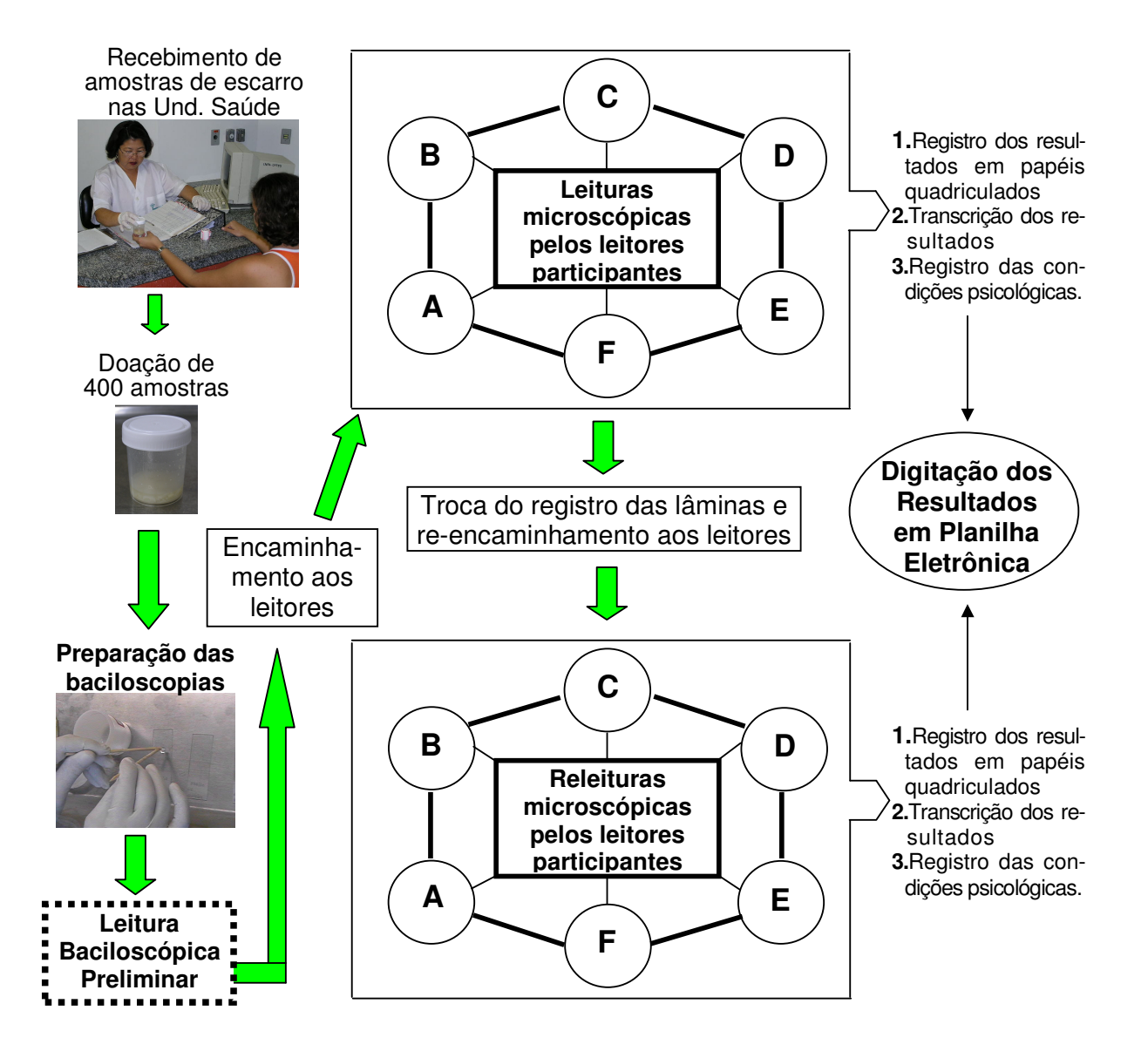

Uma síntese do fluxo dos procedimentos encontra-se ilustrada na Figura 1.

Figura 1 – Fluxo de atividades de obtenção das baciloscopias e realização das leituras microscópicas duplo-cegas.

 Os procedimentos de cada etapa das atividades referidas na Figura 1 estão descritos a seguir.

#### **3.4 Detalhamento dos Procedimentos**

#### **3.4.1 Obtenção de amostras e preparação das lâminas baciloscópicas**

Foram utilizadas 400 amostras de secreções pulmonares de pacientes anônimos sintomáticos respiratórios com suspeita de tuberculose pulmonar, recebidas sequencialmente em unidades laboratoriais da rede básica de saúde de Manaus, no período de janeiro a abril de 2004. Após serem processadas nas unidades de saúde, foram cedidas para realização do projeto sem indicação do doador ou dos resultados baciloscópicos. De cada amostra foram preparadas e coradas lâminas baciloscópicas conforme técnica recomendada pelo Ministério da Saúde do Brasil (BRASIL, 2001).

Visto que cada lâmina baciloscópica seria submetida a 12 leituras microscópicas (seis leitores realizando leituras duplo-cegas) em lente de imersão e em diferentes equipamentos, procurou-se protegê-las de fatores que poderiam afetar de maneira adversa a releitura das baciloscópicas (VAN DEUN et al., 1999). Por esse motivo, as lâminas foram recobertas com lamínulas aderidas pelo uso de Entellan, visando a evitar a contaminação, a perda da coloração pela necessidade de limpeza das mesmas após cada leitura microscópica (retirada do óleo de imersão).

 Realizou-se uma leitura microscópica preliminar das 400 baciloscopias, que conforme os critérios de classificação dos resultados tiveram uma composição de 184 (46%) negativas, 16 (4%) inconclusivas, 51 (12,75%) positiva +, 68 (17%) positiva ++ e 81 (20,25%) positiva +++. Consequentemente foram analisadas 46% de lâminas com resultados negativos, 4% inconclusivos e 50% positivos.

#### **3.4.2 Sistemática de envio das lâminas baciloscópicas e documentos aos participantes**

As lâminas foram acondicionadas em caixas porta-lâmina de plástico, bem vedadas e

com capacidade para 50 unidades. Posteriormente, foram envolvidas por papel bolha, para eliminar qualquer possibilidade de quebrar, embaladas em caixas de isopor e devidamente lacradas, conforme as normas de biossegurança vigentes de remessa de material biológico.

Para o envio das lâminas de Manaus para os participantes ou vice-versa, foi utilizado transporte aéreo. A fim de facilitar a operacionalização do projeto e devido à dimensão continental de nosso país, em algumas ocasiões o envio deu-se diretamente de um participante a outro. Dado que os leitores eram conhecedores da importância do estudo, portanto que os resultados não poderiam ser divulgados entre os seus pares, não houve preocupação em omitir a identidade dos mesmos.

Para registro dos resultados das análises baciloscópicas foram enviados aos participantes papéis quadriculados (Apêndice 3), seguindo a orientação da Série TELELAB, módulo Tuberculose: Diagnóstico Laboratorial – Baciloscopia (BRASIL, 2001). Uma ficha para transcrição dos resultados foi utilizada simulando o Livro de Registro dos Resultados de Baciloscopia e Cultura, usado pelos Laboratórios de Bacteriologia da Tuberculose no Brasil. Nesta, com a intenção de simplificar o trabalho dos participantes, foi agregado o questionário de informações das condições psicológicas a cada dia de leitura (Apêndice 4).

### **3.4.3 Sistemática das Leituras baciloscópicas**

Cada participante utilizou o mesmo microscópico de seu local de trabalho para a realização das leituras baciloscópicas duplo-cegas (leitura e releitura), visando a eliminar divergências de concordância induzidas pelo microscópio utilizado. A cada dia 25 lâminas eram analisadas, número esse que é indicado por Van Deun; Portaels (1998) para leitura diária por experientes microscopistas. As leituras foram realizadas conforme disposto sobre padronização de leitura baciloscópica (Anexo 1) estabelecida na Série TELELAB (BRASIL, 2001), tendo sido necessários 32 dias úteis para a leitura e releitura das lâminas. Para o registro dos resultados baciloscópicos foram utilizadas em cada etapa de leitura e releitura, 16 Fichas de Transcrição dos Resultados das Leituras Baciloscópicas (Apêndice 4).

Antes de iniciar as leituras baciloscópicas e a cada dia, os participantes preenchiam o questionário de avaliação das condições psicológicas e de trabalho, constante na Ficha de Transcrição dos resultados das Leituras Baciloscópicas, contendo apenas os números de identificação das lâminas submetidas à leitura naquele dia (Apêndice 4).

Durante a leitura baciloscópica, os números de bacilos álcool-ácido resistentes (BAAR) em cada campo microscópico examinado de cada lâmina, eram registrados nos papéis quadriculados (Apêndice 3) para o estabelecimento da média de BAAR e emissão dos resultados, conforme os critérios de classificação dos mesmos. Os resultados obtidos na leitura das 25 lâminas eram então transcritos para o Apêndice 4.

#### **3.4.4 Troca no número de registro das lâminas para a realização da releitura.**

 A troca foi efetuada pela Pesquisadora-Orientadora com total desconhecimento dos participantes. Visto que a cada dia eram analisadas apenas 25 lâminas e que essas leituras seriam posteriormente associadas às condições psicológicas pessoais e de trabalho daquele dia, as trocas de registro ocorreram entre as lâminas que compunham o intervalo de 25 baciloscopias. Assim, 16 blocos de leitura foram formados.

 Para que o registro dos resultados das leituras e releituras fosse mais facilmente alocado em planilha de análise dos dados, nas Fichas de Transcrição dos Resultados das Leituras Baciloscópicas da releitura foi acrescentada uma coluna sombreada visando a aderir, após o regresso das mesmas, os números de registro correspondentes à fase de leitura (Apêndice 5).

#### **3.4.5 Obtenção de dados pessoais e de serviços**

Visando a estabelecer a relação entre experiência e tempo de serviço com os resultados de concordância das leituras baciloscópicas, os participantes preencheram um questionário (Apêndice 6), contendo informações, entre outras, sobre: idade, formação escolar, treinamento na área nos últimos 2 anos e característica da objetiva do microscópio utilizado.

#### **3.5 Análise dos Resultados**

### **3.5.1 Compilação de resultados**

Visando a que os resultados obtidos nas leituras e releituras fossem fidedignos dos registrados para análise no presente trabalho, foram conferidas as informações transcritas do papel quadriculado (Apêndice 3) para a ficha de registro de leituras baciloscópicas (Apêndice 4) e os erros assinalados para posterior análise.

Os resultados das leituras e releituras baciloscópicas constantes nos papéis quadriculados foram digitados em planilha eletrônica elaborada no "software" Epi-Info 3.3.2 for Windows, desenvolvido e distribuído pelo Center of Disease Control (CDC) dos Estados Unidos da América (CDC, 2005). As Figuras 2, 3 e 4 ilustram as telas da referida planilha.

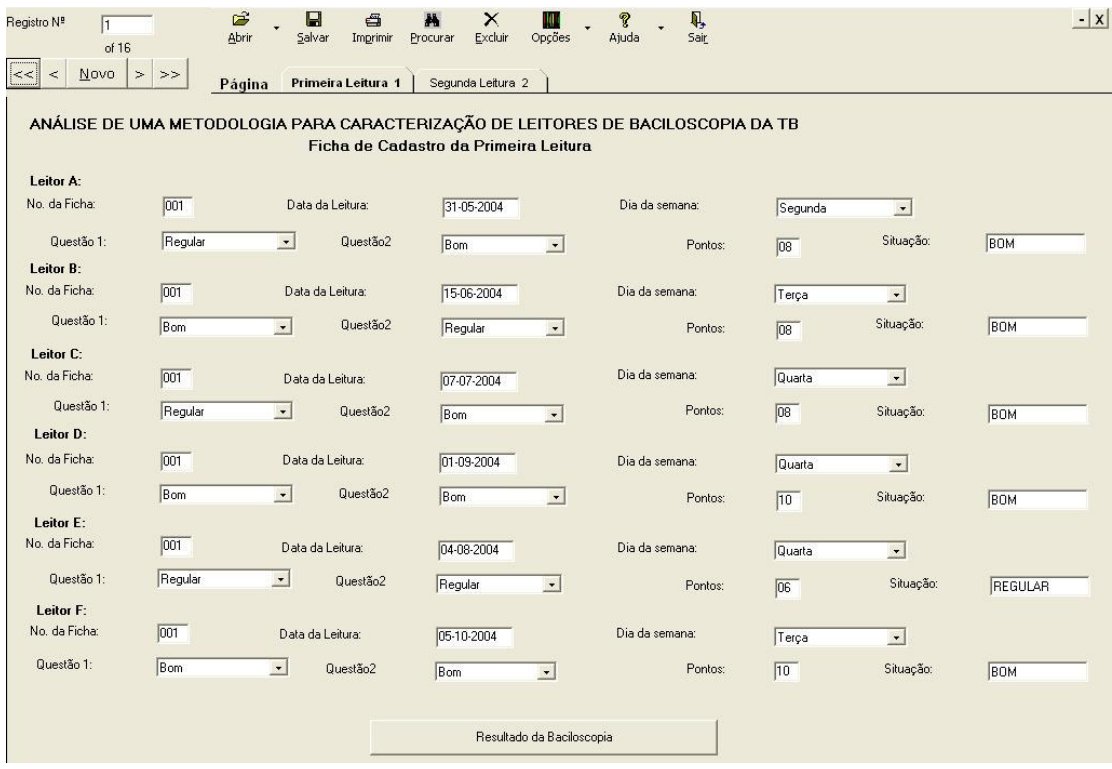

Figura 2 – Planilha de registro das condições psicológicas pessoais e de trabalho.

| Registro Nº   | 3<br>of $25$                                                                 | ₫<br>Home | Voltar             | É<br>Abrir | $\blacksquare$<br>Salvar | é<br>Imprimir     | 措<br>Procurar               | $\times$<br>Excluir      | ш<br>Opções  | <b>S</b><br>Ajuda | Q,<br>Sair |               | $- x $         |
|---------------|------------------------------------------------------------------------------|-----------|--------------------|------------|--------------------------|-------------------|-----------------------------|--------------------------|--------------|-------------------|------------|---------------|----------------|
| $\,<$<br>$<<$ | $N$ ovo $>$<br>>                                                             | Página    | Primeira Leitura 1 |            |                          | Segunda Leitura 2 |                             |                          |              |                   |            |               |                |
|               | ANÁLISE DE METODOLOGIA PARA CARACTERIZAÇÃO DE LEITORES DE BACILOSCOPIA DA TB |           |                    |            |                          |                   |                             |                          |              |                   |            |               |                |
|               |                                                                              |           |                    |            |                          |                   | Ficha para Primeira Leitura |                          |              |                   |            |               |                |
| Leitor A:     |                                                                              |           |                    |            |                          |                   |                             |                          |              |                   |            |               |                |
|               | No. da Lamina:<br>003                                                        |           |                    | Resultado  |                          | 1-Positivo        |                             | $\overline{\phantom{a}}$ | No. de BAAR: |                   |            | No. de cruzes | $\sqrt{1}$     |
| Leitor B:     |                                                                              |           |                    |            |                          |                   |                             |                          |              |                   |            |               |                |
|               | No. da Lamina:<br> 003                                                       |           |                    | Resultado  |                          | 1-Positivo        |                             | $\blacksquare$           | No. de BAAR: |                   |            | No. de cruzes | $\overline{1}$ |
| Leitor C:     |                                                                              |           |                    |            |                          |                   |                             |                          |              |                   |            |               |                |
|               | No. da Lamina:<br>$ 003\rangle$                                              |           |                    | Resultado  |                          | 1-Positivo        |                             | $\overline{\phantom{a}}$ | No. de BAAR: |                   |            | No. de cruzes | $\overline{1}$ |
| Leitor D:     |                                                                              |           |                    |            |                          |                   |                             |                          |              |                   |            |               |                |
|               | No. da Lamina:<br>003                                                        |           |                    | Resultado  |                          | 1-Positivo        |                             | $\overline{\phantom{a}}$ | No. de BAAR: |                   |            | No. de cruzes | $\overline{1}$ |
| Leitor E:     |                                                                              |           |                    |            |                          |                   |                             |                          |              |                   |            |               |                |
|               | No. da Lamina:<br>$\overline{003}$                                           |           |                    | Resultado  |                          | 1-Positivo        |                             | $\overline{\phantom{a}}$ | No. de BAAR: |                   |            | No. de cruzes | $\mathbb{E}$   |
| Leitor F:     |                                                                              |           |                    |            |                          |                   |                             |                          |              |                   |            |               |                |
|               | No. da Lamina:<br>003                                                        |           |                    | Resultado  |                          | 1-Positivo        |                             | $\blacksquare$           | No. de BAAR: |                   |            | No. de cruzes | $\overline{1}$ |
|               |                                                                              |           |                    |            |                          |                   |                             |                          |              |                   |            |               |                |
|               |                                                                              |           |                    |            |                          |                   |                             |                          |              |                   |            |               |                |
|               |                                                                              |           |                    |            |                          |                   |                             |                          |              |                   |            |               |                |
|               |                                                                              |           |                    |            |                          |                   |                             |                          |              |                   |            |               |                |

Figura 3 - Planilha de registro dos resultados baciloscópicos obtidos na leitura das lâminas

| egistro Nº                  | $\sqrt{3}$<br>of 25                                                          | 岱<br>Home        | È<br>Abrir<br>Voltar | $\blacksquare$<br>Salvar | G<br>Imprimir              | A<br>Procurar | $\times$<br>Excluir      | Ш<br>Opções  | $\begin{matrix} \overline{\mathbf{u}}_y \\ \mathbf{Sair} \end{matrix}$<br>ę<br>Ajuda |               | $- x $         |
|-----------------------------|------------------------------------------------------------------------------|------------------|----------------------|--------------------------|----------------------------|---------------|--------------------------|--------------|--------------------------------------------------------------------------------------|---------------|----------------|
| $\leq$<br>$\,<$             | $>$ $>$<br>Novo                                                              | Página           | Primeira Leitura 1   |                          | Segunda Leitura 2          |               |                          |              |                                                                                      |               |                |
|                             | INÁLISE DE METODOLOGIA PARA CARACTERIZAÇÃO DE LEITORES DE BACILOSCOPIA DA TB |                  |                      |                          |                            |               |                          |              |                                                                                      |               |                |
|                             |                                                                              |                  |                      |                          | Ficha para Segunda Leitura |               |                          |              |                                                                                      |               |                |
|                             |                                                                              |                  |                      |                          |                            |               |                          |              |                                                                                      |               |                |
| Leitor A:                   |                                                                              |                  |                      |                          |                            |               |                          |              |                                                                                      |               |                |
| No. da Lamina:              |                                                                              | 014              | Resultado            |                          | 1-Positivo                 |               | $\bullet$                | No. de BAAR: |                                                                                      | No. de cruzes | $\sqrt{1}$     |
| Leitor B:<br>No. da Lamina: |                                                                              | $\boxed{014}$    | Resultado            |                          | 1-Positivo                 |               | $\blacksquare$           | No. de BAAR: |                                                                                      | No. de cruzes | $\sqrt{1}$     |
| Leitor C:                   | No. da Lamina:                                                               | $\overline{014}$ | Resultado            |                          | 1-Positivo                 |               | $\overline{\cdot}$       | No. de BAAR: |                                                                                      | No. de cruzes | $\overline{1}$ |
| Leitor D:                   | No. da Lamina:                                                               | 014              | Resultado            |                          | 1-Positivo                 |               | $\bullet$                | No. de BAAR: |                                                                                      | No. de cruzes | $\sqrt{1}$     |
| Leitor E:                   |                                                                              |                  |                      |                          |                            |               |                          |              |                                                                                      |               |                |
|                             | No. da Lamina:                                                               | 014              | Resultado            |                          | 1-Positivo                 |               | $\bullet$                | No. de BAAR: |                                                                                      | No. de cruzes | $\sqrt{1}$     |
| Leitor F:                   |                                                                              |                  |                      |                          |                            |               |                          |              |                                                                                      |               |                |
|                             | No. da Lamina:                                                               | 014              | Resultado            |                          | 2-Negativo                 |               | $\overline{\phantom{a}}$ | No. de BAAR: |                                                                                      | No. de cruzes |                |
|                             |                                                                              |                  |                      |                          |                            |               |                          |              |                                                                                      |               |                |
|                             |                                                                              |                  |                      |                          |                            |               |                          |              |                                                                                      |               |                |
|                             |                                                                              |                  |                      |                          |                            |               |                          |              |                                                                                      |               |                |
|                             |                                                                              |                  |                      |                          |                            |               |                          |              |                                                                                      |               |                |
|                             |                                                                              |                  |                      |                          |                            |               |                          |              |                                                                                      |               |                |

Figura 4 - Planilha de registro dos resultados baciloscópicos obtidos na releitura das lâminas

As análises de concordância foram avaliadas pelos valores de Concordância Observada e pelo índice Kappa, utilizando-se o programa Epi-Info versão 6.04d, para DOS (CDC, 1997).

O Kappa varia de 0 a 1, onde 0 indica que os resultados acontecem totalmente ao acaso e 1 indica concordância perfeita. Os resultados obtidos foram, então, interpretados conforme a escala de valores mostrada na Tabela 2.

#### Tabela 2

| Kappa         | Concordância |
|---------------|--------------|
| < 0.00        | Ruim         |
| $0,00 - 0,20$ | Fraca        |
| $0,21 - 0,40$ | Não boa      |
| $0,41 - 0,60$ | Regular      |
| $0,61 - 0,80$ | Boa          |
| $0,81 - 0,99$ | Ótima        |
| 1,00          | Perfeita     |

Escala de Concordância Kappa.

Fonte: Pereira, 1995.

Tanto a Concordância Observada como o índice Kappa foi utilizado para estabelecer as concordâncias de leitura e releitura de cada leitor consigo mesmo (concordância intraleitor) e de cada um com os demais (concordância entre-leitor).

Visando a determinar um padrão para as leituras baciloscópicas realizadas, e assim obter resultados de uma Leitura-Padrão (P), considerou-se como resultado final, em cada lâmina analisada, aquele que foi mais constante entre os 6 diferentes leitores. Dessa forma, obteve-se também a concordância interna de uma Leitura Padrão, cujos resultados denominados de P1 e P2, foram correspondentes aos mais constantes na leitura e na releitura de cada lâmina, respectivamente. O resultado da concordância de P1 e P2 foi analisado frente às concordâncias de todos os leitores.

#### **3.5.3 Análise das condições psicológicas pessoais e de trabalho.**

 Para avaliar se os índices de concordância de cada leitor tiveram influência das condições psicológicas pessoais e/ou de trabalho, utilizou-se o artifício de transformar as alternativas constantes no Apêndice 4 em valores numéricos dentro do mesmo intervalo da Concordância observada obtida durante o cálculo do Kappa, abrangendo a escala de 0 a 1,0. Assim, a alternativa "a" (Ruim) foi equivalente a 0,2 pontos, "b" (Regular) a 0,6 pontos e "c" (Bom) a 1,0 ponto. Levando-se em consideração as alternativas indicadas na leitura e na releitura, em cada bloco de 25 lâminas, foram obtidas 6 diferentes condições que propiciaram médias aritmética conforme mostradas na Quadro 2. Esses resultados foram então associados com os valores de concordâncias obtidos entre a leitura e releitura das baciloscopias.

#### Quadro 2

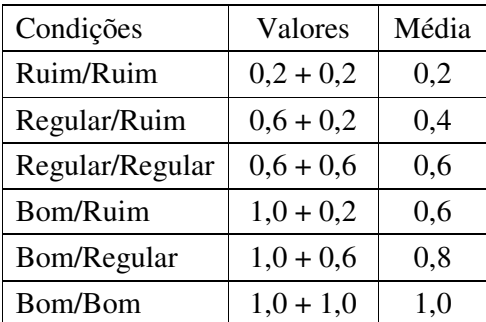

Condições psicológicas e valores médios correspondentes

#### **3.5.4 A utilização dos índices de concordância**

Os resultados dos índices de concordância intra-leitor (Concordância observada e/ou Índice Kappa) permitiram analisar:

- ⇒ A consistência nas leituras baciloscópicas, portanto reprodutibilidade nos resultados;
- ⇒ O critério de classificação dos resultados baciloscópicos que induz maior dificuldade na caracterização de proficiência;
- ⇒ Discordâncias por deficiências técnicas ou devidas a outra variável;
- ⇒ A experiência e/ou escolaridade como premissa para a caracterização de proficiência em baciloscopia da tuberculose;
- ⇒ A evolução das concordâncias em cada bloco de 25 lâminas em relação às condições psicológicas pessoais e de trabalho.

Os resultados das Concordâncias Observadas entre-leitores e os obtidos na determinação da Leitura Padrão permitiram analisar a qualidade dos microscópios utilizados.

### **3.5.5 Da amostragem mínima para avaliar a proficiência**

Para indicar a amostragem mínima necessária para avaliar a proficiência no diagnóstico e controle da tuberculose, foram analisadas as concordâncias observadas em blocos de 50, 75, 100, 125 lâminas, buscando determinar o momento em que os leitores com maior concordância consigo mesmo obtivessem valores iguais ou superiores a 90% em três conjuntos analisados.

# **4. RESULTADOS E DISCUSSÃO**

## **4.1 Análise da composição das baciloscopias estudadas**

Apesar da obtenção das 400 amostras clínicas que deram origem aos esfregaços baciloscópicos ter-se dado ao acaso, os resultados das mesmas na leitura preliminar coincidiram com os mesmos critérios utilizados em estudo semelhante por Paramasivan et al. (2003), isto é, em torno de 45% de lâminas negativas e 55% positivas. Mediante a leitura preliminar, no presente estudo foram utilizadas 184 (46%) negativas, 16 (4%) inconclusivas, 51 (12,75%) positiva +, 68 (17%) positiva ++, 81 (20,25%) positiva +++. Consequentemente foram analisadas 46% de lâminas com resultados negativos, 50% positivos e 4% inconclusivos.

Conforme o Consenso Global (APHL/CDC, 2002), os padrões dos modelos de painéis de lâminas baciloscópicas recomendados para Teste de Proficiência em baciloscopia da tuberculose, têm uma composição conforme demonstrado no Quadro 3.

### Quadro 3

Modelos de composição de esfregaços baciloscópicos em painéis para Teste de Proficiência

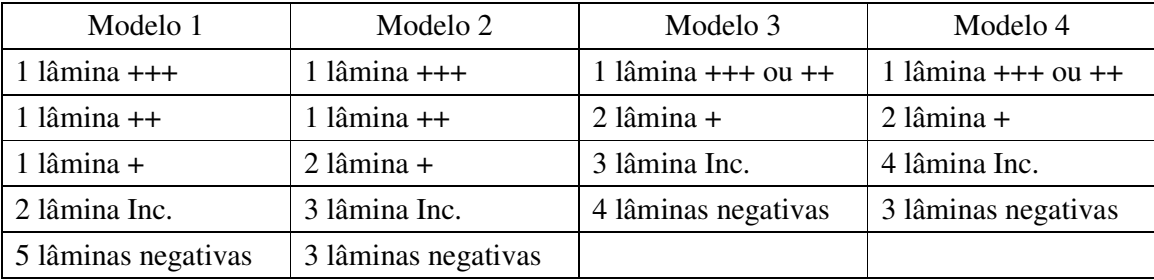

Inc = inconclusivas que correspondem a 1 a 9 BAAR em 100 campos microscópicos Fonte: APHL/CDC, 2002

 Assim, o Consenso Global estipula o uso de apenas 10 lâminas cujo primeiro painel mostrado no Quadro 3 tem a composição de 50% com resultados negativos, 20% de inconclusivos e 30% de positivos sendo 10% para cada critério de positividade. Entretanto,

autores como Paramasivan et al. (2003) e Martinez-Guarneros et al. (2003), indicam que esses quantitativos não possuem consenso geral entre os envolvidos com a qualidade da baciloscopia da tuberculose.

A presente amostragem diverge na composição de resultados inconclusivos e positivos. Nesse sentido, também diverge da amostragem estabelecida por Paramasivan et al. (2003) que foi de 45% de negativas, 13% de inconclusivas e 14% para cada critério de positividade.

Em nossa visão é necessário primeiro estabelecer a concordância de um leitor consigo mesmo, como forma de excluir variáveis pessoais e de equipamentos que possam interferir na indicação de sua competência e eficácia em leituras baciloscópicas de diagnóstico da tuberculose. Consequentemente, o presente trabalho estabeleceu metodologia que propiciasse 90% de concordância nas leituras duplo-cegas, um erro  $\alpha = 5\%$  e uma precisão de 3%, independente da distribuição das lâminas dentro dos critérios de classificação das baciloscopias. Por esse motivo, não utilizamos os padrões estabelecidos pelo Consenso Global (APHL/CDC, 2002) e nem o exposto por Paramasivan et al. (2003) e sim uma amostragem diretamente relacionada com a doação espontânea das amostras clínicas pelos serviços de saúde.

Vale ressaltar que em nenhum momento os dados preliminares de leituras baciloscópicas foram utilizados para a análise dos resultados e que tiveram similaridade com os resultados de uma Leitura Padrão baseada nos resultados baciloscópicos mais constante entre os 6 diferentes leitores, conforme será demonstrado e analisado posteriormente.

Outro fato que deve ser mencionado é que a proteção dos exames baciloscópicos com lamínulas aderidas com Entellan, permitiu que os mesmos estivessem até o fim das análises em perfeitas condições de leitura. Esse fato excluiu qualquer tendência em nossas análises devido à descoloração pelo uso e limpeza do óleo de imersão, fato esse indicado por Van Deun et al. (1999) e Paramasivan et al. (2003).

#### **4.2 Análise das Transcrições dos Resultados**

 Não fazendo parte dos objetivos do presente estudo, porém analisando-se as transcrições dos resultados do Apêndice 3 para o Apêndice 4, constataram-se 13 erros de transcrição no universo de 4.800 leituras baciloscópicas (0,27%). Os erros estão evidenciados no Quadro 4.

### Quadro 4

|           |                |                | Tipos de Erros de Transcrição |               |  |  |  |
|-----------|----------------|----------------|-------------------------------|---------------|--|--|--|
| Etapa     | Nº Leituras    | $N^{\circ}$ de | Resultado no                  | Registro na   |  |  |  |
|           | baciloscópicas | erros          | Papel                         | Ficha de      |  |  |  |
|           |                |                | Quadriculado                  | transcrição   |  |  |  |
| Leitura   | 2400           |                | Positivo +                    | Negativo      |  |  |  |
|           |                |                | Positivo $+$                  | Inconclusivo  |  |  |  |
| Releitura | 2400           |                | Positivo +                    | Negativo      |  |  |  |
|           |                | 2              | Positivo +                    | Inconclusivo  |  |  |  |
|           |                | $\overline{2}$ | Inconclusivo                  | Negativo      |  |  |  |
|           |                |                | Positivo +                    | Positivo $++$ |  |  |  |

Número e tipos de erros na transcrição dos resultados conforme etapa de leituras baciloscópicas duplo-cegas

 Torna-se necessário enfatizar e dimensionar a importância dos erros de transcrição, tendo em vista a gravidade do fato para o diagnóstico e o tratamento.

Na casuística analisada se tem apenas baciloscopias para diagnóstico. Consequentemente, no universo da leitura de 2.400 baciloscopias (Quadro 4), seis (0,25%) tiveram registros de baciloscopias falso-negativas (eram positivas e na transcrição os resultados foram registrados como negativos). Na releitura têm-se mais três (0,12%) casos semelhantes (positivos ou inconclusivos registrados como negativos). Nesse sentido, os erros de transcrição propiciaram que os resultados de nove (0,19%) baciloscopias fossem erroneamente informados, podendo ter como conseqüência a não adoção imediata da terapêutica.

Os erros falso-negativos ou falso-positivos são considerados pelo Consenso Global (APHL/CDC, 2002) como erros graves, de muita importância nos testes de proficiência executados mediante exame de painéis contendo esfregaços baciloscópicos, assim como na reavaliação das baciloscopias.

Trabalhos científicos relacionados com o tema não mencionam esse grave erro administrativo, no máximo o colocam sem dados estatísticos e como informação pessoal ou de outro autor, como é encontrado no editorial de Van Deun (2003). Entretanto, esse tipo de erro pode, inclusive, acarretar processo jurídico contra o analista responsável e a instituição na qual trabalha. Um resultado falso-positivo acarreta sofrimento humano e custo financeiro, enquanto que o falso negativo causa custo à sociedade e ao paciente pela demora do diagnóstico, e para os médicos uma perda da confiança nos serviços ofertados (WHO/IUATLD, 2000).

Para evitar as distorções encontradas na Ficha de Transcrição dos resultados das leituras baciloscópicas, na análise dos resultados do presente estudo foi utilizado os resultados anotados no papel quadriculado (Apêndice 3).

## **4.3 Análise dos Padrões de Concordância intra-leitores**

Primeiramente, as concordâncias foram analisadas segundo os critérios de interpretação de leitura dos resultados baciloscópicos, padronizados em cinco categorias: inconclusivo, negativo, positivo +, positivo ++, positivo +++. Posteriormente e considerandose que os resultados de positividade têm apenas diferenciação no quantitativo de BAAR, agruparam-se essas categorias e obtiveram-se os resultados de concordância para as três categorias: positiva, negativa e inconclusiva (resultados para cálculos no Apêndice 7). O agrupamento teve a principal intenção de, comparativamente com a análise anterior, verificar qual dos critérios induziria maior dificuldade na caracterização de proficiência. Os valores

encontrados de Concordância Observada e Índice Kappa estão expostos na Tabela 3.

### **Tabela 3**

Valores de Concordância Observada (%) e do índice Kappa nas leituras baciloscópicas intraleitores conforme número de categorias de resultados baciloscópicos

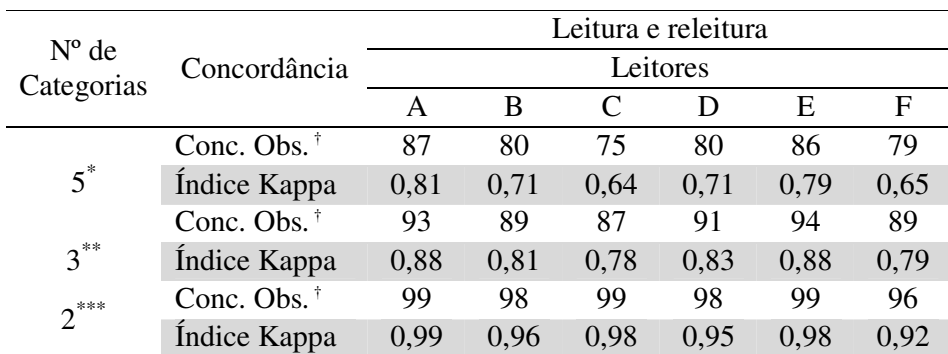

 $5^*$  = categorias: inconclusivo, negativo, positivo  $(+)$ , positivo  $(++)$ , positivo  $(++)$ 

 $3** =$  categorias: inconclusivo, negativo, positivo 2\*\*\* = categorias: negativo, positivo.

Conc. Obs† = Concordância Observada

Analisando os resultados apresentados na Tabela 3**,** e semelhantes aos dados encontrados em toda a literatura sobre o assunto, observamos um desempenho crescente da concordância (Concordância Observada e Índice Kappa) quando se agrupam as três distintas categorias de resultados positivos (1+, 2+ e 3+) ou se exclui da análise os exames com resultados inconclusivos na leitura ou na releitura.

## **4.3.1 Análise dos Padrões de Concordância intra-leitores utilizando-se as 5 categorias de classificação dos resultados baciloscópicos**

Quando se analisa apenas os valores de Kappa (Tabela 3) obtidos com as 5 categorias de resultados baciloscópicos, constata-se que cada leitor teve boa concordância consigo mesmo (Kappa=0,61-080), exceção ao leitor A, cujo resultado tem interpretação de ótima concordância (Kappa=0,81-0,99). Nesse sentido é valido ressaltar que o leitor A realizou as leituras baciloscópicas em microscópio moderno com resolução e definição de campo visual superior aos dos equipamentos utilizados pelos demais leitores, conforme informações fornecidas no Apêndice 6. Consequentemente, a qualidade do microscópio utilizado parece ter importância na obtenção de valores maiores de concordância, visto que o único diferencial entre os leitores era o tipo e qualidade do equipamento.

Visto que o Índice Kappa representa a proporção de concordância além do esperado por acaso, os dados também foram analisados mediante os resultados da Concordância Observada. Mesmo assim, os leitores não obtiveram o grau de concordância de 90%. Por outro lado, a média das concordâncias obtidas (81,2%) é similar à média (83%) da concordância relatada no trabalho de Martinez-Guarneros et al. (2003). A diferença com o valor máximo de concordância (100%) pode ser o resultado de deficiência técnica dos leitores ou inconsistência na reprodutibilidade da baciloscopia, devido a limitações inerentes da própria técnica. Entre as limitações, se destaca a leitura dos mesmos campos microscópicos em dois momentos distintos (PARAMASIVAN et al., 2003), por mais que exista uma padronização que determine o posicionamento inicial do primeiro campo microscópico a ser analisado assim como, a direção que deve ser seguida para a leitura de 100 campos (conforme indicado no Anexo 1).

Van Deun (1997) relata que as baciloscopias devam ser recoradas nas atividades de releitura, pois o uso das mesmas com óleos de imersão ou acondicionamento incorreto pode gerar descoloração da fucsina, induzindo a não visualização dos BAAR existentes no exame. Esse fato não tem relação com o presente trabalho, pois todas as lâminas baciloscópicas foram recobertas com lamínulas e os resultados de releitura possuem padrões semelhantes aos obtidos na leitura inicial.

Os resultados encontrados neste estudo estão de acordo com os observados por Latini et al. (1982). Os autores e os estudos de Hugo David (apud TOMAN, 2004) demonstraram que mesmo sob ótimas condições de leitura e essas realizadas por leitores experientes, as reprodutibilidades das leituras baciloscópicas tiveram concordância de 96 e 93%, respectivamente.

Segundo o Consenso Global (APHL/CDC, 2002) é de se esperar que a concordância em análises baciloscópicas duplo-cegas seja próxima de 95% para esfregaços altamente positivos (2+ e 3+) e de 30% a 50% para os esfregaços inconclusivos (1-9 BAAR/100 campos). Assim, valores inferiores às concordâncias relatadas poderiam ser indicativos de deficiência técnica. Nesse sentido, verificou-se a concordância dos resultados pelo agrupamento das diferentes categorias de classificação dos resultados baciloscópicos. Além disso, calculou-se o percentual de concordância dos exames indicados como inconclusivos em uma das etapas do estudo duplo-cego (resultados para cálculos no Apêndice 7). Os resultados obtidos podem ser visualizados na Tabela 4.

### Tabela 4

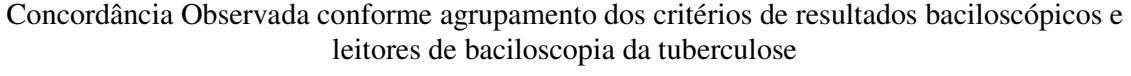

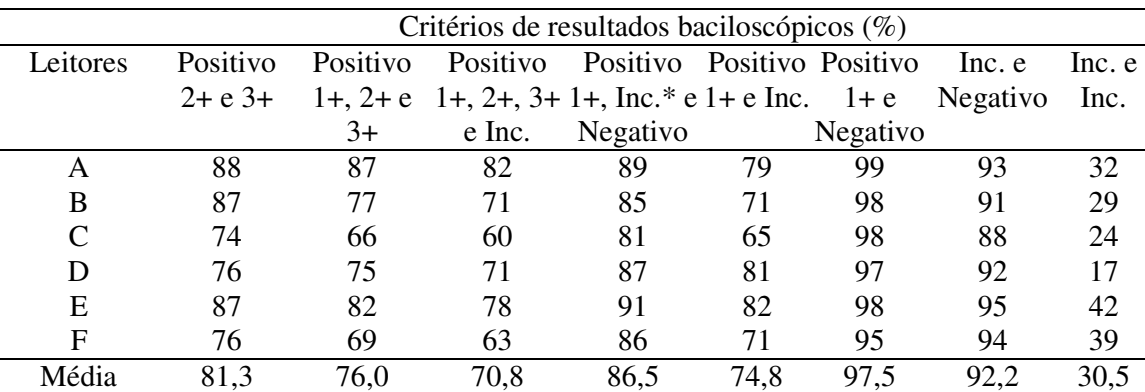

Inc.\* = Inconclusivos que correspondem a 1 a 9 BAAR em 100 campos microscópicos

Com relação à análise dos resultados positivos 2+ e 3+ , positivos 1+, 2+ e 3+ e os

positivo 1+,2+,3+ e inconclusivos, todos considerados para efeito de diagnóstico como resultados positivos, os dados da Tabela 4 demonstram erro de quantificação na leitura microscópica que pode ser devido à deficiência técnica ou que os leitores não sistematizaram adequadamente a leitura baciloscópica conforme indicado no Anexo 1. Essa sistematização pode ter relação tanto com o posicionamento inicial do primeiro campo microscópico a ser analisado, consequentemente, modificando os demais campos devido ao desvio de direção, como com a contagem do número de BAAR em cada campo analisado. É mais provável que o problema seja realmente de sistematização visto se ter obtido concordância acima de 90% em resultados propícios a fornecer falso-negativos, como é o caso das concordâncias obtidas entre positivo 1+ e negativo (97,5) e nas inconclusivo e negativos (92,2). Consequentemente, os leitores demonstram competência em detectar BAAR, mesmo quando em pequena quantidade.

A hipótese sobre a sistematização fica ainda mais evidente quando se constata os valores de concordância dos positivos 1+ com os inconclusivos. Apesar das concordâncias não terem atingido o padrão de 90%, são resultados que indicam a ausência de falso-positivos, sendo considerados apenas como erros de quantificação no número de bacilos. Como exposto anteriormente, esses podem ser devido a diferentes posicionamentos iniciais do primeiro campo microscópico nas etapas de leitura e releitura.

As concordâncias entre resultados inconclusivos são baixas, estando a média (30,5%), no limite inferior do relatado no Consenso Global (APHL/CDC, 2002). Apesar desse fato constata-se que a mesma tem maior relação com modificações dos resultados para critérios de positividade de 1+, pois a média das concordâncias de inconclusivos com negativas é de 92,2% e a de positivo 1+ e negativo é de 97,5%. Consequentemente indica que é baixo o número de discordâncias indicativas de resultados falso-positivos. Tal fato tem respaldo nas concordâncias obtidas entre positivo 1+, inconclusivos e negativos cujo valor médio é de 86,5%, superior aos obtidos nas análises entre os diferentes graus de positivos ou desses com os inconclusivos. Esses resultados ampliam a hipótese de que os valores de concordância têm relação com a sistematização das leituras baciloscópicas em estudos duplo-cegos ou mesmo naqueles em que a releitura das lâminas é realizada por outros leitores.

Resumidamente, após análise dos dados evidenciados nas Tabelas 3 e 4, constata-se que surpreendentemente a quantificação do número de bacilos induziu a maior dificuldade na caracterização de proficiência. Se considerarmos que os erros de quantificação são devidos a uma inadequada sistematização das leituras baciloscópicas, esse fato torna-se coerente com os resultados obtidos. Entretanto se faz necessário expor que na rotina laboratorial dos leitores participantes não é utilizado o papel quadriculado para o registro do número de BAAR em cada campo examinado. É possível que tal fato tenha propiciado, em alguns momentos, falta de dedicação em contar e registrar o exato número de bacilos existente em cada campo examinado, visto que o presente trabalho não possuía o objetivo de Controle da Qualidade Externa em seus diferentes componentes.

Caso os resultados fossem direcionados para o estabelecimento de reavaliação da baciloscopia, nenhum dos leitores teria obtido o estabelecido pelo Consenso Geral (APHL/CDC, 2002) de concordância de 95% nas baciloscopia com resultados de 2+ e 3+.

Os dados analisados corroboram com as conclusões de Armand Van Deun (2003) de que a execução correta de painéis de lâminas baciloscópicas recomendados para Teste de Proficiência é bastante exigente, implicando em maior organização e custo superiores aqueles que até hoje vêem sendo despendidos no Controle de Qualidade Externo (CQE), do qual o Teste de Proficiência é um dos componentes.

## **4.3.2 Análise dos Padrões de Concordância intra-leitores utilizando-se 3 categorias de classificação dos resultados baciloscópicos**

A análise efetuada agrupando-se as 3 categorias de positividade, conseqüentemente utilizando-se apenas critérios de positivo, negativo e inconclusivo, tem como base o Quadro 5 de classificação de erros estabelecido no Consenso Global (APHL/CDC, 2002).

### Quadro 5

Classificação de erros na leitura baciloscópica realizada para o diagnóstico da tuberculose

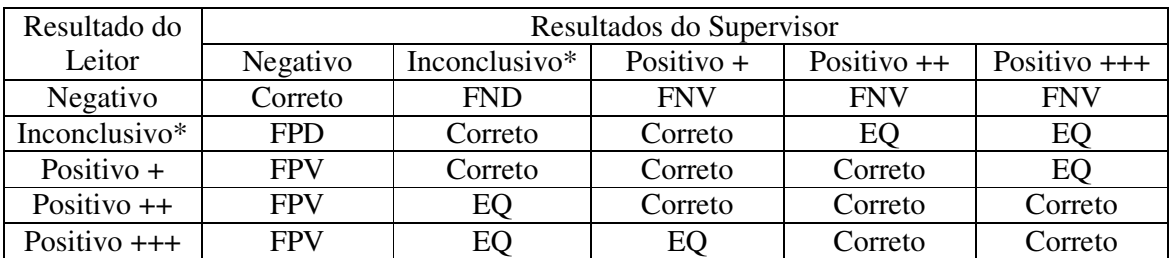

Inconclusivo\* = 1 a 9 BAAR em 100 campos microscópicos;

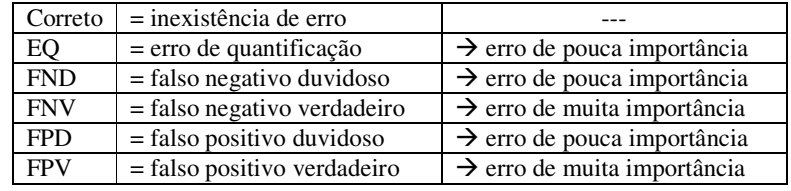

Constata-se no Quadro 5 que discordâncias nos critérios de positividades, isso é, dependente do número de BAAR visualizados em 100 campos microscópicos examinados, são considerados apenas como erros de quantificação (EQ) e de pouca importância. Entretanto, discordâncias nos resultados inconclusivos, apesar de serem considerados de pouca importância, são assinaladas como falso-negativos ou falso-positivos duvidosos. Consequentemente indicam que o Leitor ou o Supervisor pode estar incorreto em sua leitura. Os erros de pouca importância podem ser considerados erros inerentes à baciloscopia da tuberculose, pois pode-se pressupor que dificilmente os leitores examinarão os mesmos campos microscópicos, consequentemente é uma técnica que não é totalmente reproduzível mesmo em perfeitas condições (KUSZNIERZ et al., 2004).

Devido ao exposto, quando se avaliou as 3 categorias de resultados (dados para cálculo no Apêndice 7) obteve-se valores de Kappa interpretados como de ótima concordância na maioria dos leitores (Tabela 3), com exceção dos resultados dos leitores C e F cujos valores tem interpretação de boa concordância. A porcentagem de Concordância Observada variou de 87 a 94%. Fica evidente na Tabela 3 que quando se exclui a variável de quantificação de BAAR, representada em número de cruzes nos resultados baciloscópicos, torna-se mais consistente a reprodutibilidade das leituras baciloscópicas pelos diferentes leitores. Vale ressaltar que embora a diferenciação em cruzes não seja condição primordial no diagnóstico da tuberculose, é de importância no acompanhamento terapêutico, pois fornece ao médico clínico informações que indicam o efeito dos medicamentos prescritos (BRASIL, 2005). Assim, na permanência de baciloscopias positivas após o segundo mês de tratamento e nos mesmos padrões do período de diagnóstico tem-se indicação de irregularidade no tratamento ou de resistência medicamentosa.

## **4.3.3 Análise dos Padrões de Concordância intra-leitores utilizando-se duas categorias de classificação dos resultados baciloscópicos**

Ao avaliar somente duas categorias de resultado: positivo e negativo (Tabela 3), os valores de Kappa tem interpretação de ótima concordância para todos os leitores. Esse fato era presumível, pois além de se eliminar a variável de quantificação bacilar também foram eliminados os resultados inconclusivos. Entretanto, essa análise deixaria de diagnosticar pacientes paucibacilares (apresentam secreções com 1 a 9 bacilos visíveis em 100 campos), cujas conseqüências são o retardo no início do tratamento, prolongamento do sofrimento humano e manutenção de fonte de propagação da doença (NGUYEN et al., 1999)

## **4.3.4 Análise da Escolaridade e Tempo de serviço como fatores de influência nos Padrões de Concordância intra-leitores.**

Pelos motivos expostos anteriormente, utilizou-se os resultados obtidos pelos critérios de positivo, negativo e inconclusivo para estimar as concordâncias visando analisar a premissa da escolaridade e do tempo de serviço como fatores de influência na proficiência em baciloscopia da tuberculose (Tabela 5).

#### Tabela 5

Relação entre valores de concordância, níveis de escolaridade e experiência em baciloscopia da tuberculose conforme leitores.

| Leitores      |      | Concordâncias | Escolaridade | Experiência |
|---------------|------|---------------|--------------|-------------|
|               | C.O. | Kappa         |              | (anos)      |
| A             | 0.93 | 0,88          | Graduação    | 20          |
| B             | 0,89 | 0,81          | Ensino Médio | 3           |
| $\mathcal{C}$ | 0,87 | 0,78          | Ensino Médio | 15          |
| D             | 0.91 | 0,83          | Graduação    | 8           |
| E             | 0.94 | 0,88          | Graduação    | 22          |
| F             | 0,89 | 0.79          | Graduação    | 5           |

Aplicando o  $\chi^2$  para comparar as concordâncias intra-leitor, constatou-se haver diferenças significantes entre eles ( $\chi^2$  = 25,48 P-valor = 0,0001).

Mediante os resultados obtidos pode-se afirmar que o nível de escolaridade é uma das variáveis que podem interferir nos valores de concordância. Vale ressaltar que esses resultados são válidos para profissionais graduados com atuação rotineira na baciloscopia da tuberculose. Portanto não contraria os achados de Martinez-Guarneros et al. (2003), que encontrou maiores valores de concordância entre os técnicos de nível médio em comparação com os graduados, pois os autores concluíram que o achado tinha relação com o fato de que

os graduados não executam atividades rotineiras de baciloscopia da tuberculose, sendo mais atuantes nas atividades de cultivo de BAAR.

Dos leitores não graduados merece destaque as concordâncias obtidas pelo Leitor B. Trata-se de profissional que está cursando nível superior e que obteve valores de concordância superiores ao outro leitor não graduado. O fato fortalece a premissa da importância da escolaridade.

Dos leitores graduados apenas um tem valores inferiores aos obtidos por um dos participantes de nível médio. Entretanto, parece haver uma interferência do seu tempo de experiência. Para a verificação do fato avaliou-se a correlação entre o Índice Kappa e o tempo de experiência, tendo-se obtido correlação positiva com r = 0,70 (Gráfico 1).

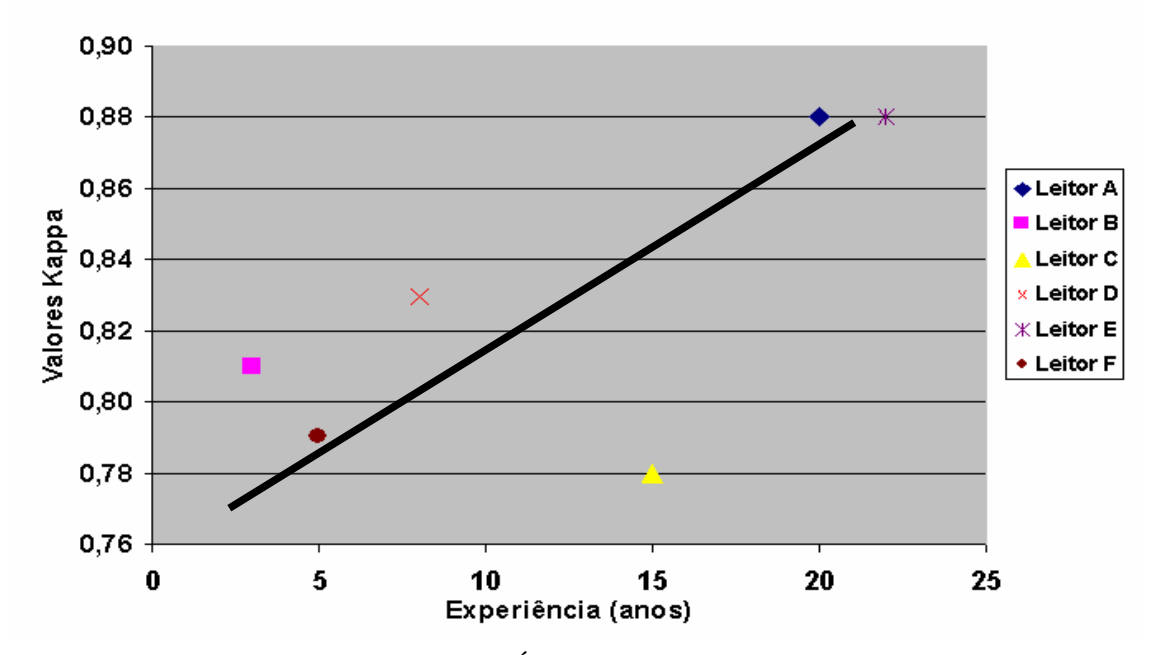

Gráfico 1 – Correlação entre valores do Índice Kappa e o tempo de experiência dos leitores participantes.

Visto que a escolaridade demonstrou diferenças significativas com os valores de concordância, excluiu-se os leitores de nível médio e recalculou-se a correlação entre o Kappa e o tempo de experiência, obtendo-se r = 0,94 (ilustração no Gráfico 2).

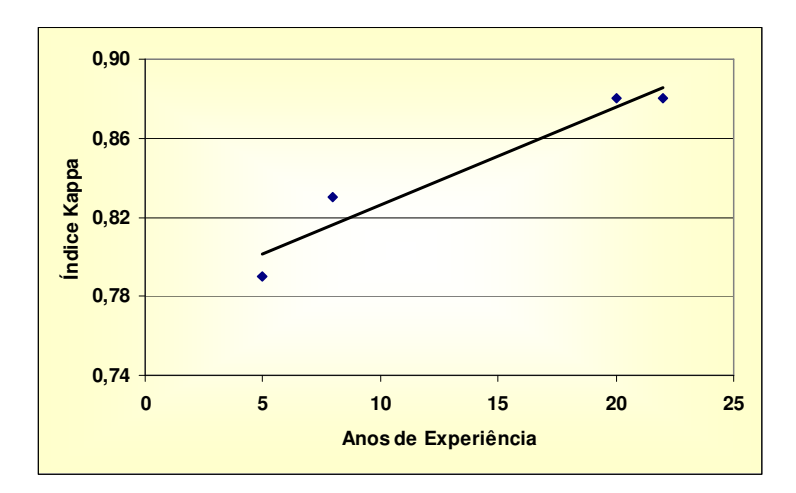

Gráfico 2 – Correlação entre os valores do Índice de Kappa e os anos de experiência dos leitores de baciloscopia com nível de escolaridade superior.

No Gráfico 2 pode-se visualizar que o leitor com menor tempo de experiência obteve valores de concordância próximos ao esperado na evolução de sua capacitação e que o leitor com 8 anos de experiência está com valores acima do esperado.

Mediante os resultados das análises realizadas, tanto o grau de escolaridade como a experiência são fatores determinantes para a excelência no exercício do cargo de supervisor de baciloscopias para tuberculose, ação essa que é um dos componentes do Controle de Qualidade Externo.

Esses resultados estão compatíveis com o disposto pela Organização Mundial de Saúde e pela União Internacional contra a Tuberculose e Doenças do Pulmão (WHO/IUATLD, 2000), que indicam conhecimento sólido e experiência de trabalho como requisitos para a função de um supervisor.

### **4.4 Análise dos Padrões de Concordância entre-leitores e destes com a leitura-padrão**

Para se obter a Leitura-Padrão, conforme estipulado na metodologia, considerou-se os resultados baciloscópicos mais constantes entre os 6 diferentes leitores (inferidos no Apêndice 8), visto que um resultado final de um exame baciloscópico deve, a princípio, ser aquele mais constante entre diferentes leitores. Esse foi determinado tendo em vista que nenhum dos leitores poderia ser considerado padrão antes que fossem conhecidos seus resultados de concordância consigo mesmo.

Com base no exposto se determinou um padrão para as leituras baciloscópicas em cada momento da análise duplo-cega (P1 e P2). Mediante os resultados de P1 e P2, visualizados na Tabela 6, calculou-se a concordância interna da Leitura-Padrão.

#### Tabela 6

Resultados da análise entre as leituras duplo-cegas para obtenção da concordância interna da Leitura-Padrão.

| Leitura Padrão na | Leitura Padrão – Leitura (P1) |          |              |       |  |  |  |  |
|-------------------|-------------------------------|----------|--------------|-------|--|--|--|--|
| Releitura (P2)    | Positivo                      | Negativo | Inconclusivo | Total |  |  |  |  |
| Positivo          | 185                           |          |              | 185   |  |  |  |  |
| Negativo          |                               | 187      |              | 194   |  |  |  |  |
| Inconclusivo      |                               |          |              | 18    |  |  |  |  |
| Total             | 193                           | 192      |              |       |  |  |  |  |

Na análise dos resultados houve 95,0% de Concordância Observada e um índice Kappa de 0,92%, sendo ótima a concordância.

Os valores de concordância interna da Leitura-Padrão são superiores aos obtidos pelos demais leitores, conforme anteriormente exposto na Tabela 3. O Kappa máximo obtido pelos leitores participantes foi de 0,88. Assim, tem-se coerência em considerar como padrão os resultados baciloscópicos mais constante entre os 6 diferentes leitores.

Os valores de concordância obtidos entre os diferentes leitores assim como desses com os da Leitura-Padrão (resultados para cálculos no Apêndice 9), podem ser visualizados na Tabela 7.

|  | abela |  |
|--|-------|--|
|--|-------|--|

Valores de Concordância Observada (%) e do índice Kappa intra e entre-leitores e deles com a Leitura-Padrão em 400 baciloscopias analisadas**§**

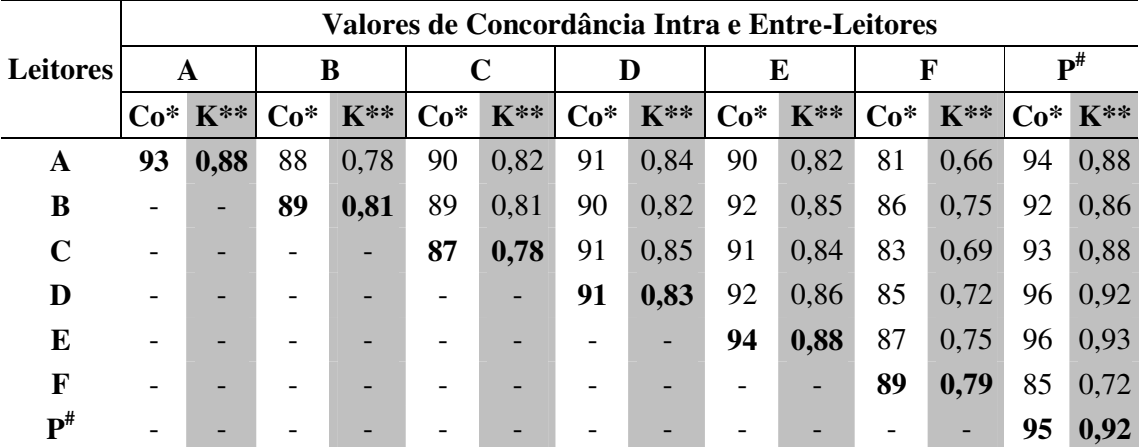

 $\frac{1}{2}$  resultado baciloscópico negativo, inconclusivo e positivo para BAAR;  $P^{\#}$  = Leitura-Padrão; Co $*$  = Concordância Observada (%); K\*\* = Índice Kappa

Na análise da Tabela 7 constata-se que todos os leitores, com exceção dos leitores C e F, tiveram valores de concordância com a Leitura-Padrão na faixa de interpretação ótima do Kappa.

Quando se analisa as concordâncias entre-leitores constata-se que os leitores D e E foram os que tiveram os maiores valores de concordância com os demais leitores e com a Leitura–Padrão. Apesar dos leitores A e E terem obtido valores iguais de Kappa e os melhores valores de concordância consigo mesmo, foram os leitores D e E que obtiveram os maiores valores de concordância com a Leitura–Padrão, ficando o leitor A com o terceiro maior valor. Como o Leitor A era o único que realizou suas leituras baciloscópicas em microscópio moderno com resolução e definição de campo visual superior aos dos equipamentos utilizados pelos demais leitores, seus resultados contribuíram em menor proporção na composição da Leitura-Padrão, talvez sendo esse o motivo de ter tido valores em relação à Leitura-Padrão inferiores aos obtidos por E e D. Pode-se deduzir com esses resultados que na caracterização de proficiência o microscópio é uma variável de interferência nos resultados, principalmente se a proficiência é baseada em painéis que têm como resultado de referência o laudo emitido pelo organizador dos mesmos.

#### **4.5 Análise da evolução da concordância e dessa em relação às Condições Psicológicas**

Para a análise da evolução da concordância foram utilizados os valores da Concordância Observada tendo em vista que o Índice Kappa, na existência de mais que duas categorias de variáveis ordinais, não capta toda a informação de dados por não dar crédito parcial para resultados mais próximos, mesmo que discordantes (NEWMAN et al., 2003). Esse é o caso das análises efetuadas entre critérios de positivo, inconclusivos e negativos onde os inconclusivos são considerados resultados positivos, porém com baixo número de BAAR. Os valores de concordância obtidos mediante o uso dos resultados encontrados no Apêndice 10, estão demonstrados no Gráfico 3.

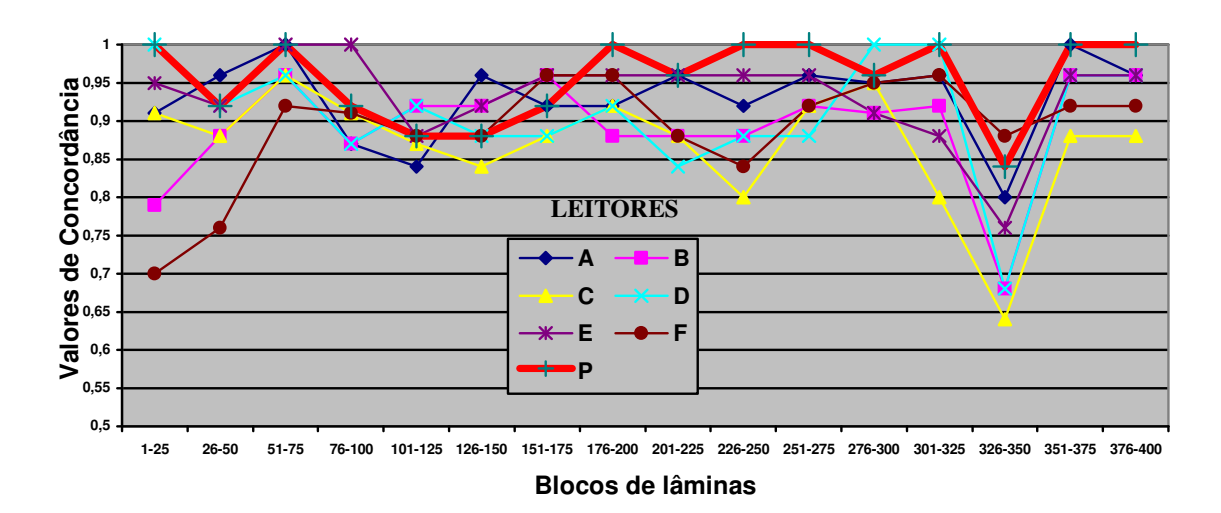

Gráfico 3 – Distribuição da evolução dos valores de Concordância Observada conforme blocos de leituras baciloscópicas analisadas a cada dia.

Na síntese da evolução dos valores de concordância de todos os leitores constata-se um padrão atípico no bloco das lâminas 326 a 350, onde as menores concordâncias intraleitores foram obtidas, fato esse para o qual não temos explicação.

Os resultados da evolução das concordâncias conjuntamente com os da Leitura-Padrão e os valores médios correspondentes as condições psicológicas pessoais e de trabalho de cada leitor, estão apresentados na seqüência de Gráficos identificados como Figura 5.

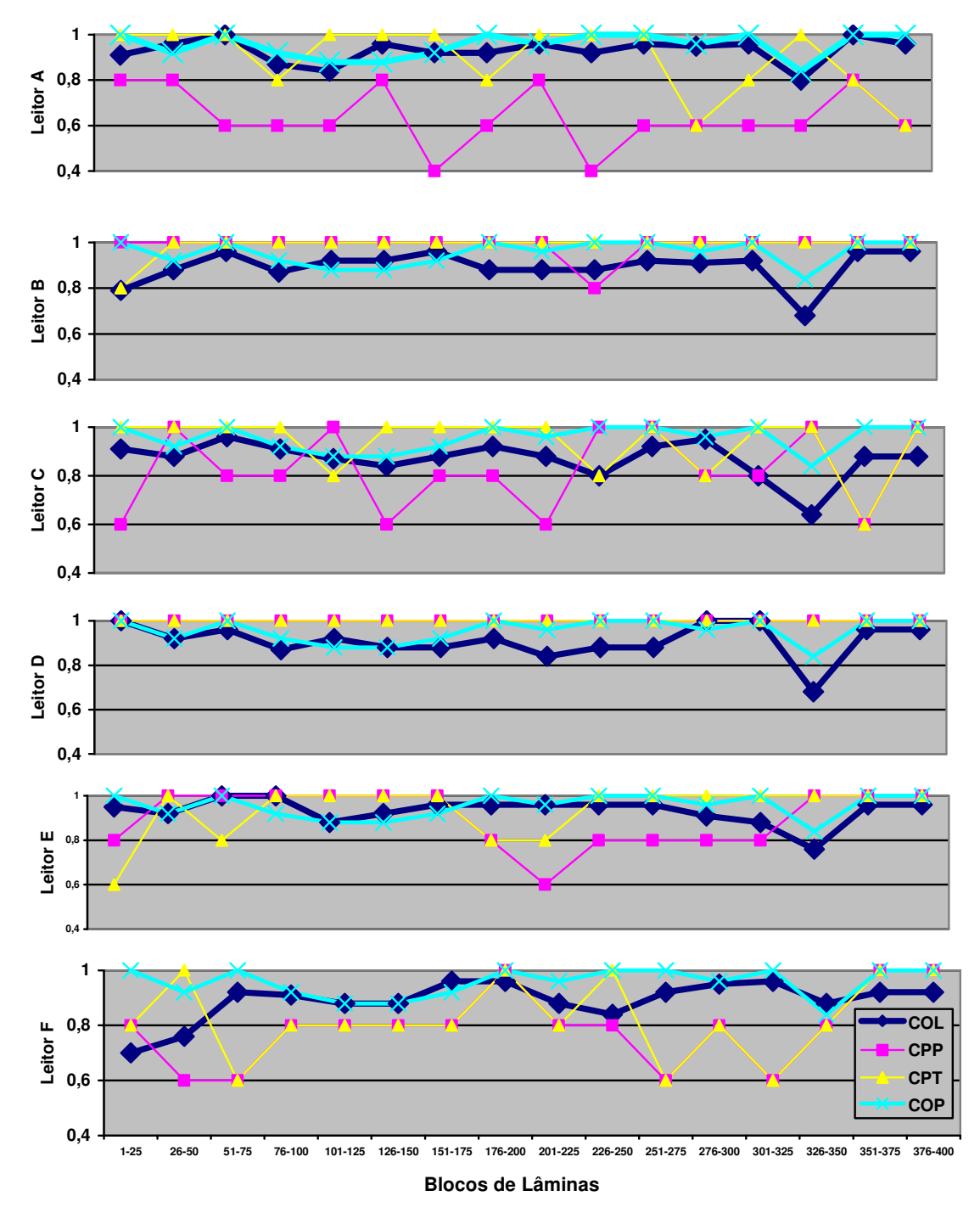

COL = Concordância Observada do Leitor; CPP = Condições Psicológicas Pessoais; CPT = Condições Psicológicas de Trabalho; COP = Concordância Observada da Leitura-Padrão

**Figura 5 -** Evolução das concordâncias de leitores e da Leitura-Padrão conjuntamente com os valores médios correspondentes às condições psicológicas pessoais e de trabalho.

Aparentemente, não se vislumbram nos gráficos da Figura 5 indícios de que os valores de concordância dos leitores (COL) ou mesmo dos valores de concordância da Leitura-Padrão (COP) tenham tido influência das condições psicológicas pessoais (CPP) e/ou das de trabalho (CPT), pois mesmo quando as condições eram desfavoráveis obtiveram-se concordâncias interpretadas como ótimas ou boas. Portanto, no contexto de favoráveis ou não, as condições psicológicas pessoais e/ou de trabalho não influenciaram as análises de evolução da concordância baciloscópica.

## **4.6 Análise do número de lâminas necessárias em um Teste de Proficiência**

Também nessa análise foram utilizados os valores da Concordância Observada devido aos mesmos motivos expostos na análise da evolução da concordância (Tópico 4.2.2). Para os cálculos das concordâncias observadas foram utilizados os valores constantes no Apêndice 11, e os resultados encontrados para cada leitor participante estão mostrados na Tabela 8.

### Tabela 8

Concordâncias Observadas (%) de cada leitor e da Leitura-Padrão (P) conforme quantitativo de lâminas em cada bloco e conjunto analisado.

|               |               | Valores de Concordância Observada (%) |      |               |      |      |               |               |      |               |               |      |  |
|---------------|---------------|---------------------------------------|------|---------------|------|------|---------------|---------------|------|---------------|---------------|------|--|
|               | Blocos de 50  |                                       |      | Blocos de 75  |      |      | Blocos de 100 |               |      | Blocos de 125 |               |      |  |
| Leitor        | baciloscopias |                                       |      | baciloscopias |      |      |               | baciloscopias |      |               | baciloscopias |      |  |
|               | Conjuntos     |                                       |      | Conjuntos     |      |      | Conjuntos     |               |      | Conjuntos     |               |      |  |
|               | 1 a           | 51 a                                  | 101a | 1 a           | 76 a | 151a | 1 a           | 101a          | 201a | 1 a           | 126a          | 251a |  |
|               | 50            | 100                                   | 150  | 75            | 150  | 225  | 100           | 200           | 300  | 125           | 250           | 375  |  |
| A             | 94            | 94                                    | 90   | 96            | 89   | 93   | 94            | 91            | 95   | 92            | 94            | 94   |  |
| B             | 84            | 92                                    | 92   | 88            | 91   | 91   | 88            | 92            | 90   | 89            | 90            | 88   |  |
| $\mathcal{C}$ | 90            | 94                                    | 86   | 92            | 88   | 89   | 92            | 88            | 89   | 91            | 86            | 84   |  |
| D             | 96            | 92                                    | 90   | 96            | 89   | 88   | 94            | 90            | 90   | 94            | 88            | 90   |  |
| Ε             | 94            | 100                                   | 92   | 96            | 95   | 96   | 97            | 94            | 95   | 95            | 96            | 90   |  |
| F             | 73            | 92                                    | 88   | 80            | 89   | 93   | 83            | 92            | 90   | 84            | 90            | 93   |  |
| P             | 96            | 96                                    | 88   | 97            | 89   | 96   | 96            | 92            | 98   | 94            | 95            | 96   |  |

Os resultados constantes na Tabela 8 indicam que apenas os leitores A, D e E, assim como a Leitura-Padrão, obtiveram média de Concordância Observada igual ou superior a 90%. Como esse foi o critério estabelecido na proposta do presente estudo, realizou-se a análise do número de lâminas baciloscópicas para caracterização da proficiência com base nos resultados dos referidos leitores. Para tanto se calculou as médias dos valores de Concordância Observada cujos resultados constam na Tabela 9.

### Tabela 9

Média dos valores de Concordâncias Observadas (%) dos leitores e da Leitura-Padrão (P) conforme cada bloco de baciloscopias e 3 conjuntos analisados.

|        | Valores de Concordância Observada (%) |               |               |               |  |  |  |  |  |  |
|--------|---------------------------------------|---------------|---------------|---------------|--|--|--|--|--|--|
| Leitor | Blocos de 50                          | Blocos de 75  | Blocos de 100 | Blocos de 125 |  |  |  |  |  |  |
|        | baciloscopias                         | baciloscopias | baciloscopias | baciloscopias |  |  |  |  |  |  |
|        | Média dos 3                           | Média dos 3   | Média dos 3   | Média dos 3   |  |  |  |  |  |  |
|        | Conjuntos                             | Conjuntos     | Conjuntos     | Conjuntos     |  |  |  |  |  |  |
| A      | 93                                    | 93            | 93            | 93            |  |  |  |  |  |  |
| D      | 93                                    | 91            | 91            | 91            |  |  |  |  |  |  |
| E      | 95                                    | 96            | 95            | 94            |  |  |  |  |  |  |
| P      | 93                                    | 94            | 95            | 95            |  |  |  |  |  |  |

Pelos dados expostos na Tabela 9, constata-se que o leitor A obteve médias constantes em todos os blocos examinados, indicando que para o mesmo 50 lâminas seriam suficientes para estabelecer sua proficiência. Entretanto, o Leitor D somente obteve médias constantes a partir da leitura de 75 lâminas. O Leitor E tem um aumento de média da concordância no bloco de 75 baciloscopias em relação ao de 50 baciloscopias e retorna ao mesmo valor de 50 laminas no bloco de leituras de 100 baciloscopias. A leitura-Padrão mostra uma tendência de estabilização a partir da leitura de 100 lâminas, entretanto são valores superiores as leituras de 75 lâminas.

Mediante o exposto tem-se a partir do bloco de 75 lâminas uma estabilização ou

aumento das médias das concordâncias, exceção feita ao Leitor E. Consequentemente os dados induzem a conclusão de que um painel para a caracterização da proficiência em baciloscopia da tuberculose deve conter 75 lâminas, abrangendo em torno de 46% de lâminas negativas, 4% de inconclusivas e 50% de positivas. Essas devem ser recobertas com lamínulas aderidas com Entellan ou outro produto similar antes de serem colocadas à disposição dos examinados, evitando assim o problema de ter que recolorir as lâminas conforme indicado por Van Deun; Portaels (1998), para evitar que os valores de concordância tivessem mais essa variável.

Entre as positivas é aconselhável que cada critério contenha percentuais semelhantes entre eles, visto que a quantificação de bacilos é o fator determinante da maior ou menor concordância dos leitores com eles mesmos. O percentual mínimo de 4% de resultados inconclusivos terá a função de verificação dos falso-negativos e falso-positivos duvidosos.

Apesar da composição sugerida, será a concordância dos leitores com eles mesmos que estabelecerá a caracterização de sua proficiência. Assim, para garantir um ótimo padrão de proficiência, a concordância não deve ser inferior a 90%.

# **5. CONCLUSÕES**

- **5.1** O método duplo-cego de leituras baciloscópicas é adequado e necessário para a caracterização da proficiência;
- **5.2** A quantificação de BAAR é fator de interferência nos valores de concordância, portanto não estando a mesma relacionada com um ou outro critério de classificação das baciloscopias e sim com todos os critérios positivos e com o de inconclusivo;
- **5.3** A estabilização dos valores de concordância conforme análise dos quantitativos de 50, 75, 100 e 125 lâminas demonstrou que um painel para a caracterização da proficiência em baciloscopia da tuberculose deve conter em média 75 lâminas, abrangendo em torno de 46% de lâminas negativas, 4% de inconclusivas e 50% de positivas;
- **5.4** As lâminas baciloscópicas de composição de painel para caracterização de proficiência pelo método de leitura duplo-cega, devem ser recobertas com lamínulas aderidas com Entellan ou outro produto similar, antes de serem colocadas à disposição dos examinados. Assim, se evita a descoloração da fucsina induzida pelo óleo de imersão ou acondicionamento incorreto que pode impedir a visualização dos BAAR existentes no exame.
- **5.5** As condições psicológicas e de trabalho não indicaram nenhuma influência com os índices de concordância obtidos pela leitura baciloscópicas duplo-cega;
- **5.6** A escolaridade e a experiência são significativas na caracterização da proficiência.
- **5.7** A qualidade do microscópio utilizado nas leituras tem importância na obtenção dos maiores valores de concordância.

**5.8** Os valores de concordância obtidos podem ter tido influência da sistematização das leituras baciloscópicas, pois o posicionamento inicial do primeiro campo microscópico a ser analisado modifica os demais campos devido ao desvio de direção, e assim alterando o número de BAAR em cada momento das leituras duplo-cegas.

## **BIBLIOGRAFIA**

### **Referências Bibliográficas**

APHL/CDC - Association of Public Health Laboratories/Centers of Disease Control and Prevention. **External Quality Assessment for AFB Smear Microscopy**. Washington, DC: APHL, 2002.

AZIZ, M. e BRETZEI, G. Use of a standardized checklist to assess peripheral sputum smear microscopy laboratories for tuberculosis diagnosis in Uganda. **Int J Tuberc Lung Dis,** v. 6, n. 4, p. 340-349, IUATLD, 2002.

BRASIL. Ministério da Saúde. **Tuberculose –** diagnóstico laboratorial – baciloscopia. Brasília: Série TELE-LAB, 2001, 72 p.

\_\_\_\_\_\_\_. Ministério da Saúde. Fundação Nacional de Saúde. Centro de Referência Prof. Hélio Fraga. Sociedade Brasileira de Pneumologia e Tisiologia. **Controle da tuberculose:** uma proposta de integração ensino-serviço. 5. ed. Rio de Janeiro: FUNASA/CRPHF/SBPT, 2002a, 263 p.

\_\_\_\_\_\_. Ministério da Saúde. Secretaria de Políticas de Saúde. **Situação da tuberculose no Brasil**. Brasília: Ministério da Saúde, 2002b.

\_\_\_\_\_\_. Fundação Nacional de Saúde. **Guia de vigilância epidemiológica**. 5. ed. Brasília: FUNASA, 2002c, 842 p.

\_\_\_\_\_\_. Ministério da Saúde. Fundação Nacional de Saúde. Coordenação Geral de Laboratórios de Saúde Pública. Centro de Referência Professor Hélio Fraga. **Fortalecimento da rede de laboratórios para o diagnóstico da tuberculose no Brasil,** 2002d.

\_\_\_\_\_\_. Ministério da Saúde. Secretaria de Políticas de Saúde. Departamento de Atenção Básica. **Manual técnico para o controle da tuberculose:** cadernos de atenção básica. 6. ed. rev. e ampl. Brasília: Ministério da Saúde, 2002e.

\_\_\_\_\_\_. Ministério da Saúde. Secretaria de Vigilância em Saúde. **Guia de vigilância epidemiológica**. 6. ed. Brasília: Ministério da Saúde, 2005.

CDC - CENTER OF DISEASE CONTROL. **EPI-INFO,** Versão 3.3 for Windows, produzido e distribuído gratuitamente pelo Centro de Controle de Doenças – CDC, Califórnia, 2005.

\_\_\_\_\_\_. **EPI-INFO,** Versão 6.04d, para DOS produzido e distribuído gratuitamente pelo Centro de Controle de Doenças – CDC, Califórnia, 1997.

COLLINS, C. H.; GRANGE, J. M.; YATES, M. D. **Tuberculosis bacteriology:** organization and practice. 2. ed. Oxford: Butterworth-Heinemann, 1997.
DAVID. H. L. **Bacteriology of the mycobacterioses**. Atlanta, GA, United States Department of Health, Education and Welfare, Communicable Disease Center, v. 147, 1976.

DANIEL, T. M. The rapid diagnosis of tuberculosis: a selective review. **J Lab Clin Med**, v. 116, n. 3, p. 277-282, 1990.

KRITSKI, A. L.; CONDE, M. B.; SOUZA, G. R. M. **Tuberculose:** do ambulatório à enfermaria. 2. ed. São Paulo: Atheneu, 2000.

KUSANO, M. S. E.; Vieira, F. D.; Sarmento, A. L. A; Maia, R. Qualidade do exame baciloscópico no Distrito Federal (Brasil): uma averiguação da confiabilidade. **Revista Brasileira de Enfermagem**, Brasília, v. 54, n. 4, p. 597-607, 2001.

KUSZNIERZ, G. F.; LATINI, O. A.; SEQUEIRA, M. D. Quality assessment of smear microscopy for acid-fast bacilli in the Argentine tuberculosis laboratory network, 1983-2001. **Int J Tuberc Lung Dis**, v. 8, n. 10, p. 1234-1241, 2004.

LATINI, M. D. S.; LATINI, O. A.; CECCONI, J. O. Reproductibilidad de lecturas baciloscopicas. **Rev. Arg. De Tuberculosis, Enfermidades Pulmonares y Salud Publica**. XLIII, n. 1, 1982.

LEON, C. I.; GUERRERO, M. I.; BLANCO, E. G. de; NARANJO, N.; CAMARGO, D.; OROZCO, L. C. Quality of sputum microscopy in the network of tuberculosis bacteriology laboratories in Colômbia. **Bol. Oficina Sanit. Panam**., v. 115, n.. 2, p. 103-10, 1993.

MARTINEZ-GUARNEROS, A.; BALANDRANO-CAMPOS, S.; SOLANO-CEH, M. A.; GONZALEZ-DOMINGUEZ, F.; LIPMAN, H. B.; RIDDERHOF, J.C.; FlISSER, A. Implementation of proficiency testing in conjunction with a rechecking system for external quality assurance in tuberculosis laboratories in Mexico. **International Journal of Tuberculosis and Lung Disease**, 2003, v. 7, n. 6, p. 516-21.

NEWMAN, T. B.; BROWNER, W. S.; CUMMINGS, S. R. Delineando estudos de testes médicos. In: HULLEY, S. B. et al. **Delineando a pesquisa clínica:** uma abordagem epidemiológica. 2. ed. Porto Alegre: Artmed, 2003.

NGUYEN, T. N.; WELLS, C. D.; BINKIN, N. J.; PHAM, D. L.; NGUYEN, V. C. The importance of quality control of sputum smear microscopy: the effect of reading errors on treatment decisions and outcomes. **International Journal of Tuberculosis and Lung Disease**, v. 3, n. 6, p. 483-487, 1999.

PARAMASIVAN, C. N.; VENKATARAMAN, P.; VASANTHAN, J. S.; RAHMAN, F.; NARAYANAN, P. R. Quality assurance studies in eight State tuberculosis laboratories in India. **Int J Tuberc Lung Dis**, v. 7, n. 6, p. 522-527, IUATLD, 2003.

PEREIRA, M. G. **Epidemiologia:** teoria e prática. 6. ed. Rio de Janeiro: Guanabara Koogan, 2002, 596 p.

RUFFINO-NETTO, A. Erros e operacionalização de variáveis em medicina. In: \_\_\_\_\_\_\_. Editorial. **Revista de Saúde Pública**, São Paulo, 1984, v. 17, n. 4, p. 4-7.

RUFFINO-NETTO, A. Impacto da reforma do setor saúde sobre os serviços de tuberculose no Brasil. **Boletim de Pneumologia Sanitária**, v. 7, n. 1, 1999.

RUFFINO-NETTO, A. Tuberculose: a calamidade negligenciada. **Revista da Sociedade Brasileira de Medicina Tropical**, v. 35, n. 1, p. 51-58, 2002.

SARIN, R.; SINGLA, N.; MUKERJEE, S.; SHARMA, P. P. RNTCP: quality control of sputum microscopy at sub-district level. **Indian Journal of Tuberculosis,** v. 49, p. 143-5, 2002.

SELVAKUMAR, N.; PRABHAKARAN, E.; RAHMAN, F.; CHANDU, N. A.; SRINIVASAN, S.; SANTHA, T.; CHAUCHAN, L. S.; NARAYANAN, P. R. Blinded rechecking of sputum smears for acid-fast bacilli to ensure the quality and usefulness of restaining smears to assess false-positive errors. **Int J Tuberc Lung Dis** v. 7, n. 11, p. 1077- 82, 2003.

SES/AM – GOVERNO DO ESTADO DO AMAZONAS / SUPERINTENDÊNCIA ESTADUAL DE SAÚDE. C.R.E.P.S.Cardoso Fontes. **Relatório de Avaliação Anual do Programa de Controle do Amazonas.** Manaus: PCT/SUSAM - Série Histórica de TB, 2002.

TOMAN, K. **Diagnóstico e tratamento da tuberculose:** perguntas e respostas. Organização Mundial de Saúde / União Internacional Contra a Tuberculose, 1986. 258 p.

TOMAN, K. **Toman's Tuberculosis**: case detection, treatment, and monitoring. Questions and Answers. Second Edition. Geneva: World Health Organization, 2004. 332 p.

VAN DEUN, A.; CHAMBUGONJ, N.; HYE, A.; HOSSAIN, A. Rapid fading of carbolfuchsin stained AFB smears under extreme conditions of temperature and humidity. **International Journal of Tuberculosis and Lung Disease.** v. 1, n. 4, p. 384-386, 1997.

VAN DEUN, A.; PORTAELS, F. Limitations and requirements for quality control of sputum smear microscopy for acid-fast bacilli. **International Journal of Tuberculosis and Lung Disease,** v. 2, n. 9, p. 756-765, 1998.

VAN DEUN, A.; ROORDA, F. A.; CHAMBUGONJ, N.; HYE, A.; HOSSAIN, A. Reproducibility of sputum smear examination for acid-fast bacilli: practical problems met during cross-checking. **International Journal of Tuberculosis and Lung Disease**, v. 3, n. 9, p. 823-829, 1999.

VAN DEUN, A. External quality assessment of sputum smear microscopy: a matter of careful technique and organization. **Int J Tuberc Lung Dis**; v. 7, n. 6, p. 507-508, 2003.

VIEIRA, L. T. M.; BEZEM, L. S.; ABRAHÃO, J. S. Controle de qualidade das baciloscopias realizadas pela rede de laboratórios de saúde pública do estado de Santa Catarina no período de 1975 a 1987. **Bol. CNCT**, v. 2, n. 2, 1988.

WHO/IUATLD. **International Course on the Management of Tuberculosis Laboratory Networks in Low-Income Countries**. Ottawa, Canada, v. 2, n. 13, 2000.

### **Bibliografias Consultadas**

BRASIL. Ministério da Saúde. Área Técnica de Pneumologia Sanitária. **Produção de baciloscopia**. Disponível em:

<*http://dtr2001.saude.gov.br/sps/areastecnicas/atps/dados\_indicadores.htm*>. Acesso em: 30 de julho de 2003.

\_\_\_\_\_\_. Ministério da Saúde. Área Técnica de Pneumologia Sanitária. **Programa de controle da tuberculose**. Disponível em:

<*http://dtr2001.saude.gov.br/sps/areastecnicas/atps/dados\_indicadores.htm*>. Acesso em: 30 de julho de 2003.

SOARES, J. F.; SIQUEIRA, A. L. **Introdução à bioestatística**. 2. ed. Belo Horizonte: COOPMED, 2002, 300 p.

VALENZUELA, H. P.; LEPE, L. R. et alli. **Programa de evaluación externa de calidad en micobacterias**. Chile: ISP, 1997.

### **ANEXO 1**

### **Procedimentos de Leitura de Baciloscopias para o diagnóstico de Tuberculose**

 Estes são os procedimentos que devem ser seguidos nas leituras das lâminas, baseados na Série TELELAB – Módulo Tuberculose, e adaptados para esta pesquisa.

#### **Como fazer a leitura do esfregaço?**

**Limpe** o microscópio antes e depois do uso.

1- Verifique se os materiais necessários estão na mesa de leitura. **Siga** a ordem crescente de numeração das lâminas para fazer a leitura;

2- registre, no papel quadriculado, o n° da lâmina;

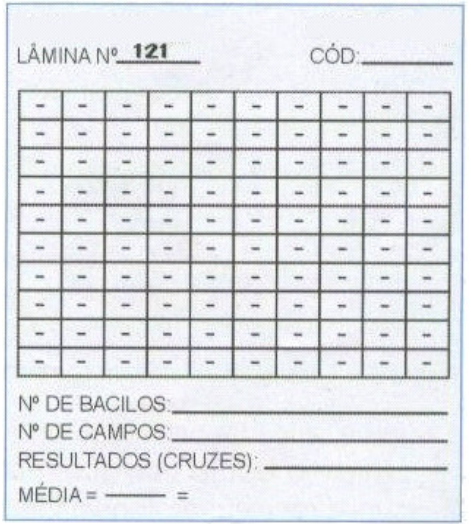

3- pingue uma gota de óleo de imersão, próximo ao número e no centro da lâmina. Você vai fazer a leitura em linha reta e no sentido horizontal;

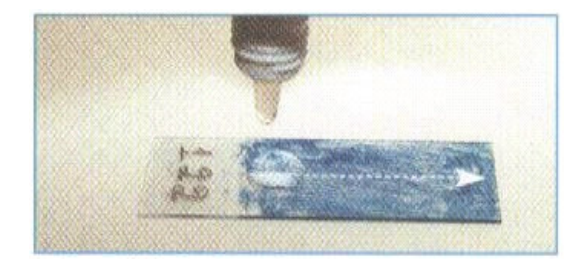

4- coloque a lâmina no *charriot* do microscópio;

5- gire o canhão até que a objetiva de 10X esteja sobre a lâmina, foque a imagem com os botões macro e micrométricos;

6- ajuste a distância entre as lentes oculares de acordo com a distância entre seus olhos, de modo que você enxergue apenas uma imagem;

7- gire o botão para ajustar a altura do condensador e abra o diafragma para obter uma boa luminosidade;

8- troque a objetiva de 10X pela objetiva de 100X imergindo-a no óleo;

9- aproxime a objetiva de 100X lentamente para não quebrar a lâmina;

10- ajuste o foco com o botão micrométrico até que a imagem fique nítida. Durante toda a leitura você deve ir ajustando o foco apenas com esse botão;

11- divida mentalmente o campo microscópico, que você está visualizando, em quatro quadrantes, utilizando os números 12, 3, 6 e 9, como no mostrador de um relógio. Confira na figura seguinte:

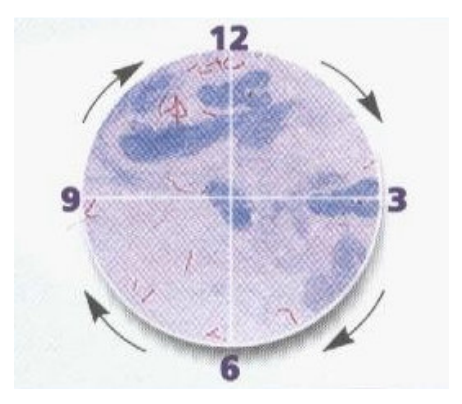

12- inicie a leitura pelo quadrante superior direito, entre os números 12 e 3. Utilize o botão micrométrico para verificar a presença

de BAAR na superfície e em profundidade. Se você encontrar bacilos neste quadrante, conte quantos existem;

13- continue a leitura dos outros quadrantes no sentido dos ponteiros do relógio. Sempre que encontrar bacilos em um quadrante, conte cada um deles e some ao número total de bacilos que você encontrou nos outros quadrantes;

14- anote no papel quadriculado o número total de bacilos que foram encontrados nesse campo;

15- divida mentalmente o próximo campo microscópico em quatro quadrantes, faça a leitura e anote os resultados no papel quadriculado, da mesma maneira que você fez no primeiro campo;

**Atenção:** para separar um campo microscópico do próximo sem que fiquem sobrepostos, o ponto chave é o do número 3. Qualquer estrutura observada nesse ponto, uma célula, uma fibra, um bacilo, deverá ficar imediatamente antes do número 9 do campo seguinte. Veja na figura a seguir:

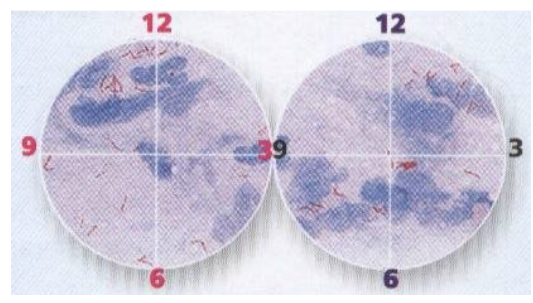

Passagem de um campo microscópico para outro

16- faça a leitura e anote os resultados até **completar 20 campos**, seguindo os mesmos procedimentos;

17- some os resultados dos 20 campos e calcule a **média**;

18- analise a média obtida para os resultados nos **20 primeiros campos** observados, considerando as seguintes possibilidades:

se a **média** for de **mais de 10** BAAR **por campo**, estará encerrada a leitura. Essa amostra é **positiva +++**;

se a **média** for **inferior a 10** BAAR **por campo** ou **não** contiver BAAR, **continue** a leitura até **completar 50 campos**.

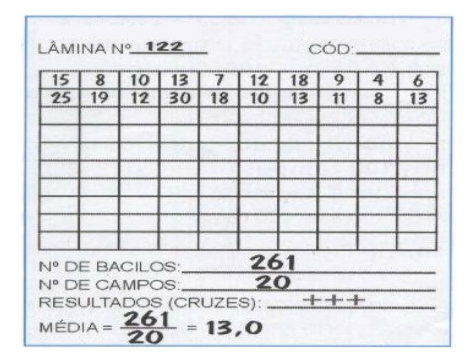

Papel quadriculado com resultado da leitura de 20 campos e cálculo da média

19- faça a leitura e anote os resultados até completar 50 campos, seguindo os mesmos procedimentos;

20- some os resultados dos 50 campos e calcule a média;

21- analise a **média** obtida para os resultados dos **50 campos observados**, considerando as seguintes possibilidades:

 se a **média** obtida for de **1 a 10** BAAR **por campo**, estará encerrada a leitura. Essa amostra é **positiva ++**;

 se a **média** obtida for **inferior a 1** BAAR **por campo** ou **não** contiver BAAR, **continue** a leitura até **completar 100 campos**.

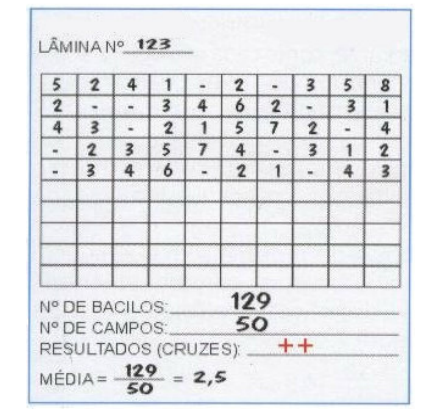

Papel quadriculado com resultado da leitura de 50 campos e cálculo da média.

22- faça a leitura e anote os resultados até completar 100 campos, seguindo os mesmos procedimentos;

23- some e analise os resultados dos 100 campos considerando as seguintes possibilidades:

- se for encontrado um **total de 10 a 99** BAAR nos **100 campos** examinados, estará encerrada a leitura. Essa amostra é **positiva +**;
- se for encontrado **um total de 1 a 9** BAAR nos **100 campos** examinados, **relate o número exato** de BAAR encontrados;
- se **não** forem encontrados BAAR, nos **100 campos** observados, essa amostra é **negativa**.

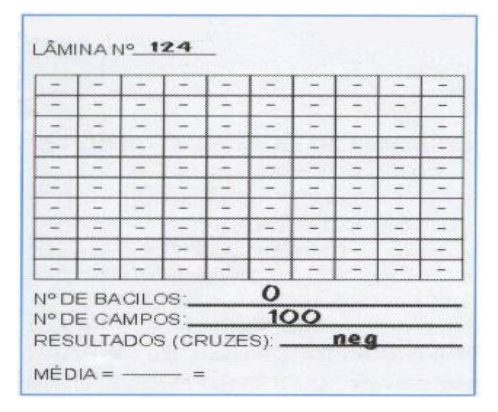

Papel quadriculado com resultado negativo da leitura de 100 campos

24- repita os procedimentos a partir do **passo 2**, para cada uma das lâminas a serem lidas.

**Limpe** bem a lente da objetiva com papel absorvente e macio (lenço de papel) cada vez que terminar a leitura de uma lâmina positiva.

### **Como proceder com as lâminas quando terminar a leitura?**

1- Limpe as lâminas pressionando-a levemente com papel absorvente e macio (lenço de papel). Os esfregaços estão protegidos com lamínulas e sobre a superfície das mesmas pode-se passar um algodão ou gaze embebida em álcool para complementar a limpeza.

2- coloque as lâminas, organizadas na mesma seqüência numérica recebida, dentro da caixa porta-lâminas na qual foram enviadas;

3- conserve a caixa com as lâminas, em temperatura ambiente, até que estas sejam devolvidas.

### C**omo fazer o registro dos resultados?**

Faça o registro dos resultados, de acordo com os seguintes procedimentos:

1- organize as leituras em ordem numérica;

2- transcreva o resultado anotado no papel quadriculado para a "Ficha de Registro de leituras baciloscópicas" encaminhadas junto com as lâminas, marcando um X na coluna correspondente ao resultado obtido.

**Muita atenção** na transcrição, para **não** haver erro ou troca de resultados;

### **APÊNDICE 1 -** Termo de compromisso e responsabilidade

Pelo presente instrumento, eu, esponsável pelas en el pelo presente instrumento, eu, esponsável pelas en el pelo baciloscopias de Controle de Qualidade Externo do Laboratório Central de Saúde Publica (LACEN) do \_\_\_\_\_\_\_\_\_\_\_\_\_\_\_\_\_\_\_\_\_\_\_, doravante denominada **PARTICIPANTE**, resolvo celebrar o presente Termo de Compromisso e Responsabilidade para com a pesquisa da Dissertação de Mestrado em Patologia Tropical da Universidade Federal do Amazonas de autoria de Francisco Duarte Vieira, tendo como Orientadora a Profª Dr. Julia Ignez Salem, intitulada **"ANÁLISE DE UMA METODOLOGIA PARA CARACTERIZAÇÃO DE PROFICIÊNCIA DE LEITORES DE BACILOSCOPIA PARA A TUBERCULOSE"** de acordo com as seguintes condições:

- Prestarei, nas dependências do laboratório aonde atuo, a título de trabalho voluntário, as atividades previstas na pesquisa.
- Meu trabalho voluntário será realizado de forma espontânea e sem percebimento de contraprestação financeira ou qualquer outro tipo de remuneração, não gerando vínculo de emprego nem obrigação de natureza trabalhista, previdenciária, tributária ou outra afim.
- Exercerei minhas atividades a partir da data do recebimento das baciloscopias, com um total de 32 dias úteis de trabalho, descontínuos e no período máximo de 6 meses.
- Responsabilizar-me-ei em manter a integridade do material a ser recebido para a realização da pesquisa, de forma a reduzir ao máximo os danos possíveis de serem causados em seu manuseio.
- Seguirei, minuciosamente, a proposta de padronização desta pesquisa, através da observação completa das instruções constantes do manual de procedimentos que conjuntamente me será entregue com as baciloscopias.

E, por estar justo e de acordo, firmo o presente Termo.

 $\frac{1}{\sqrt{1-\frac{1}{2}}}\cdot \frac{1}{\sqrt{1-\frac{1}{2}}}\cdot \frac{1}{\sqrt{1-\frac{1}{2}}}\cdot \frac{1}{\sqrt{1-\frac{1}{2}}}\cdot \frac{1}{\sqrt{1-\frac{1}{2}}}\cdot \frac{1}{\sqrt{1-\frac{1}{2}}}\cdot \frac{1}{\sqrt{1-\frac{1}{2}}}\cdot \frac{1}{\sqrt{1-\frac{1}{2}}}\cdot \frac{1}{\sqrt{1-\frac{1}{2}}}\cdot \frac{1}{\sqrt{1-\frac{1}{2}}}\cdot \frac{1}{\sqrt{1-\frac{1}{2}}}\cdot \frac{1}{\sqrt{1-\frac{1}{2}}}\cdot \frac{1$ 

\_\_\_\_\_\_\_\_\_\_\_\_\_\_\_\_\_\_\_\_\_\_\_\_\_\_\_\_\_\_\_ Participante

**APÊNDICE 2 –** Termo de Consentimento Livre e Esclarecido

## **INSTITUTO NACIONAL DE PESQUISAS DA AMAZÔNIA COORDENAÇÃO DE PESQUISA EM CIÊNCIAS DA SAÚDE LABORATÓRIO DE MICOBACTERIOLOGIA**

### **TERMO DE CONSENTIMENTO LIVRE E ESCLARECIDO**

**TÍTULO DA PESQUISA**:

## "**ANÁLISE DE UMA METODOLOGIA PARA CARACTERIZAÇÃO DE PROFICIÊNCIA DE LEITORES DE BACILOSCOPIA PARA A TUBERCULOSE"**

#### **PESQUISADOR RESPONSÁVEL**: FRANCISCO DUARTE VIEIRA

**PATROCINADORES**: Instituto Nacional de Pesquisas da Amazônia/Ministério da Ciência e Tecnologia e Universidade Federal do Amazonas

#### **JUSTIFICATIVA E OBJETIVOS:**

A baciloscopia é o principal método para o diagnóstico e controle do tratamento da tuberculose, pois permite a visualização microscópica da bactéria causadora da doença. Entretanto não existe um método científico que permita estabelecer a competência de seus leitores. É nesse sentido que a pesquisa pretende avaliar um método de padronização que permita estabelecer a proficiência de leitores dos exames baciloscópicos realizados para o diagnóstico da tuberculose.

#### **PROCEDIMENTOS DA PESQUISA:**

Cada participante da pesquisa receberá e realizarão as leituras microscópicas de 800 (oitocentas) baciloscopias, preparadas com amostras de escarro de pacientes anônimos sintomáticos respiratórios com suspeita de tuberculose pulmonar. A cada dia útil de trabalho o participante realizará leitura de 25 baciloscopias e preencherá um questionário visando obter informações das suas condições psicológicas e as de trabalho naquele dia.

#### **DESCONFORTO E POSSÍVEIS RISCOS ASSOCIADOS À PESQUISA:**

O possível desconforto nas leituras baciloscópicas será o mesmo existente nas atividades de trabalho rotineiras dos participantes. No preenchimento do questionário poderá existir uma inibição natural na indicação de seus sentimentos frente ao ambiente de trabalho e a situação familiar.

O estudo não apresenta nenhum risco de saúde aos participantes, tendo em vista que os mesmos receberão as lâminas baciloscópicas conforme os padrões de biossegurança de remessa de material biológico.

#### **BENEFÍCIOS DA PESQUISA:**

Os participantes serão beneficiados com conhecimentos sobre: possíveis necessidades de treinamento quando suas leituras apresentarem discordâncias; a qualidade dos microscópios que estão utilizando frente as necessidades de um correto exame baciloscópico; se as condições psicológicas interferem na execução de suas tarefas diárias; e se os seus atuais conhecimentos estão em de acordo com suas atividades nas leituras baciloscópicas.

Os órgãos governamentais terão uma forma objetiva de estabelecer proficiência na leitura baciloscópica, em todos os níveis de técnicos que realizam o exame na rede básica e de supervisão em saúde. A sociedade se beneficia por obter resultados de exames diagnósticos mais confiáveis e de grande importância na indicação e acompanhamento terapêutico

#### **FORMA DE ACOMPANHAMENTO E ASSISTÊNCIA:**

Quando necessário, os participantes poderão ter acesso ao pesquisador, **FRANCISCO DUARTE VIEIRA**, pelo telefone do trabalho (92) 643-3057 ou pessoal (92) 8114-7150, e também pelo E-mail: fduartevieira@aol.com, para pedir qualquer tipo de esclarecimento decorrente das atividades da pesquisa.

#### **ESCLARECIMENTOS**

Em qualquer momento os participantes poderão obter esclarecimentos sobre todos os procedimentos utilizados na pesquisa e nas formas de análise e divulgação dos resultados.

#### **CONFIDENCIALIDADE E AVALIAÇÃO DOS REGISTROS**

Os nomes dos participantes serão mantidos em total sigilo por tempo indeterminado, tanto pelo pesquisador como pela instituição organizadora. Os resultados dos procedimentos executados na pesquisa serão analisados e alocados em tabelas, figuras ou gráficos e divulgados em palestras, conferências, periódico científico ou outra forma de divulgação que propicie o repasse dos conhecimentos para a sociedade e para autoridades normativas em saúde nacionais ou internacionais, de acordo com as normas/leis legais regulatórias de proteção nacional ou internacional.

#### **RESSARCIMENTO DE DESPESAS E INDENIZAÇÕES**

Não há despesas pessoais para o participante em qualquer fase do estudo, assim como, também não há compensação financeira relacionada à sua participação.

### **CONSENTIMENTO PÓS-INFORMAÇÃO**

Eu, \_\_\_\_\_\_\_\_\_\_\_\_\_\_\_\_\_\_\_\_\_\_\_\_\_\_\_\_\_\_\_\_\_\_\_\_\_\_\_\_\_\_\_\_\_\_\_\_\_\_\_\_\_\_\_\_\_\_\_, portador da

Carteira de identidade nº \_\_\_\_\_\_\_\_\_\_\_\_\_\_\_\_\_\_\_\_\_\_\_\_\_\_\_ expedida pelo Órgão \_\_\_\_\_\_\_\_\_\_\_, por me

considerar devidamente informado(a) e esclarecido(a) sobre o conteúdo deste termo e da pesquisa a ser

desenvolvida, livremente expresso meu consentimento para inclusão, como sujeito da pesquisa.

 $\frac{1}{2}$  ,  $\frac{1}{2}$  ,  $\frac{1$ 

Assinatura do Participante Data

 $\frac{1}{2}$  ,  $\frac{1}{2}$  ,  $\frac{1$ 

Assinatura do Responsável pelo Estudo Data

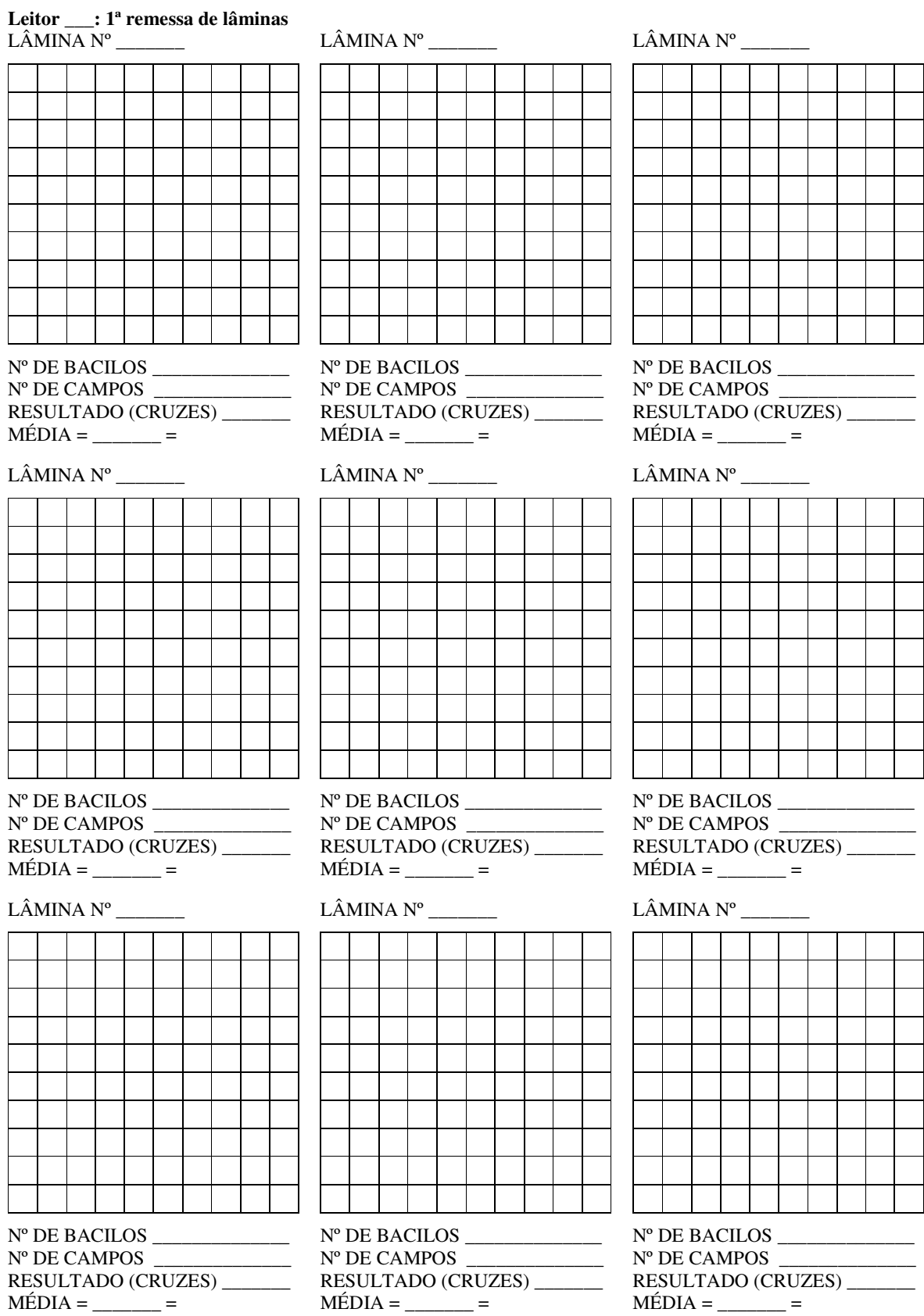

# **APÊNDICE 3 – Papel quadriculado para Registro das leituras da Pesquisa de BAAR/Baciloscopia**

**APÊNDICE 4 –**<br>
"Análise de uma metodologia para caracterização de proficiência de leitores de baciloscopia para a tuberculose<br>
Contato com o Responsável: Francisco Duarte Vieira. Fone (92) 643-3058, 633-7150, 8114-7150. E

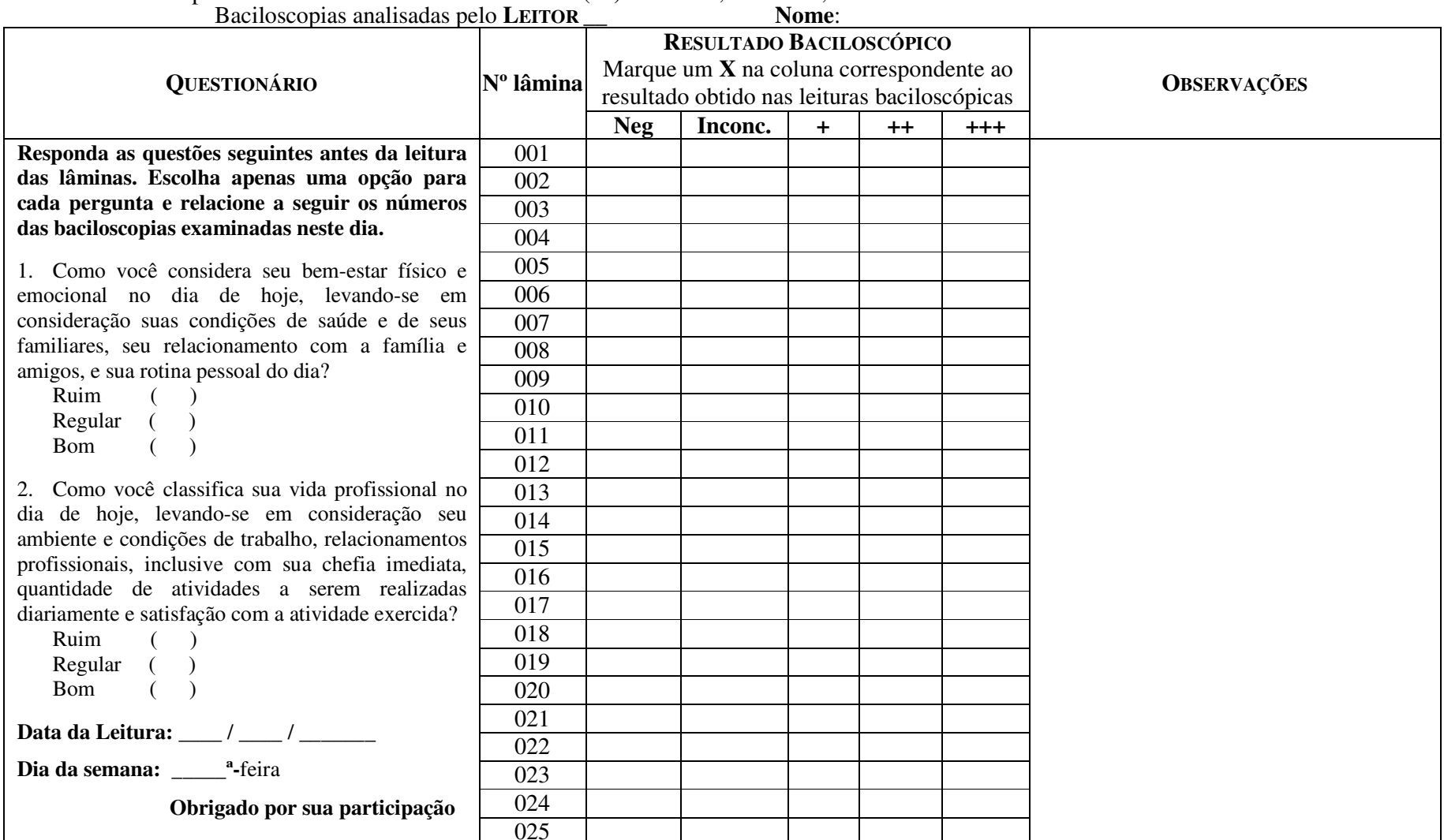

Neg = negativa para BAAR; Inconc = Inconclusiva com 1 a 9 BAAR em 100 campos; += média inferior a 1 BAAR/campo em 100 campos; ++ = média entre 1 a 10 BAAR/campo em 50 campos; +++ = média com mais de 10 BAAR/campo em 20 campos.

**APÊNDICE 5 –** Ficha de Registro dos Resultados das Leituras Baciloscópicas "Análise de uma metodologia para caracterização de proficiência de leitores de baciloscopia para a tuberculose**"** Contato com o Responsável: Francisco Duarte Vieira. Fone (92) 643-3058, 633-7150, 8114-7150. E-mail: fduartevieira@aol.com

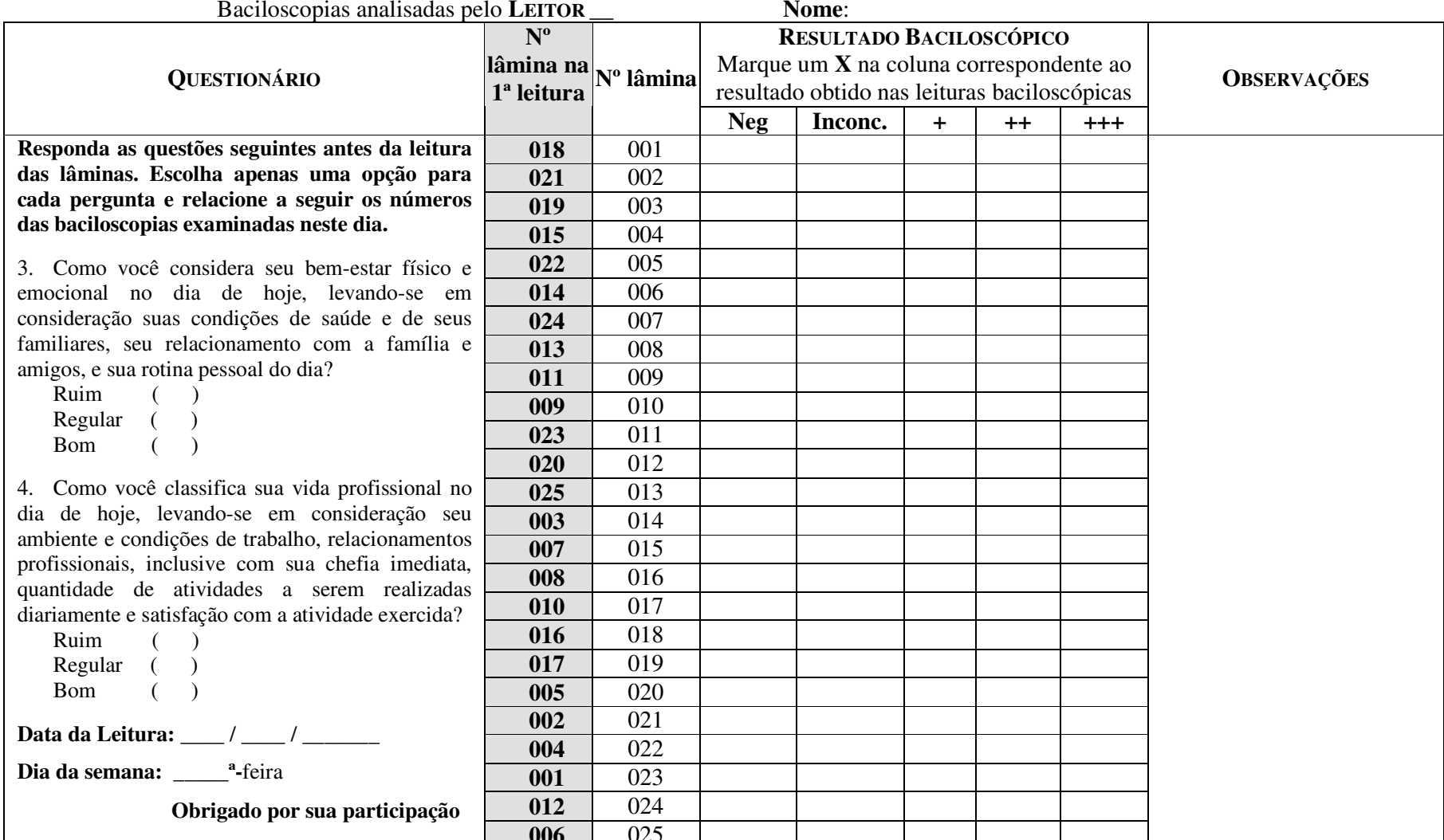

 **006** 025 Neg = negativa para BAAR; Inconc = Inconclusiva com 1 a 9 BAAR em 100 campos; + = média inferior a 1 BAAR/campo em 100 campos; ++ = média entre 1 a 10 BAAR/campo em 50 campos; +++ = média com mais de 10 BAAR/campo em 20 campos.

## **APÊNDICE 6 –** Formulário de Identificação dos Participantes

Prezado participante, por gentileza, preencha os campos abaixo, para documentação e conclusão da Pesquisa sobre Leitores de Baciloscopia para a Tuberculose.

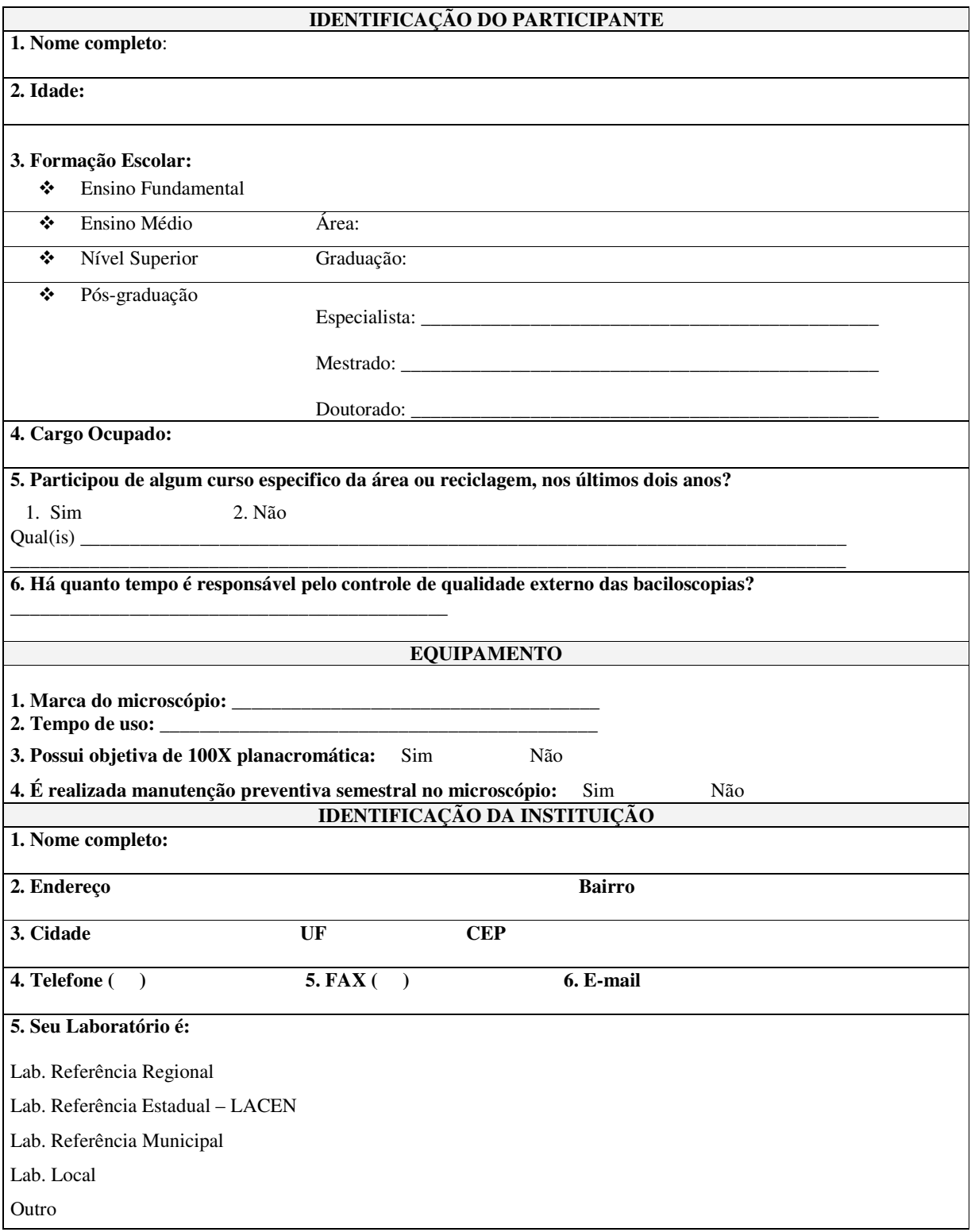

### **APÊNDICE 7 – Tabelas para cálculo de concordâncias intra-leitores: todos os critérios diagnósticos (Tabelas 5 x 5) e critérios de positivo, negativo e inconclusivo (Tabelas 3 x 3) A1 A1**

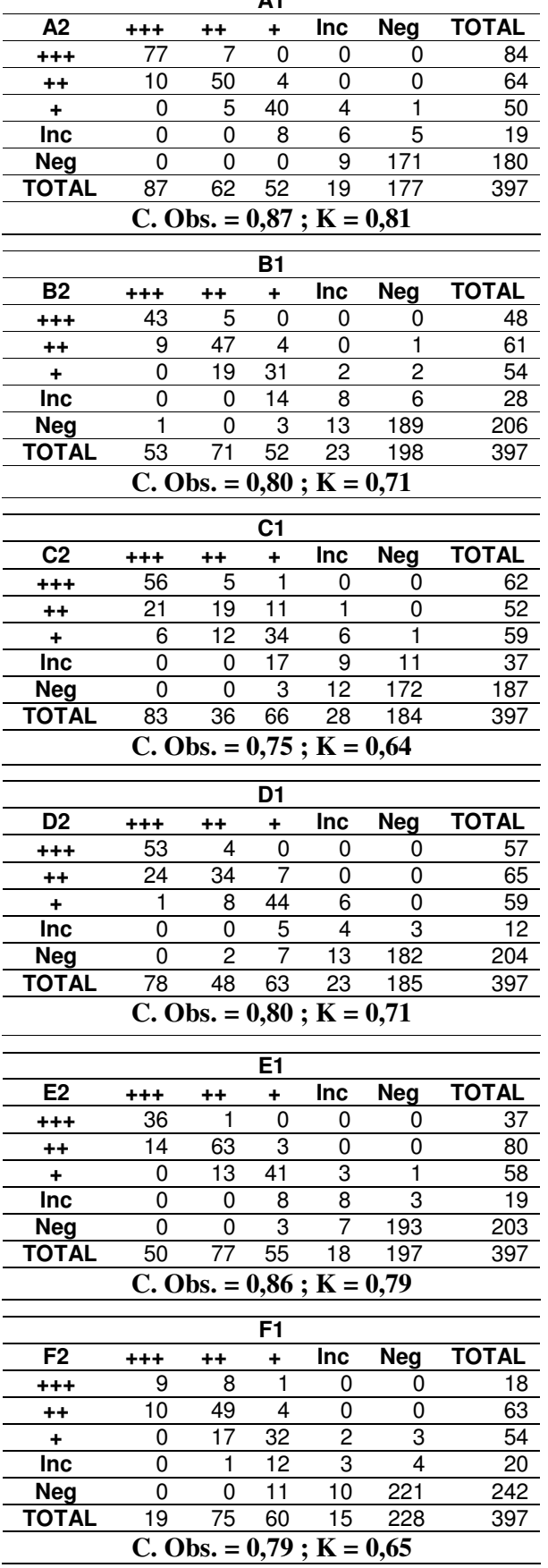

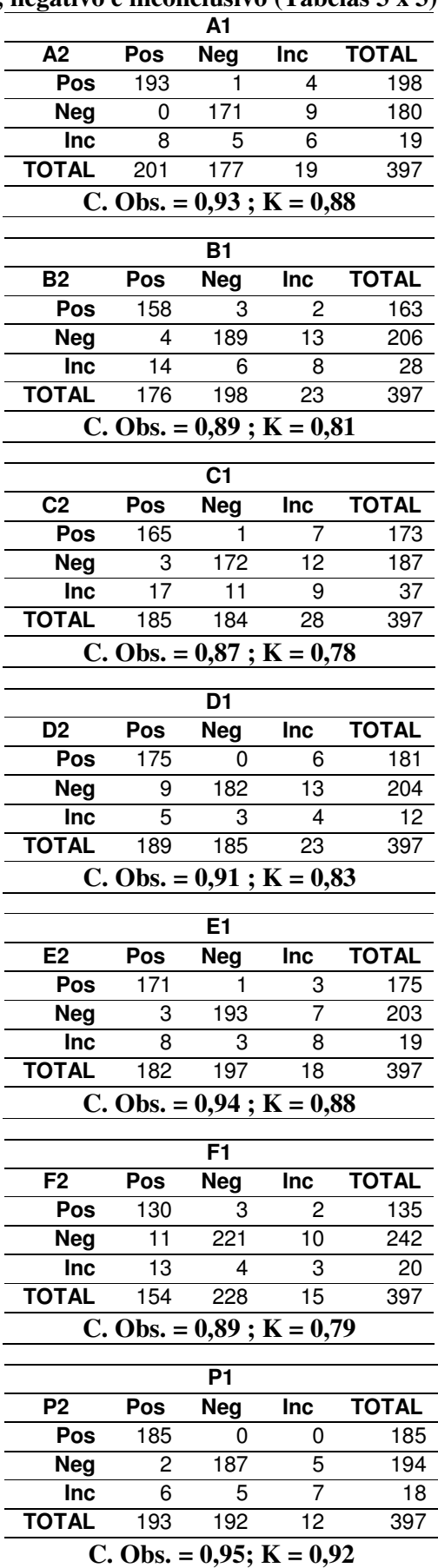

| $N^{\circ}$             |                             |                             |                             |                             |                 |                                  |           |                          |                                  |                                  |                |                             |                |                |
|-------------------------|-----------------------------|-----------------------------|-----------------------------|-----------------------------|-----------------|----------------------------------|-----------|--------------------------|----------------------------------|----------------------------------|----------------|-----------------------------|----------------|----------------|
| Lamina                  | A1                          | <b>B1</b>                   | C <sub>1</sub>              | D <sub>1</sub>              | E <sub>1</sub>  | F <sub>1</sub>                   | <b>P1</b> | A2                       | <b>B2</b>                        | C <sub>2</sub>                   | D <sub>2</sub> | E2                          | F <sub>2</sub> | P <sub>2</sub> |
| $\mathbf{1}$            |                             |                             |                             | $\overline{a}$              | $\blacksquare$  | $\blacksquare$                   | ä,        | $\overline{\phantom{a}}$ | $\blacksquare$                   | $\blacksquare$                   | ÷              | $\overline{\phantom{a}}$    | $\overline{a}$ | ۰              |
| $\boldsymbol{2}$        |                             |                             |                             |                             |                 |                                  | ۰         |                          |                                  |                                  |                |                             |                |                |
| 3                       | $\pm$                       | $\ddot{}$                   | $\pmb{+}$                   | $\pmb{+}$                   | $\ddot{}$       | $\ddot{}$                        | +         | +                        | +                                | +                                | $\,^+$         | $\pmb{+}$                   |                | ٠              |
| $\overline{\mathbf{4}}$ | $\overline{a}$              | L,                          | $\blacksquare$              | $\blacksquare$              | $\blacksquare$  | $\blacksquare$                   |           |                          |                                  |                                  |                | ۰                           |                |                |
| 5                       | $\ddot{}$                   | $\ddot{}$                   | $\ddot{}$                   | $\ddot{}$                   | $\,{}^+$        | $\ddot{}$                        | ٠         | $\pmb{+}$                | $\ddot{}$                        | $\ddot{}$                        | $\,^+$         | $\ddot{}$                   | $\ddot{}$      | ٠              |
| 6                       | $+$                         | $+$                         | $\ddot{}$                   | $\ddot{}$                   | $\ddot{}$       | $\ddot{}$                        | ٠         | $\ddag$                  | $\ddot{}$                        | $\ddot{}$                        | $\ddot{}$      | $\ddot{}$                   | $\ddot{}$      | ٠              |
| $\overline{7}$          | $+$                         | $+/-$                       | $\ddot{}$                   | $\ddot{}$                   | $\ddot{}$       | $\ddot{}$                        | ٠         | $\ddag$                  | $\ddot{}$                        | $\ddot{}$                        | $\ddot{}$      | $\blacksquare$              | $+/-$          | ٠              |
| 8                       | $+$                         | $+/-$                       | $\ddot{}$                   | $\ddot{}$                   | $\ddot{}$       | $\ddot{}$                        | ٠         | $\ddag$                  | $\ddot{}$                        | $\ddot{}$                        | $\ddot{}$      | $\ddot{}$                   |                | ٠              |
| $\boldsymbol{9}$        | $\ddot{}$                   | $\ddot{}$                   | $\ddot{}$                   | $\ddot{}$                   | $\ddot{}$       | $\ddot{}$                        | +         | $\ddot{}$                | $+/-$                            | $\ddot{}$                        | $\ddot{}$      | $\ddot{}$                   | $+/-$          | ٠              |
| $10$                    |                             | L,                          | ۰                           | $\overline{\phantom{a}}$    | $\overline{a}$  | $\overline{\phantom{a}}$         |           |                          |                                  |                                  |                | ۰                           |                |                |
| 11                      |                             |                             |                             |                             |                 |                                  |           |                          |                                  |                                  |                |                             |                |                |
| 12                      |                             | ۰                           | ۰                           | ۰                           | ÷               | $\overline{\phantom{a}}$         |           |                          |                                  |                                  |                |                             |                |                |
| 13                      | $\ddot{}$                   | $\ddot{}$                   | $\ddot{}$                   | $\ddot{}$                   | $\ddot{}$       | $\ddot{}$                        | ٠         | $\pmb{+}$                | $\pmb{+}$                        | $\ddot{}$                        | $\pmb{+}$      | $\ddot{}$                   | $\ddot{}$      | ٠              |
| 14                      | $\ddot{}$                   | $\ddot{}$                   | $\ddot{}$                   | $\ddot{}$                   | $\ddot{}$       | $\ddot{}$                        | ٠         | $\ddot{}$                | $\ddot{}$                        | $\ddot{}$                        | $\ddot{}$      | $\ddot{}$                   | $+/-$          | ٠              |
| 15                      |                             | $+$                         |                             |                             |                 |                                  |           |                          |                                  |                                  |                |                             |                |                |
| 16                      | $\ddot{}$                   |                             | $\ddot{}$                   | $\ddot{}$                   | $\ddot{}$       | $\ddot{}$                        | ٠         | $\ddot{}$                | $\ddot{}$                        | $\ddot{}$                        | $\ddot{}$      | $\ddot{}$                   | $\ddot{}$      | ٠              |
| 17                      | $\ddot{}$<br>$\overline{a}$ | $\ddot{}$<br>$\overline{a}$ | $\ddot{}$<br>$\overline{a}$ | $\ddot{}$<br>$\overline{a}$ | $\ddot{}$<br>÷, | $\ddot{}$<br>$\blacksquare$      | +<br>۰    | $\ddot{}$                | $\ddot{}$<br>L,                  | $\ddot{}$                        | $\ddot{}$      | $\ddot{}$<br>$\overline{a}$ | $\ddot{}$      | ٠              |
| 18                      |                             |                             |                             |                             |                 |                                  |           |                          |                                  |                                  |                |                             |                |                |
| 19                      |                             |                             |                             |                             |                 |                                  |           |                          |                                  |                                  |                |                             |                |                |
|                         | $\ddot{}$                   | $\ddot{}$                   | $\ddot{}$                   | $\ddot{}$                   | $\ddot{}$       | $\ddot{}$                        | ٠         | $\ddot{}$                | $\ddot{}$                        | $\ddot{}$                        | $\ddot{}$      | $\ddot{}$                   | $\ddot{}$      | ٠              |
| 20                      | $\ddot{}$                   | $\ddot{}$                   | $\ddot{}$                   | $\ddot{}$                   | $\ddot{}$       | $+/-$                            | ٠         | $+/-$                    | $+/-$                            | $+/-$                            | $\ddot{}$      | $\ddot{}$                   |                | ٠              |
| 21                      | L,                          | $\overline{a}$              | $\overline{a}$              | $\overline{a}$              | $\overline{a}$  | $+/-$                            |           | ÷,                       | $\overline{a}$                   |                                  |                |                             |                |                |
| 22                      |                             |                             |                             |                             | L,              | $\frac{1}{2}$                    |           |                          |                                  |                                  |                |                             |                |                |
| 23                      | $\ddot{}$                   | $\ddot{}$                   | $\ddot{}$                   | $\ddot{}$                   | $\ddot{}$       | $\overline{a}$                   | ٠         | $+/-$                    | $+/-$                            | $+/-$                            | $\ddot{}$      | $\ddot{}$                   |                | ٠              |
| 25                      | $\ddot{}$                   | $\ddot{}$                   | $\ddot{}$                   | $^{+}$                      | $\ddot{}$       | $\ddot{}$                        | +         | $\ddot{}$                | $\ddot{}$                        | $\ddot{}$                        | $\ddot{}$      | $\ddot{}$                   | $\ddot{}$      | ٠              |
| 26                      | ä,                          | L                           | $\overline{a}$              | $\overline{a}$              |                 |                                  |           |                          |                                  |                                  |                |                             |                |                |
| 27                      | $\ddot{}$                   | $\ddot{}$                   | $\ddot{}$                   | $+/-$                       | $\ddot{}$       | $\ddot{}$                        | +         | $\pmb{+}$                | $\ddot{}$                        | $\ddot{}$                        | $\ddot{}$      | $\ddot{}$                   |                | ٠              |
| 28                      |                             | L                           |                             |                             |                 |                                  |           |                          |                                  |                                  |                |                             |                |                |
| 29                      |                             |                             |                             |                             |                 |                                  |           |                          |                                  |                                  |                |                             |                |                |
| 30                      |                             |                             |                             |                             |                 |                                  |           |                          |                                  |                                  |                |                             |                |                |
| 31                      |                             |                             |                             |                             |                 |                                  |           |                          |                                  |                                  |                |                             |                |                |
| 32                      |                             | $+/-$                       |                             |                             |                 |                                  |           |                          |                                  |                                  |                |                             |                |                |
| 33                      |                             |                             |                             |                             |                 |                                  |           |                          |                                  |                                  |                |                             |                |                |
| 34                      |                             |                             |                             |                             |                 |                                  |           |                          |                                  |                                  |                |                             |                |                |
| 35                      | $\ddot{}$                   | $\ddot{}$                   | $\ddot{}$                   | $\ddot{}$                   | $\ddot{}$       | $\ddag$                          | ٠         | +                        | +                                | +                                | $\ddot{}$      | $\ddot{}$                   | $\pmb{+}$      | ٠              |
| 36                      | $\ddot{}$                   | $\ddot{}$                   | $\ddot{}$                   | $\ddot{}$                   | $\ddot{}$       | $\ddot{}$                        | ٠         | $\ddot{}$                | $\ddot{}$                        | $\ddot{}$                        | $\ddot{}$      | $\ddot{}$                   | $\ddot{}$      | ٠              |
| 37                      |                             |                             |                             |                             |                 |                                  |           |                          |                                  |                                  |                |                             |                |                |
| 38                      | $+/-$                       | $+/-$                       |                             |                             | $+/-$           | $\overline{\phantom{0}}$         | $+/-$     | $+/-$                    |                                  |                                  |                |                             |                |                |
| 39                      | $+/-$                       | ÷,                          |                             |                             |                 |                                  |           |                          |                                  |                                  |                |                             |                |                |
| 40                      | $\overline{\phantom{a}}$    |                             |                             |                             |                 |                                  | ä,        |                          |                                  |                                  |                |                             |                |                |
| 41                      | $\overline{\phantom{a}}$    |                             |                             |                             |                 | $\overline{\phantom{0}}$         | ä,        |                          |                                  |                                  |                |                             |                |                |
| 42                      | $\ddot{}$                   | $\pmb{+}$                   | $\ddot{}$                   | $\ddot{}$                   | $\ddot{}$       | $\ddot{}$                        | ٠         | $\ddag$                  | $\ddot{}$                        | $\ddot{}$                        | $\ddot{}$      | $\ddot{}$                   |                | ٠              |
| 43                      | $\overline{\phantom{a}}$    | $\overline{a}$              | $\overline{a}$              | $\frac{1}{2}$               | $\blacksquare$  | $\blacksquare$                   | ۰         |                          | $\overline{a}$                   | $\blacksquare$                   | $\overline{a}$ | $\frac{1}{2}$               |                | ä,             |
| 44                      | $\ddot{}$                   | $\ddot{}$                   | $\ddot{}$                   | $\ddot{}$                   | $\ddot{}$       | $\begin{array}{c} + \end{array}$ | ٠         | $\ddot{}$                | $\begin{array}{c} + \end{array}$ | $\begin{array}{c} + \end{array}$ | $\ddot{}$      | $\qquad \qquad +$           | $\ddot{}$      | ÷              |
| 45                      | $\ddot{}$                   | $\ddot{}$                   | $+/-$                       | $\ddot{}$                   | $\ddot{}$       | $\ddot{}$                        | ٠         | $\ddot{}$                | $\ddot{}$                        | $\ddot{}$                        | $\ddot{}$      | $\ddot{}$                   | $+/-$          | ÷              |
| 46                      | $\ddot{}$                   | $\ddot{}$                   | $\ddot{}$                   | $+/-$                       | $\ddot{}$       | $\ddot{}$                        | ٠         | $\ddot{}$                | $+/-$                            | $+/-$                            | $\blacksquare$ | $+/-$                       | $+/-$          | $+/-$          |
| 47                      | $\ddot{}$                   | $\ddot{}$                   | $+/-$                       | $\ddot{}$                   | $\ddot{}$       | $\ddot{}$                        | ٠         | $\ddot{}$                | $\ddot{}$                        | $\ddot{}$                        | $\ddot{}$      | $\ddot{}$                   | $\ddot{}$      | ٠              |
| 48                      | $\ddot{}$                   | $\ddot{}$                   | $\ddot{}$                   | $\ddot{}$                   | $\ddot{}$       | $\ddot{}$                        | ٠         | $\ddot{}$                | $\ddot{}$                        | $\ddot{}$                        | $\ddot{}$      | $\ddot{}$                   | $\frac{1}{2}$  | ÷              |
| 49                      | L,                          |                             |                             | L,                          | $\overline{a}$  | $\overline{a}$                   |           |                          | L,                               |                                  |                | $\overline{a}$              |                | ä,             |
| 50                      | $+$                         | $\ddot{}$                   | $\ddot{}$                   | $\ddot{}$                   | $\ddot{}$       | $\ddot{}$                        | ٠         | $\ddot{}$                | $\ddot{}$                        | $^{+}$                           |                | $\ddot{}$                   | $+/-$          | ٠              |

APÊNDICE – Resultados utilizados para determinar a Leitura-Padrão (P)

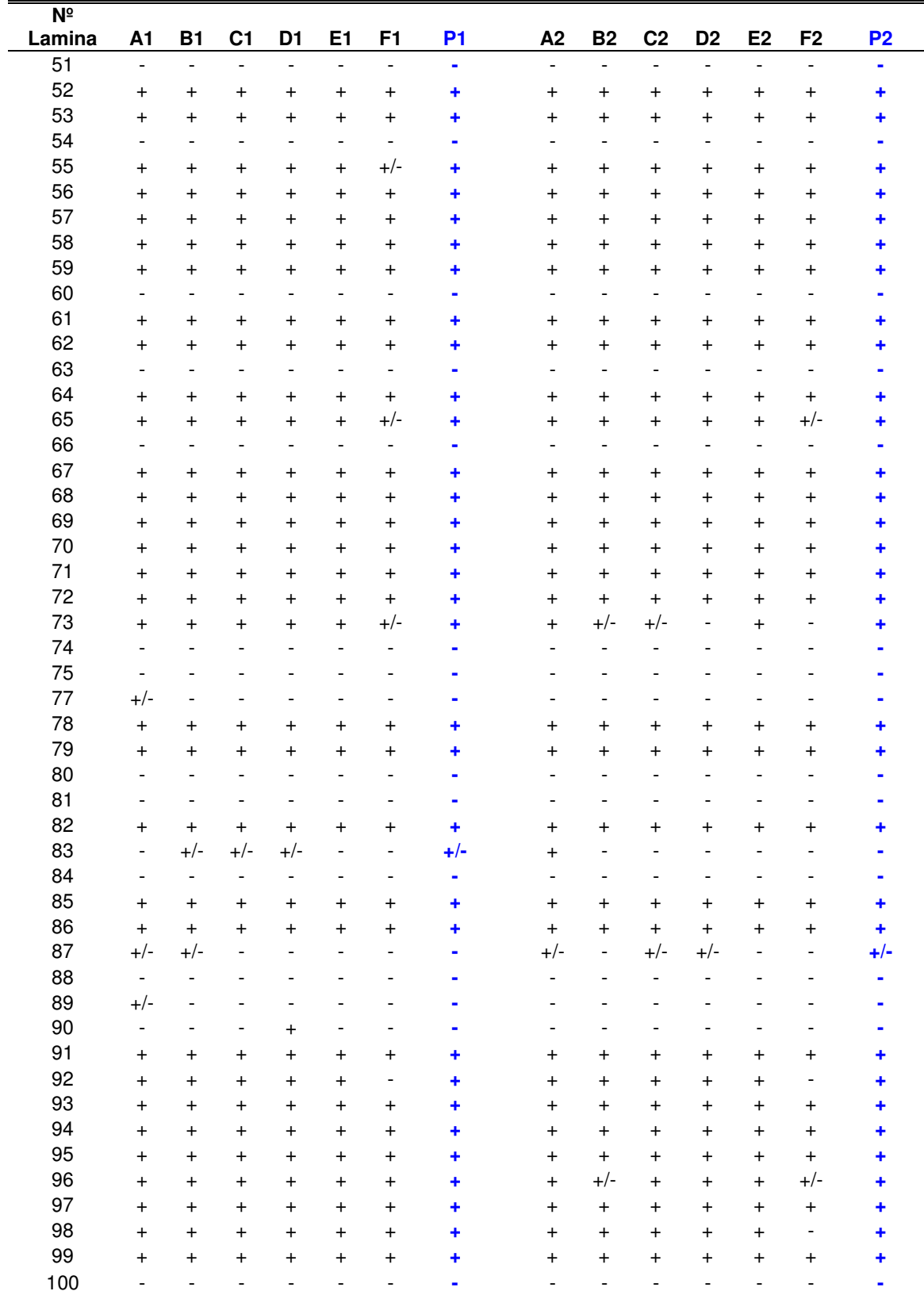

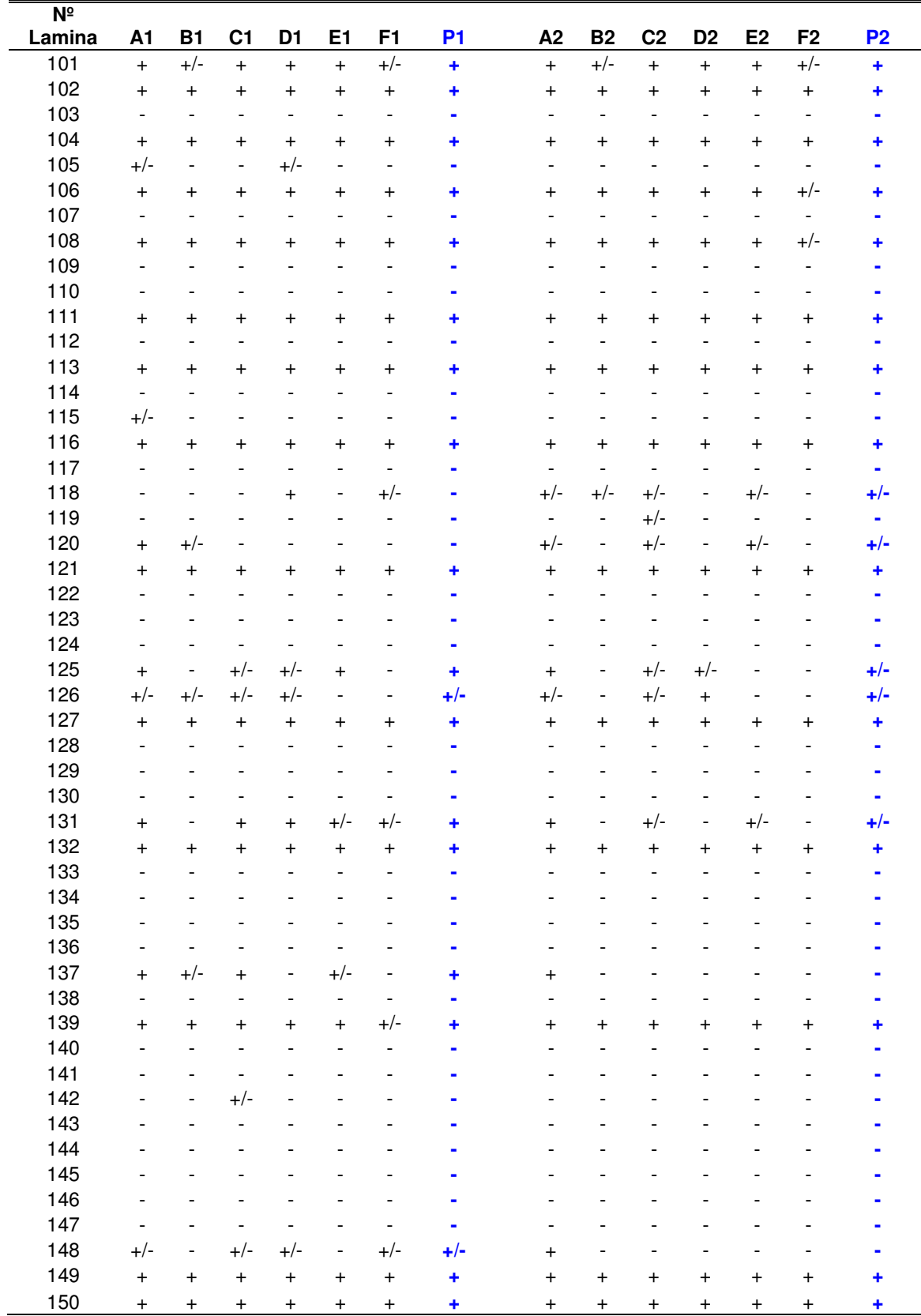

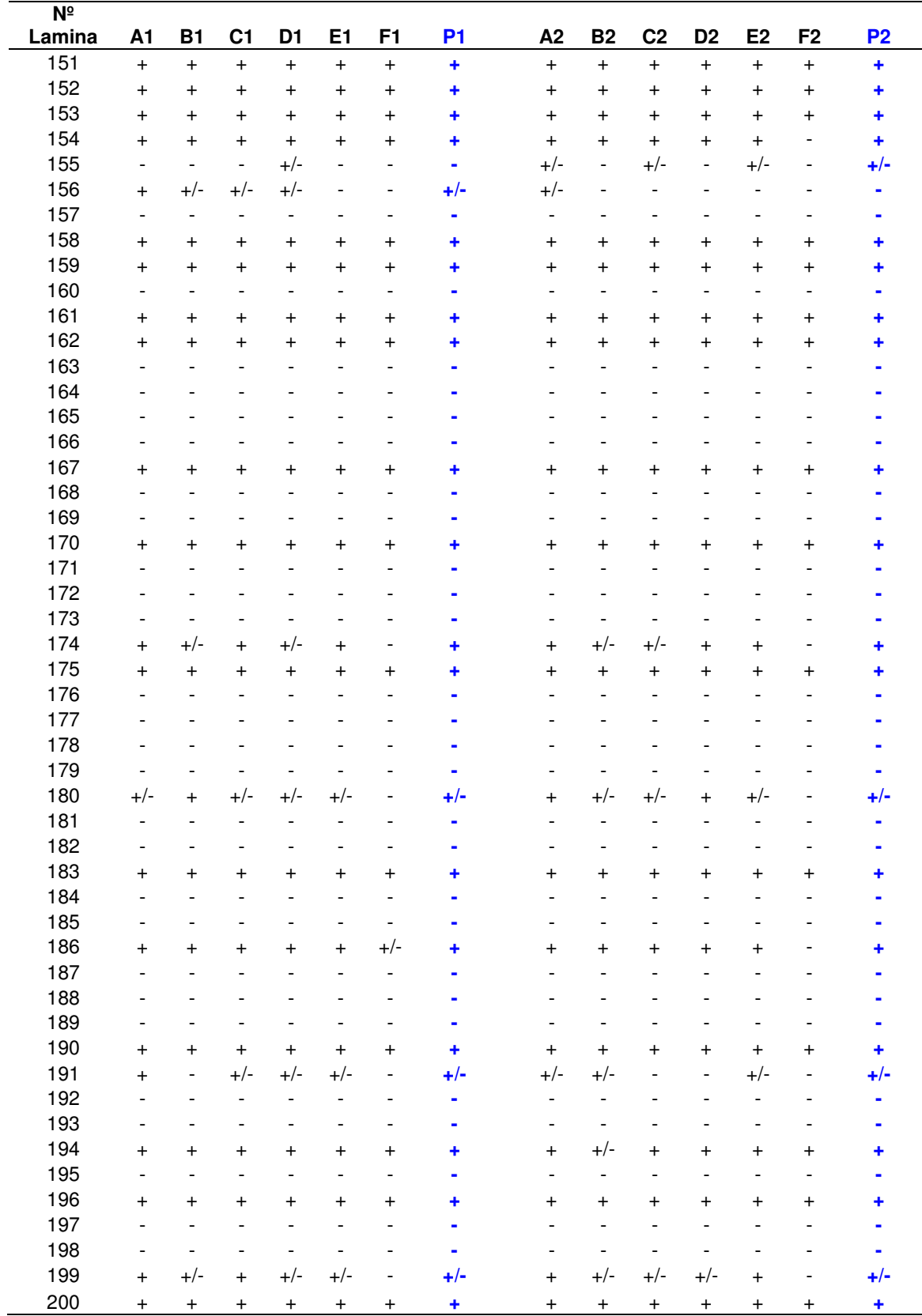

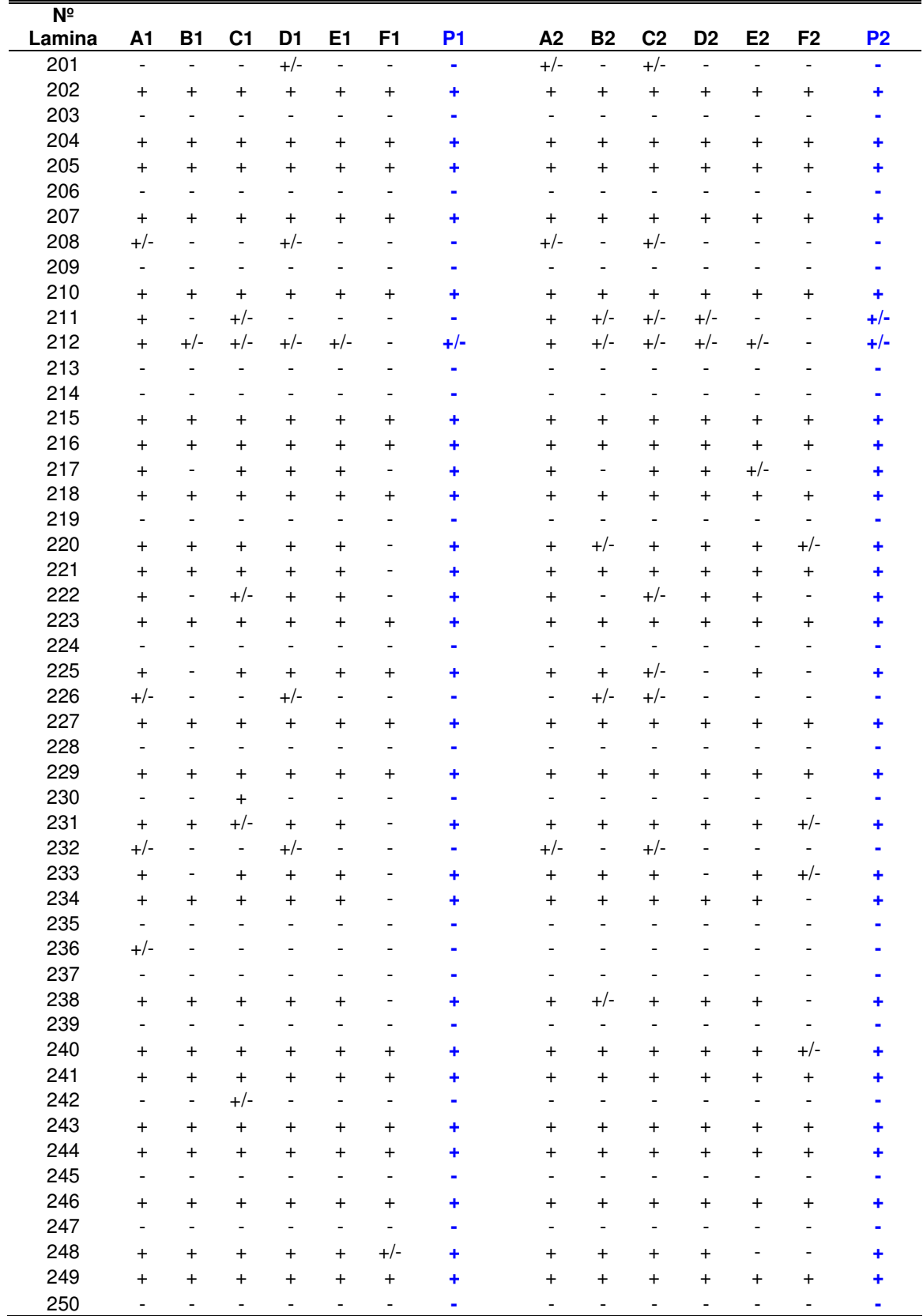

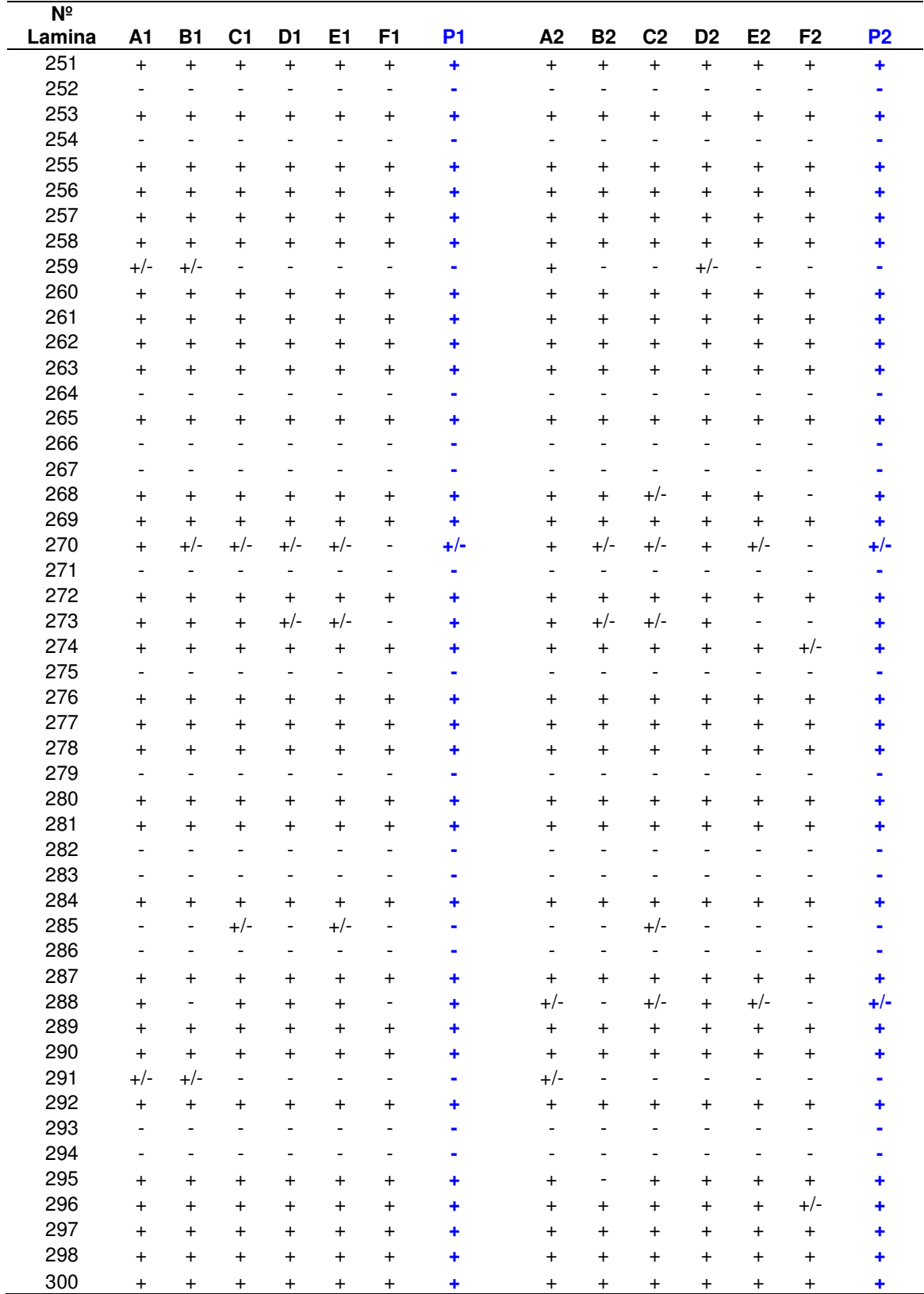

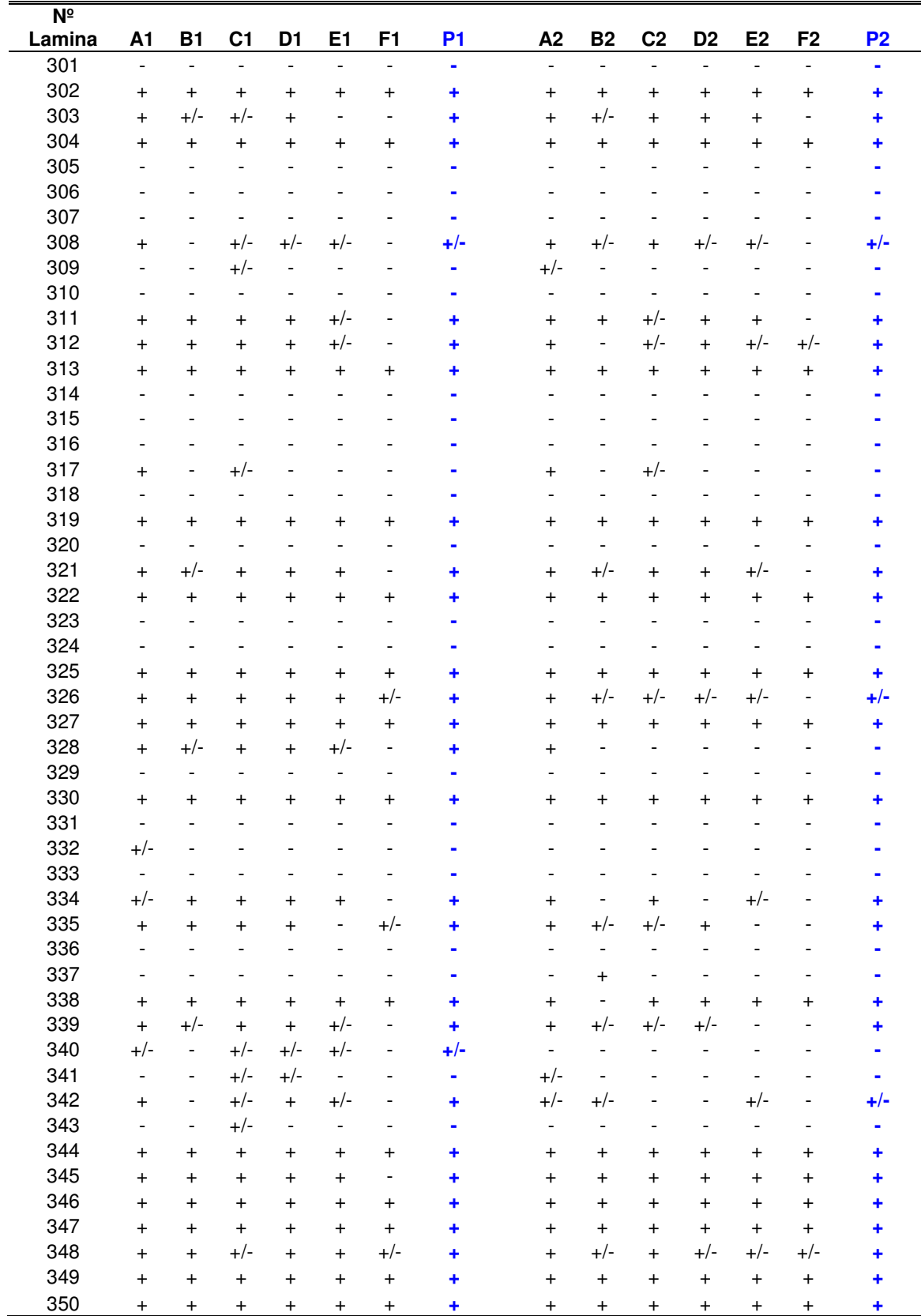

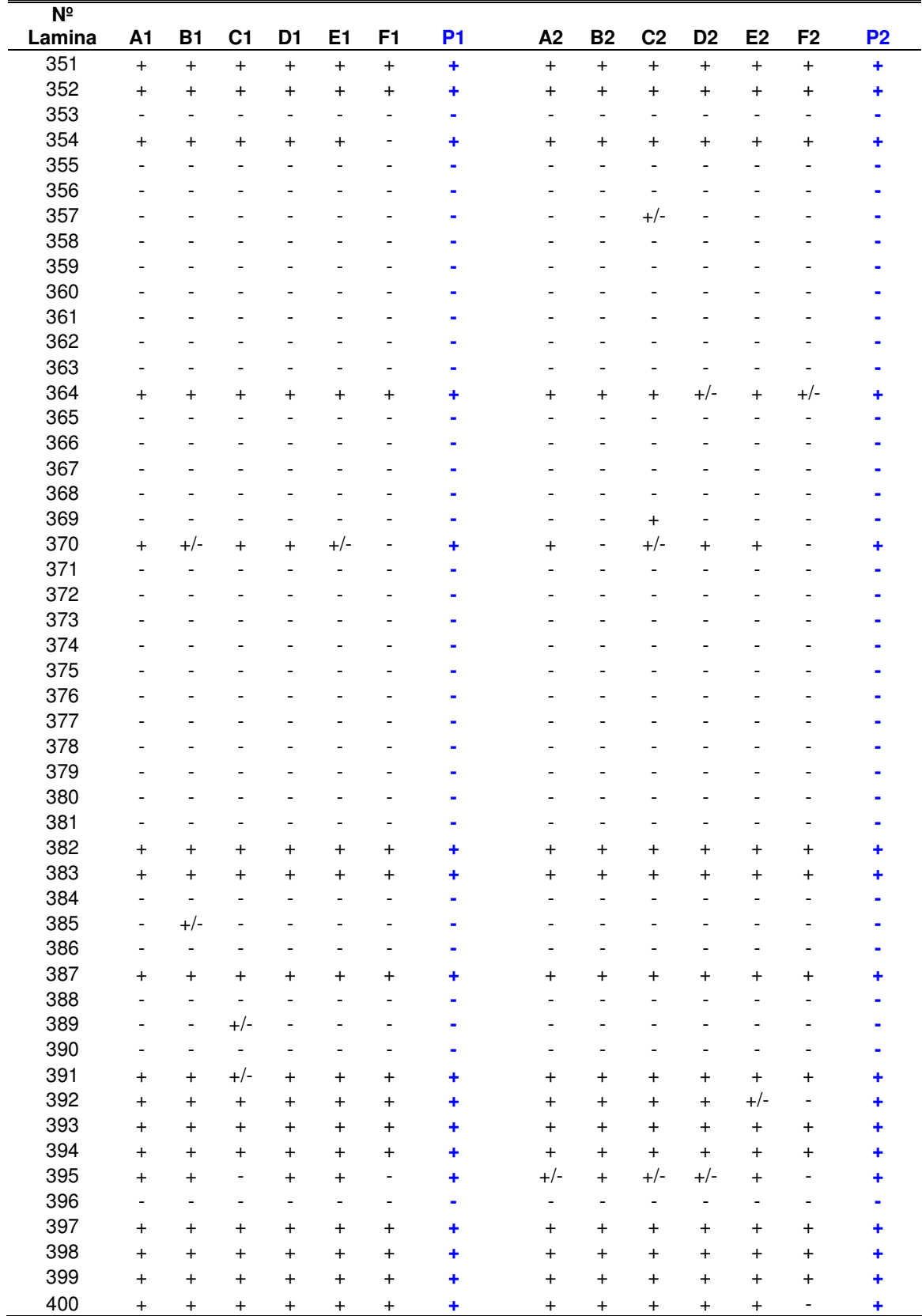

90

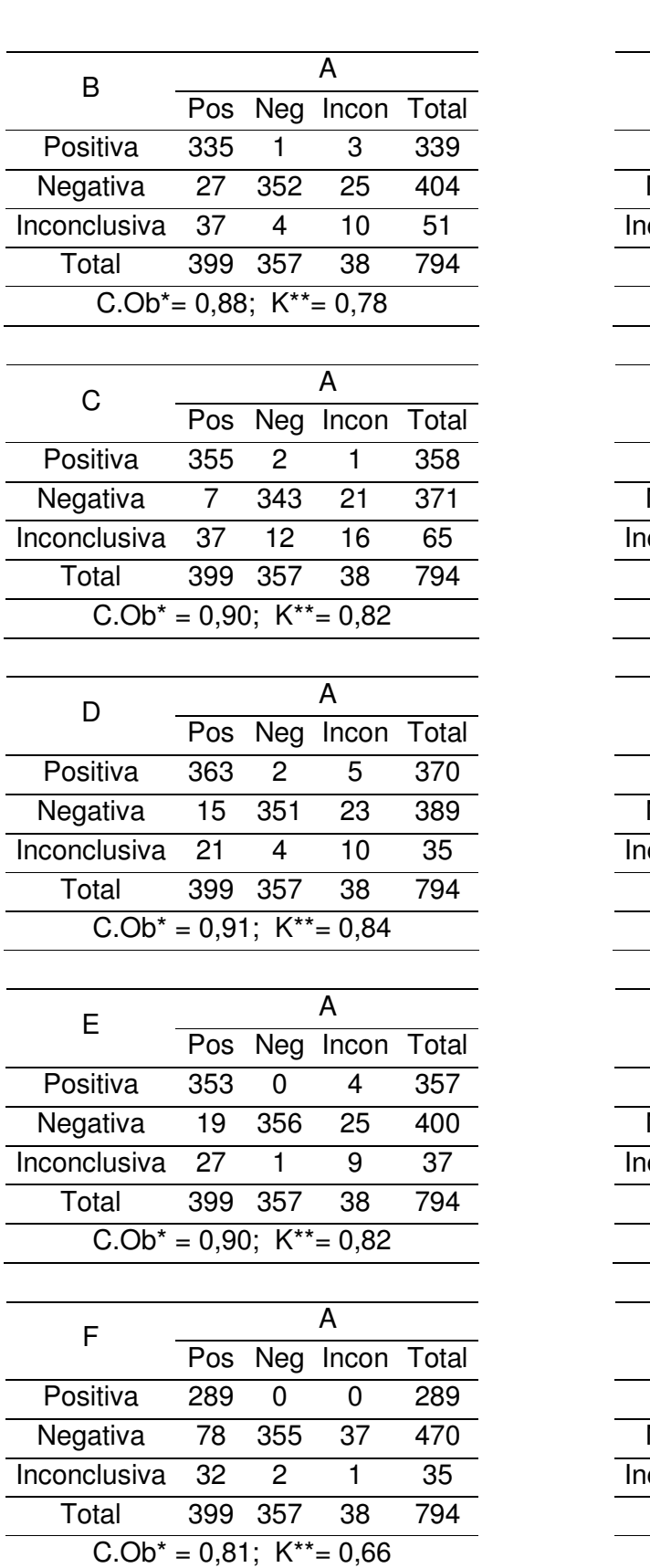

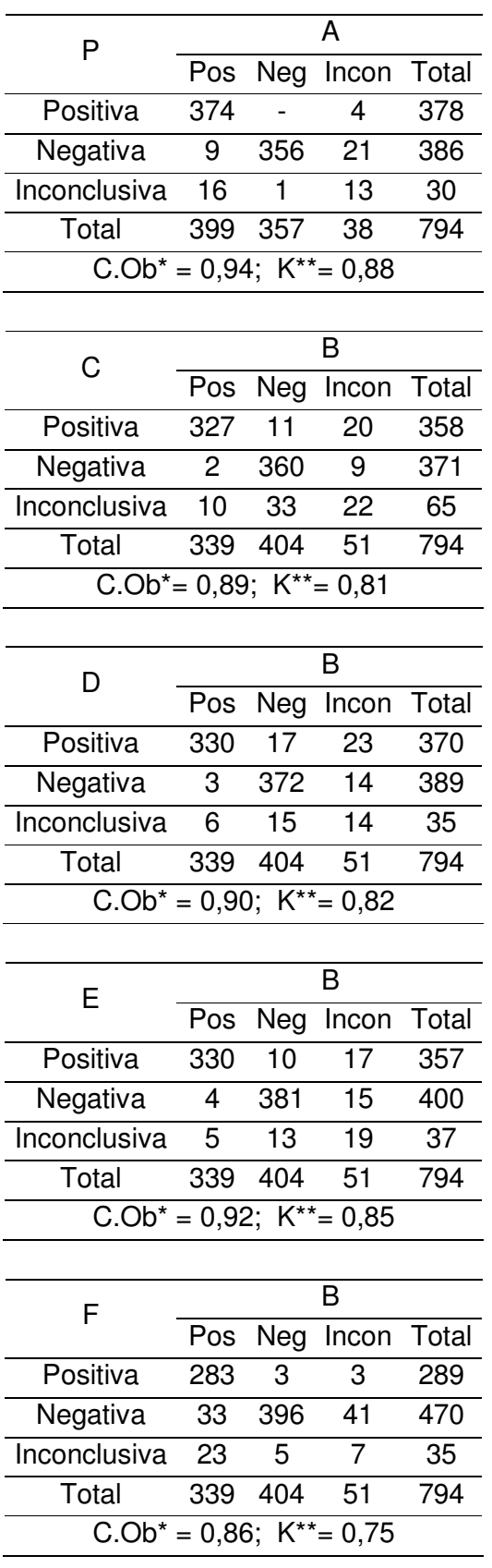

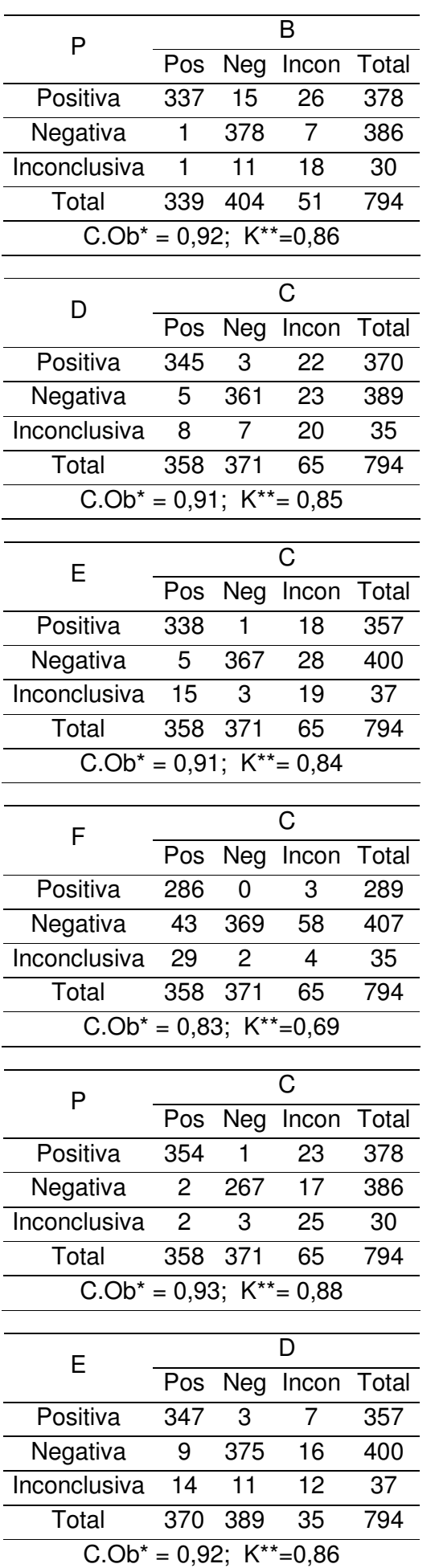

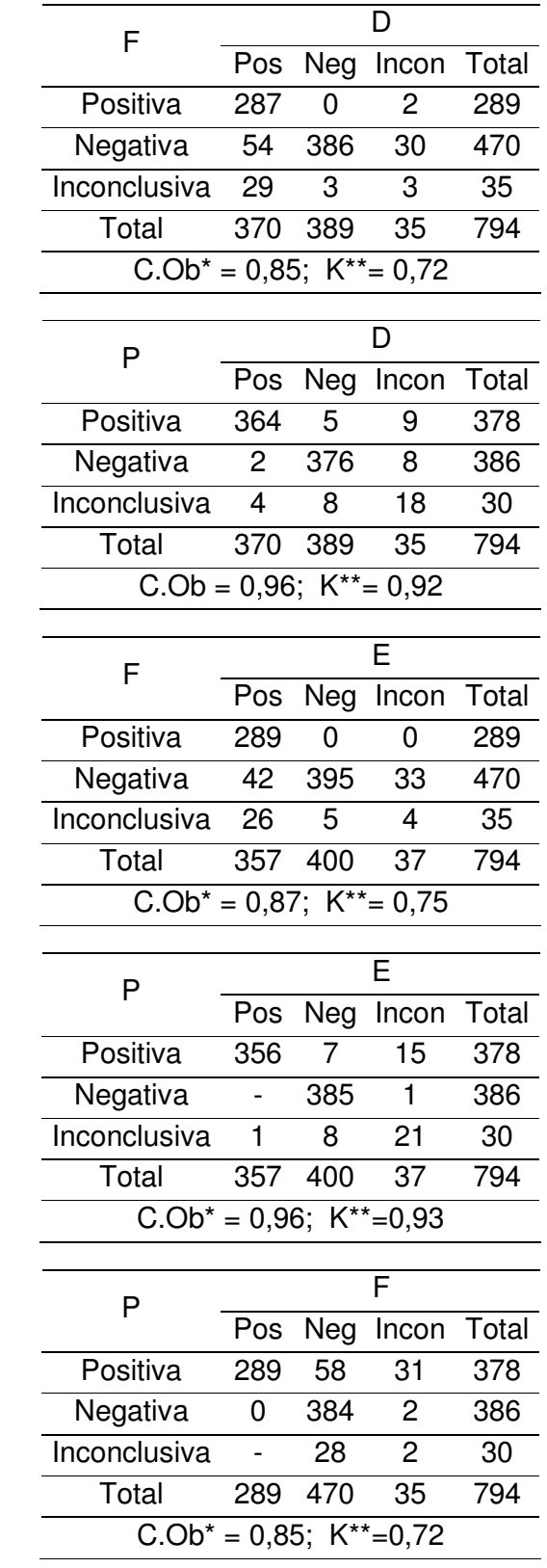

C.Ob\* = Concordância Observada K\*\*= Índice de Kappa Incon = Inconclusivo

## **APÊNDICE 10 –** Evolução das concordâncias dos Leitores e da Leitura-Padrão em cada momento de leitura microscópica

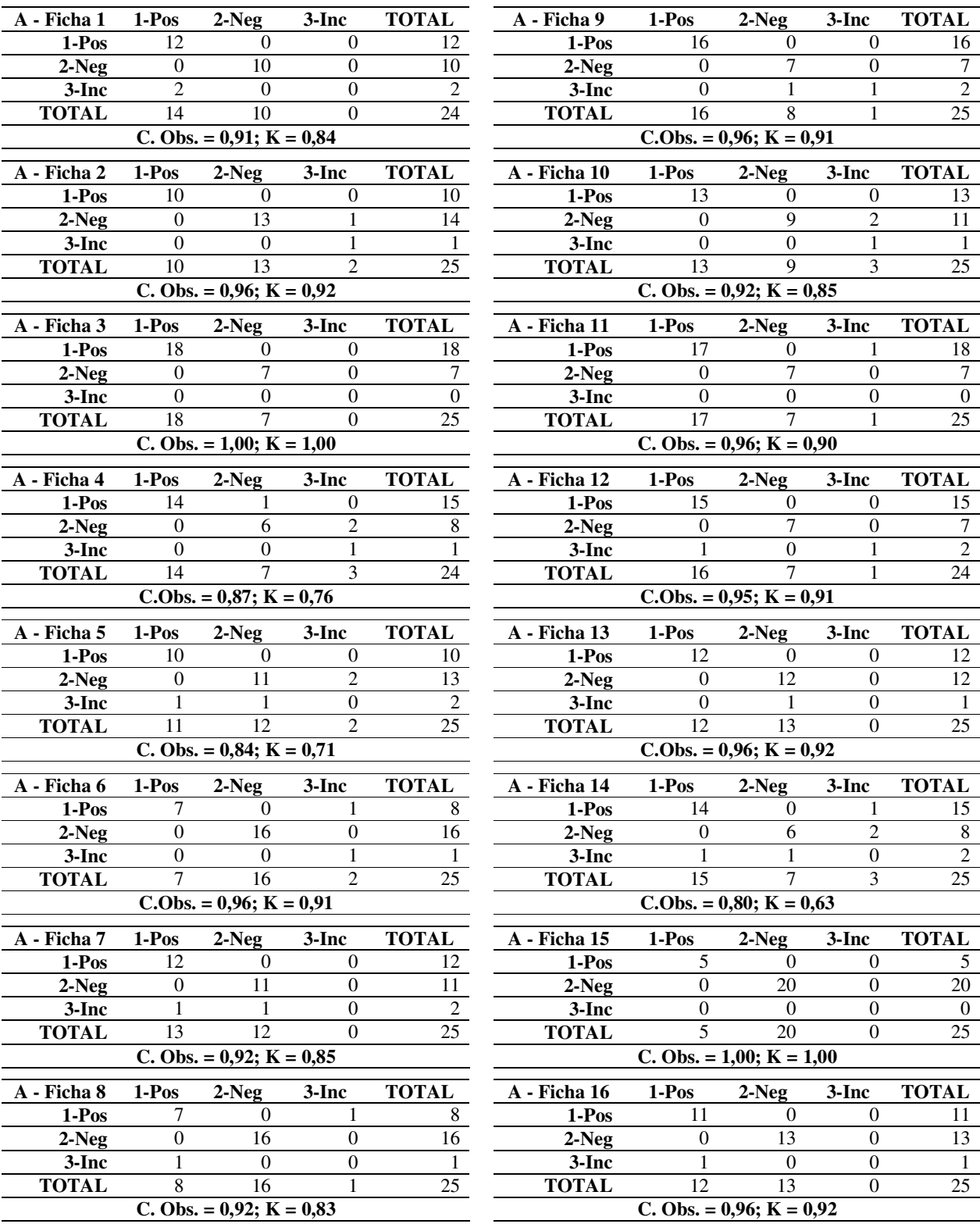

## **Evolução das concordâncias do Leitor A**

## **Evolução das concordâncias do Leitor B**

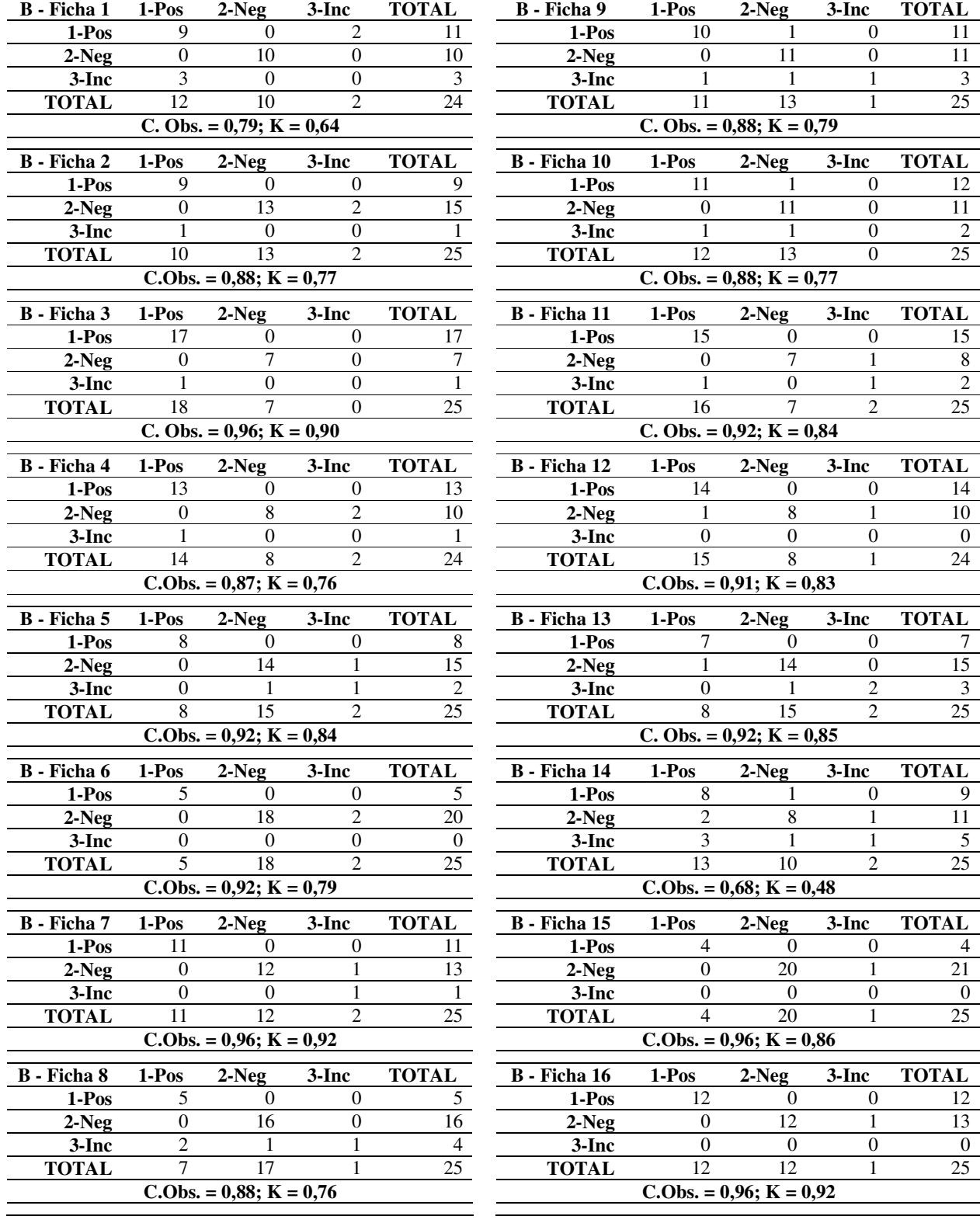

## **Evolução das concordâncias do Leitor C**

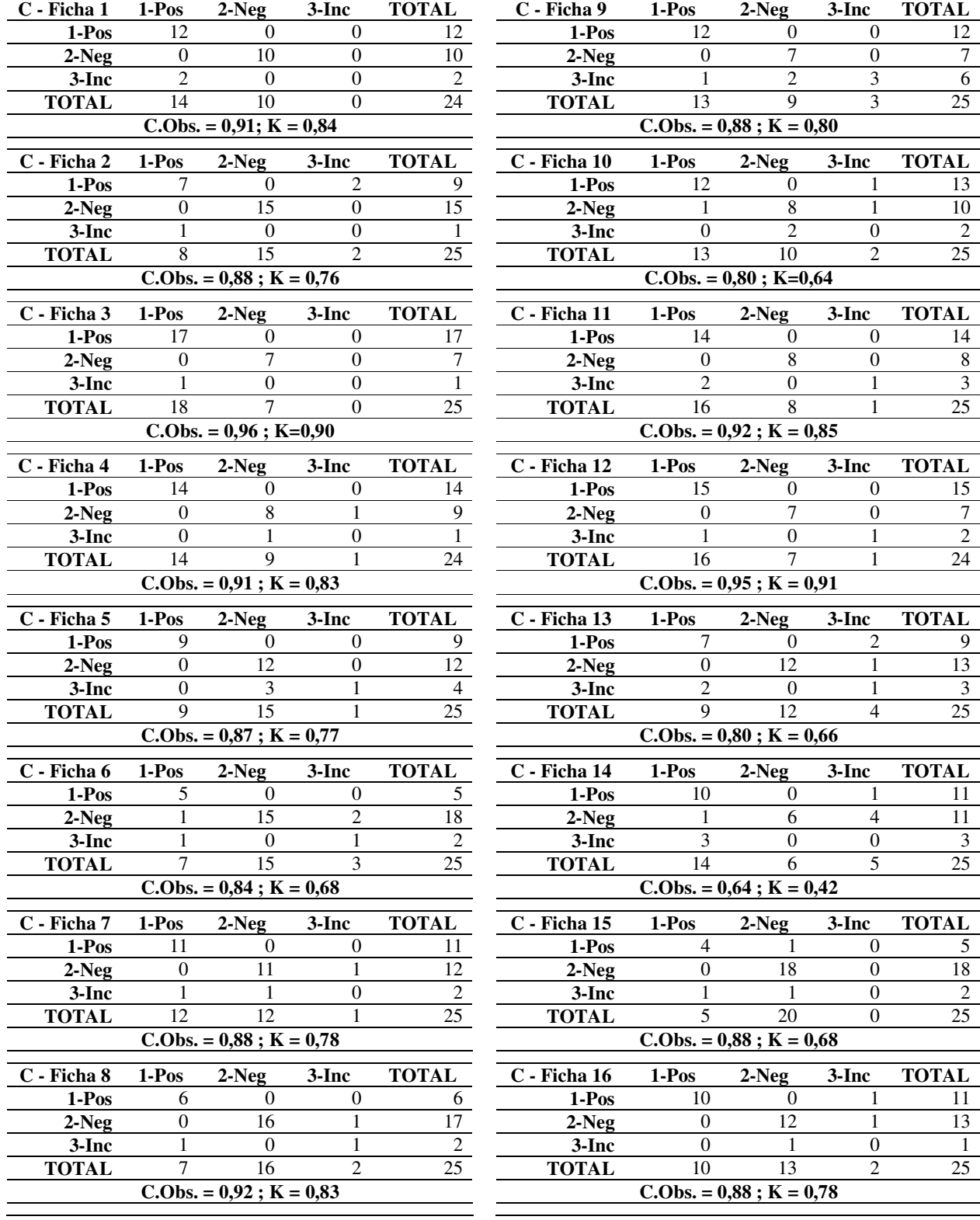

## **Evolução das concordâncias do Leitor D**

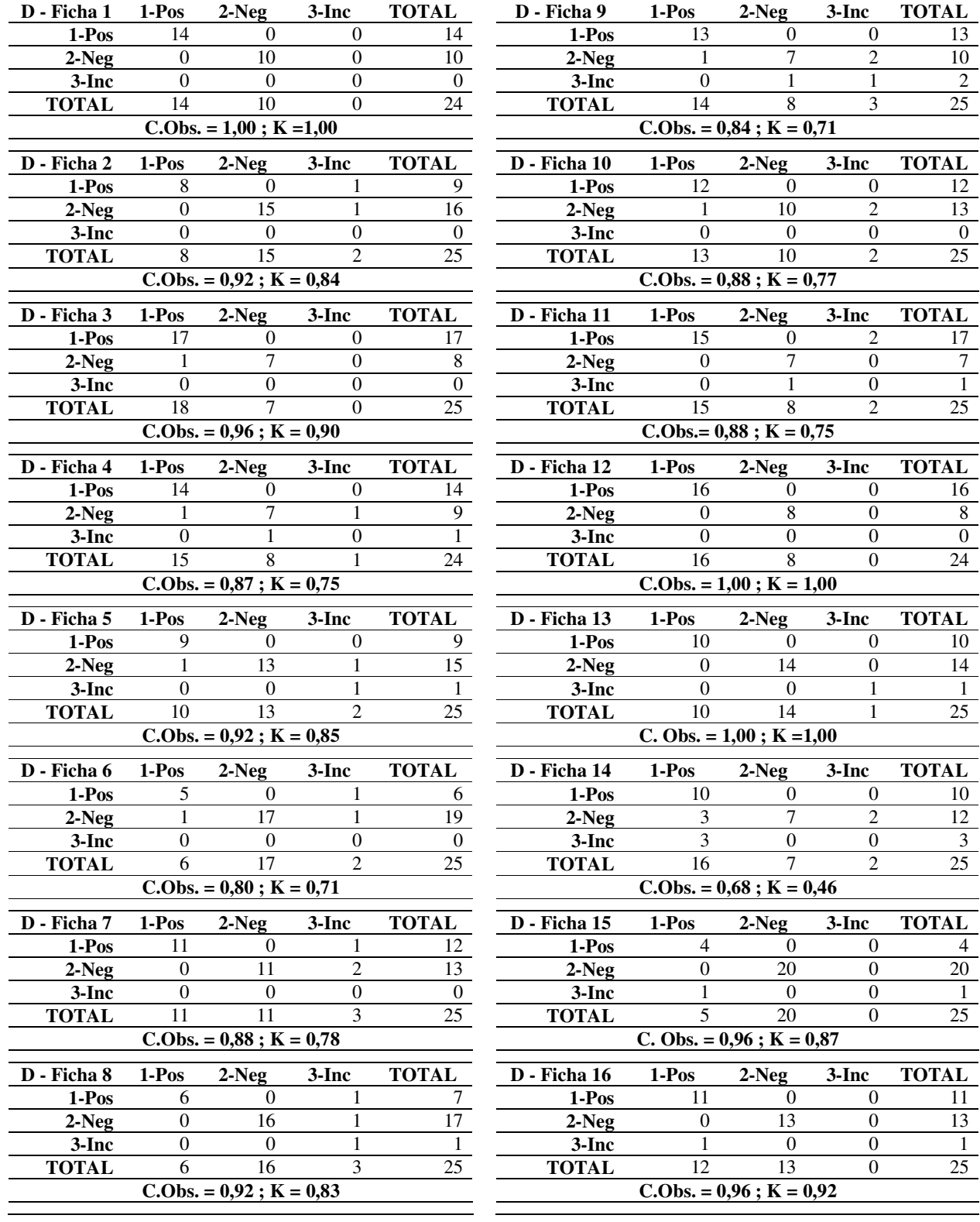

## **Evolução das concordâncias do Leitor E**

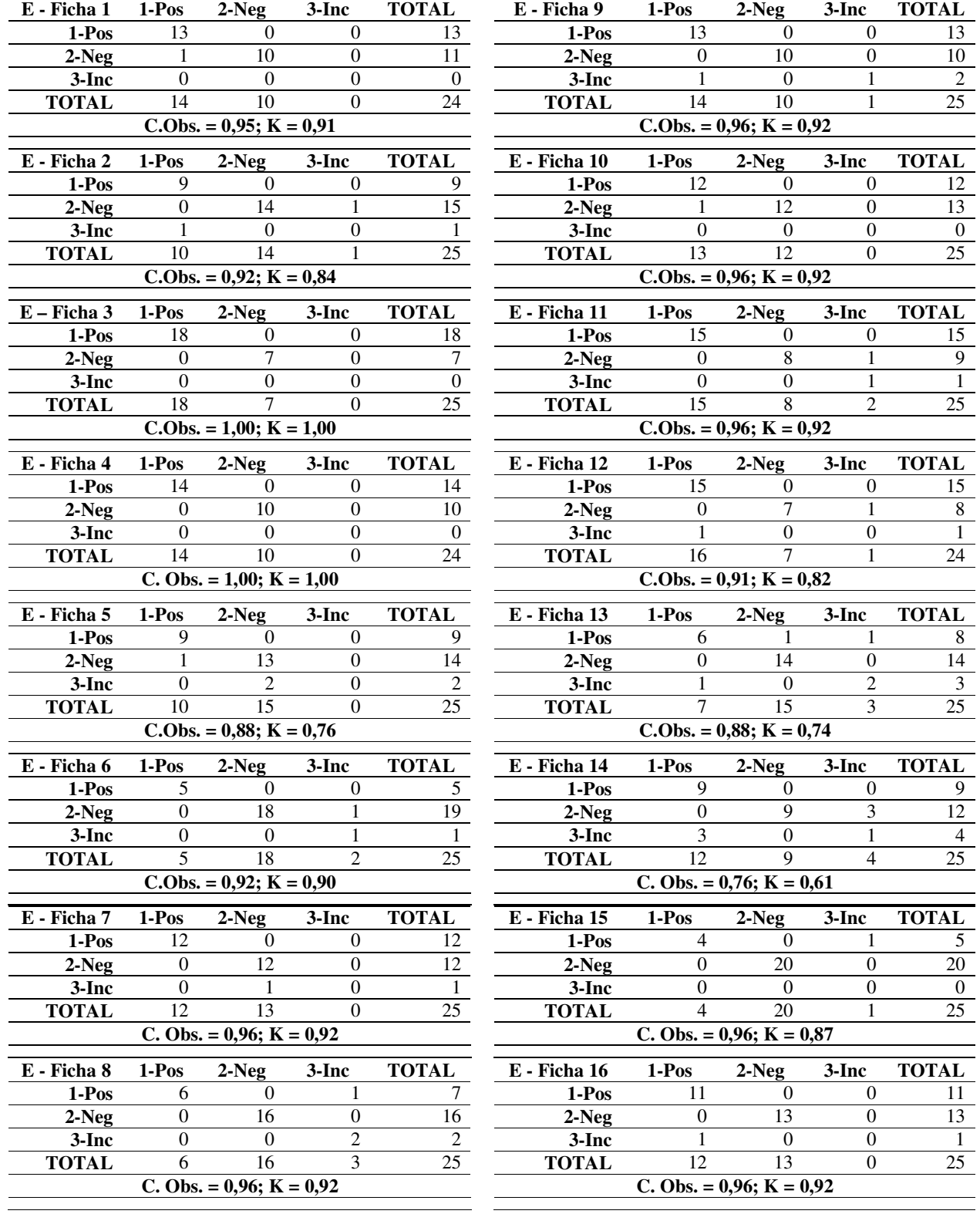

## **Evolução das concordâncias do Leitor F**

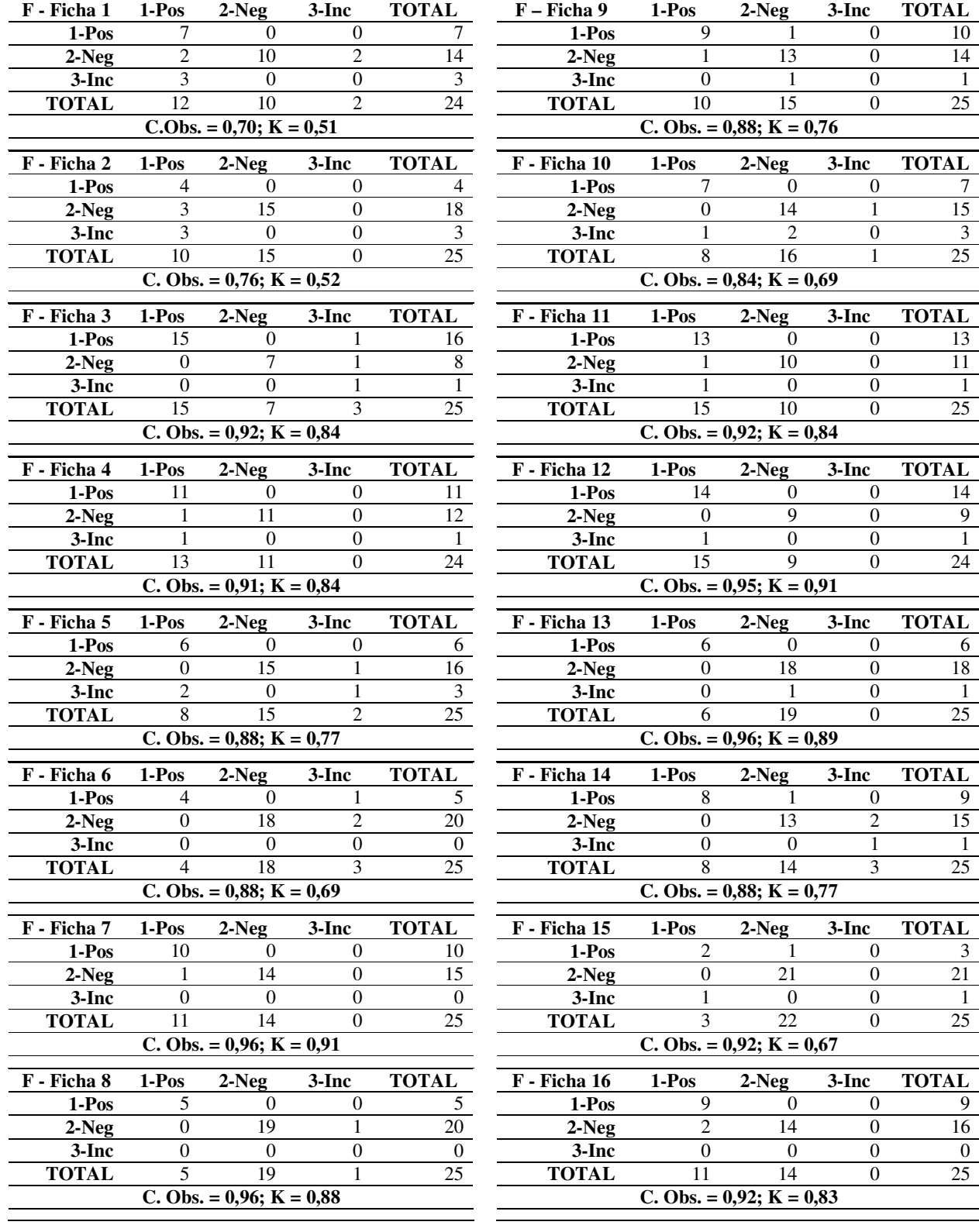

## **Evolução das concordâncias da Leitura-Padrão**

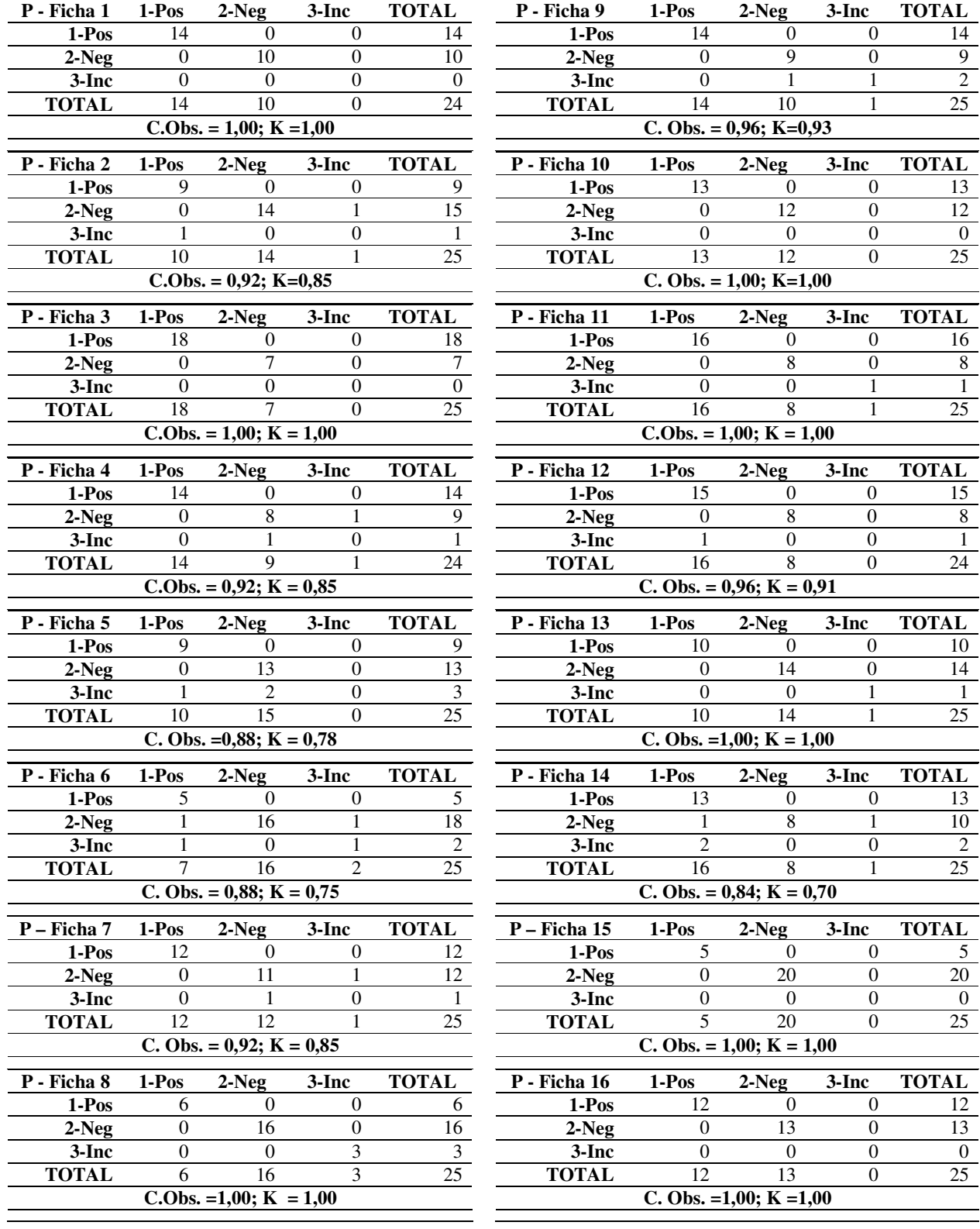

## **APÊNDICE 11** - Tabelas para cálculo do número de lâminas necessárias na determinação de um teste de proficiência

Concordâncias com intervalos de 50 lâminas  $\rightarrow$  de = ou >1 a = ou <50

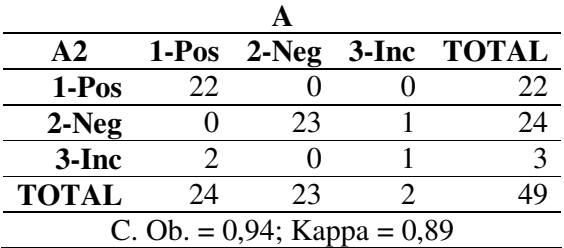

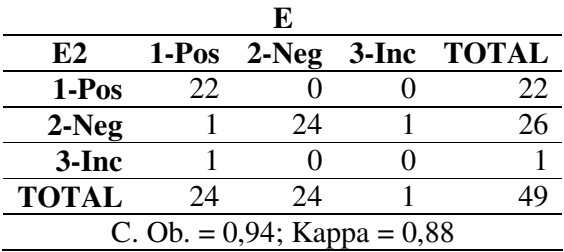

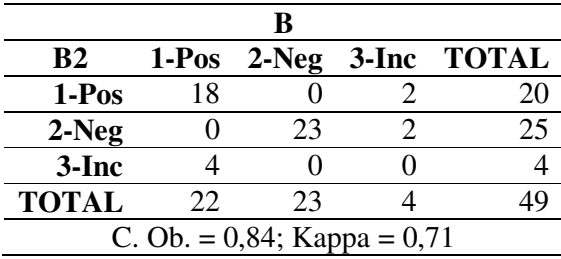

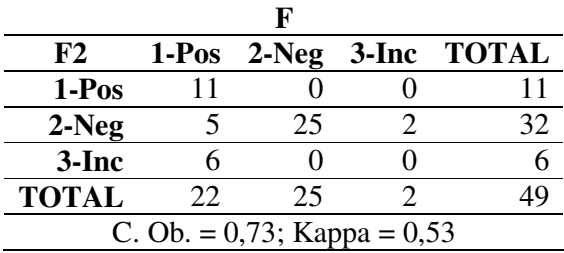

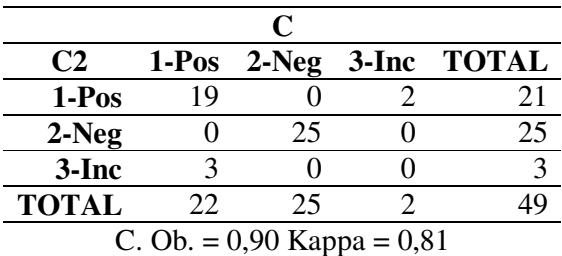

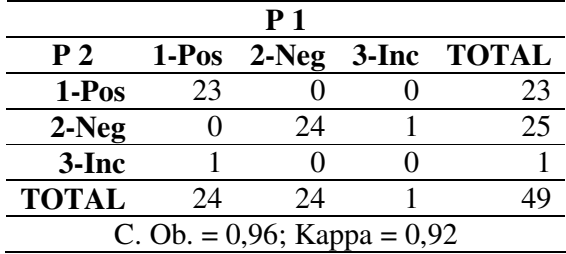

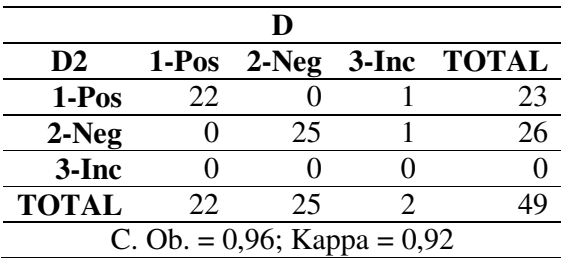

Concordâncias com intervalos de 50 lâminas  $\rightarrow$  de = ou >51 a = ou <100

| $\mathbf{A2}$                    |     |    |  | 1-Pos 2-Neg 3-Inc TOTAL |  |  |  |  |
|----------------------------------|-----|----|--|-------------------------|--|--|--|--|
| 1-Pos                            | 32  |    |  | 33                      |  |  |  |  |
| $2-Neg$                          |     | 13 |  |                         |  |  |  |  |
| $3-Inc$                          |     |    |  |                         |  |  |  |  |
| <b>TOTAL</b>                     | 32. | 14 |  |                         |  |  |  |  |
| C. Ob. = $0.94$ ; Kappa = $0.88$ |     |    |  |                         |  |  |  |  |

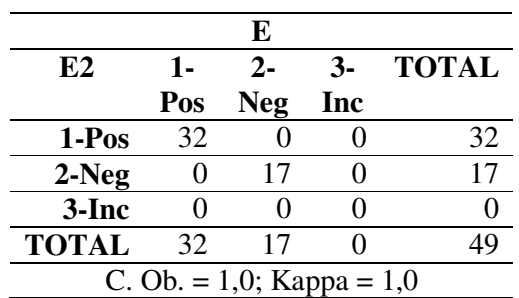

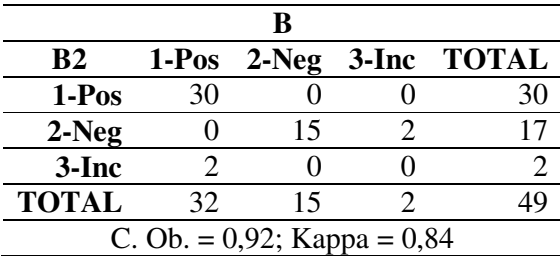

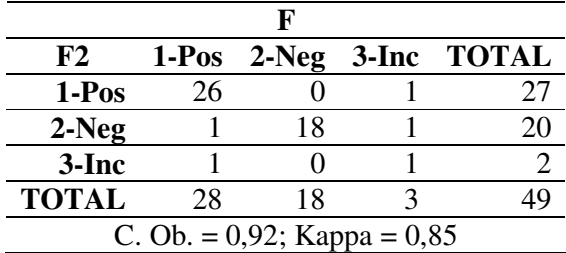

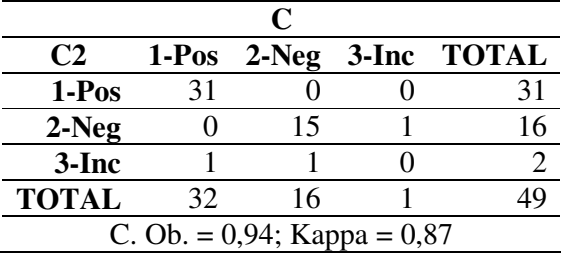

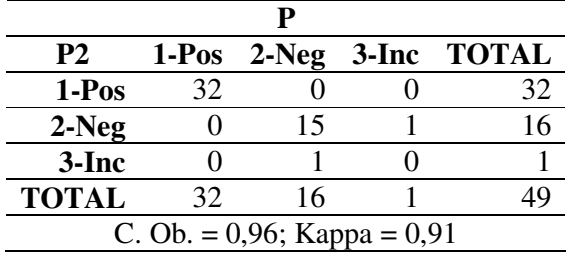

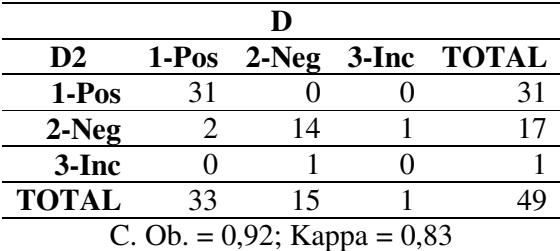

Concordâncias com intervalos de 50 lâminas  $\rightarrow$  de = ou >101 a = ou <150

a al

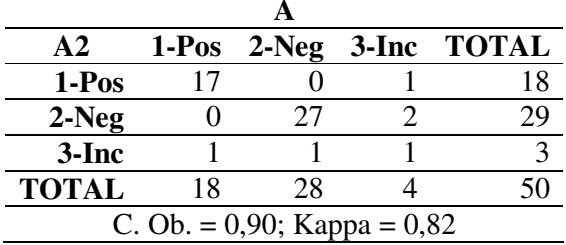

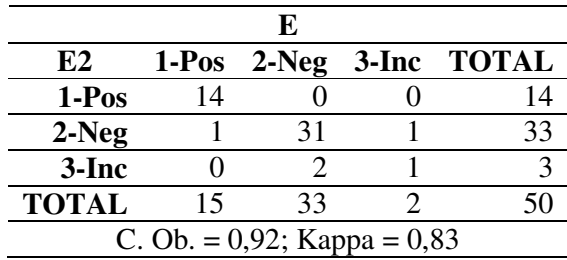

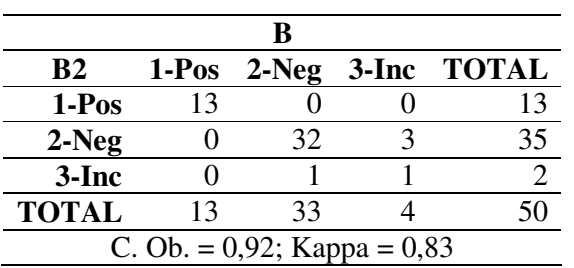

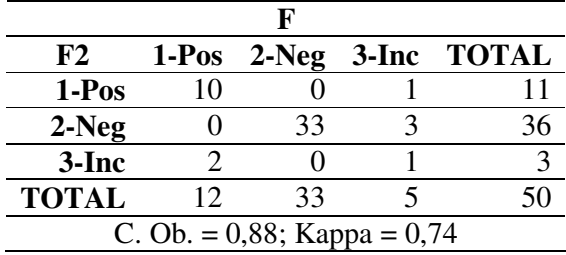

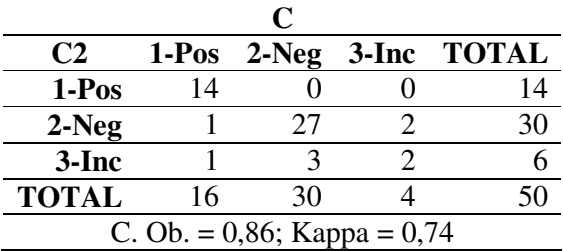

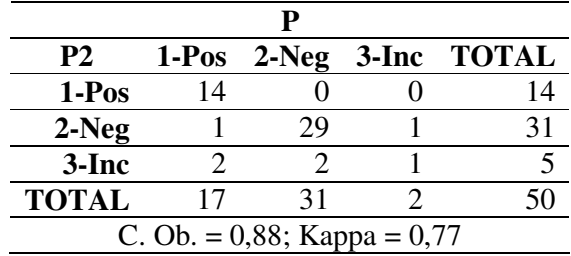

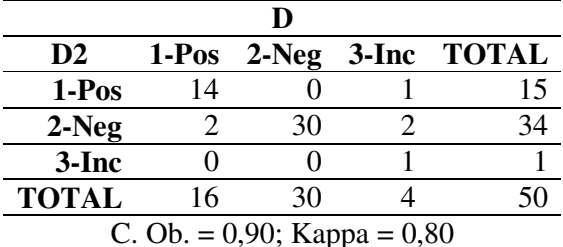

Concordâncias no intervalo de 75 lâminas  $\rightarrow$  de = ou >1 a = ou <75

| $\mathbf{A2}$                    | $1-Pos$ | $2-Neg$ |  | 3-Inc TOTAL |  |  |  |  |
|----------------------------------|---------|---------|--|-------------|--|--|--|--|
| 1-Pos                            |         |         |  |             |  |  |  |  |
| $2-Neg$                          |         | 30      |  | 31          |  |  |  |  |
| 3-Inc                            |         |         |  |             |  |  |  |  |
| <b>TOTAL</b>                     | 42      | 30      |  |             |  |  |  |  |
| C. Ob. = $0.96$ ; Kappa = $0.92$ |         |         |  |             |  |  |  |  |

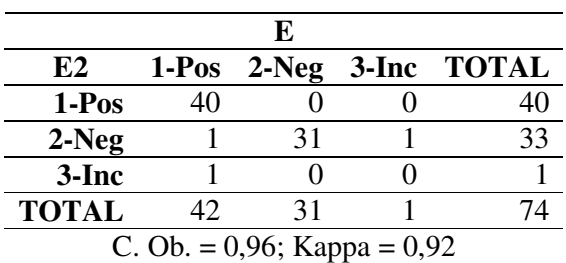

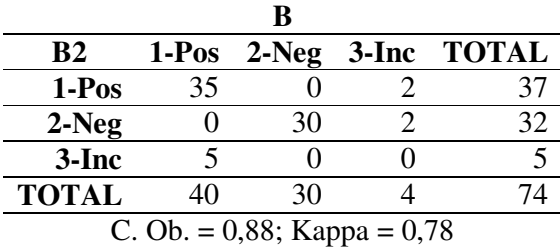

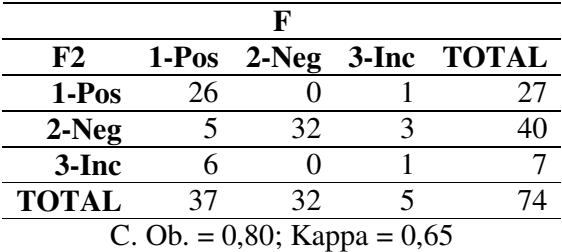

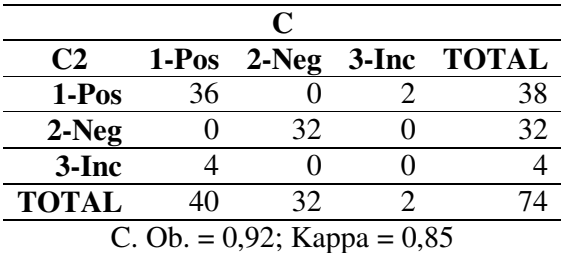

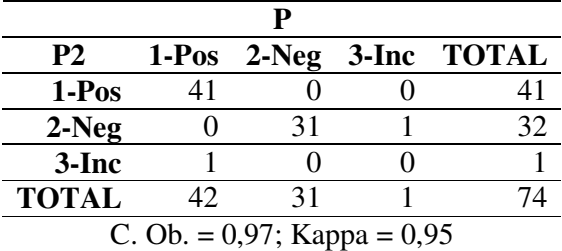

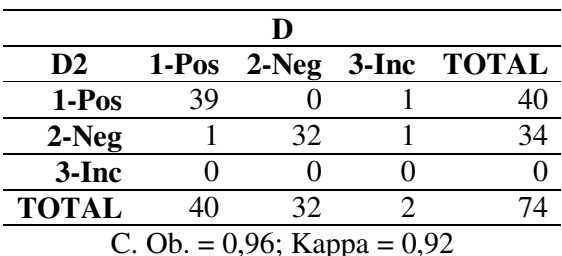

Concordâncias no intervalo de 75 lâminas  $\rightarrow$  de = ou >76 a = ou <150

| $\mathbf{A2}$                    |    |    |  | 1-Pos 2-Neg 3-Inc TOTAL |  |  |  |  |
|----------------------------------|----|----|--|-------------------------|--|--|--|--|
| 1-Pos                            | 31 |    |  | 33                      |  |  |  |  |
| $2-Neg$                          |    | 33 |  |                         |  |  |  |  |
| $3-Inc$                          |    |    |  |                         |  |  |  |  |
| <b>TOTAL</b>                     | 32 | 35 |  |                         |  |  |  |  |
| C. Ob. = $0,89$ ; Kappa = $0,81$ |    |    |  |                         |  |  |  |  |

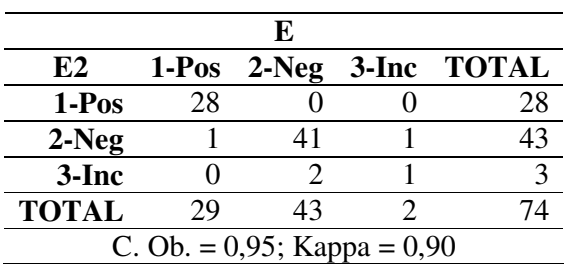

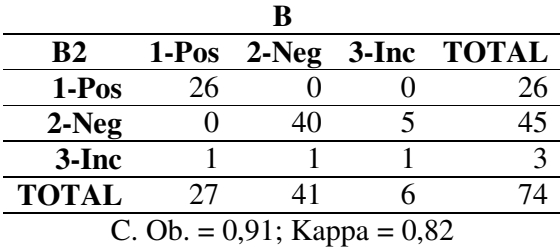

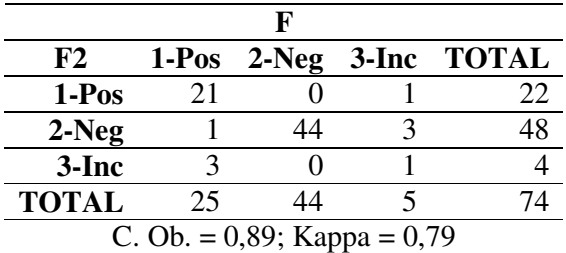

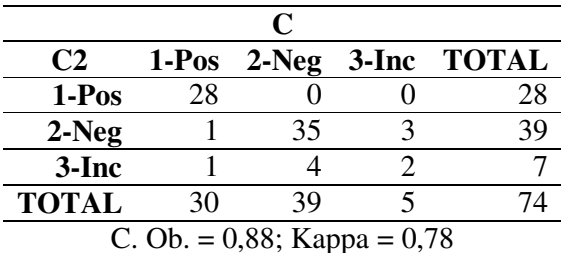

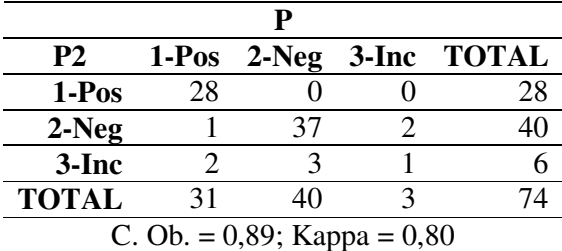

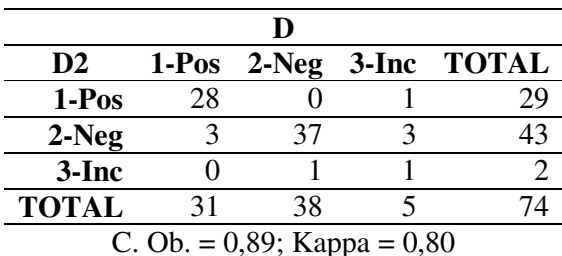
Concordâncias no intervalo de 75 lâminas  $\rightarrow$  de = ou >151 a = ou <225

| $\mathbf{A2}$                    | $1-Pos$ |    |  | 2-Neg 3-Inc TOTAL |
|----------------------------------|---------|----|--|-------------------|
| 1-Pos                            | 35      |    |  |                   |
| $2-Neg$                          |         | 34 |  |                   |
| $3-Inc$                          |         |    |  |                   |
| <b>TOTAL</b>                     | 37      | 36 |  |                   |
| C. Ob. = $0.93$ ; Kappa = $0.88$ |         |    |  |                   |

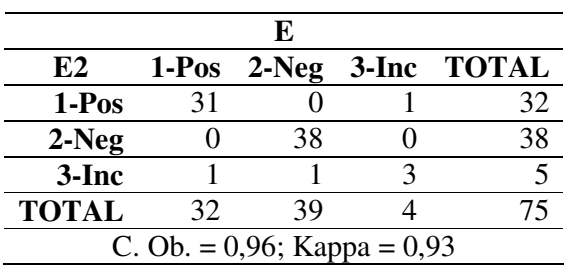

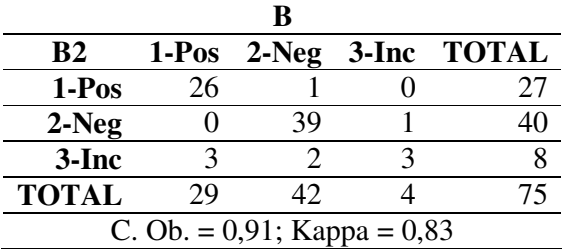

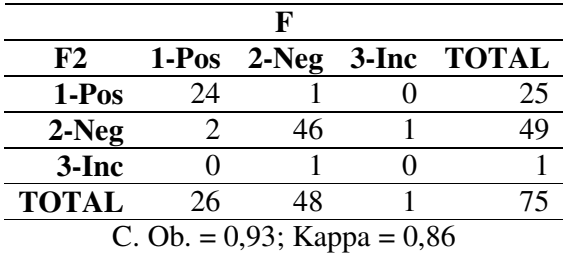

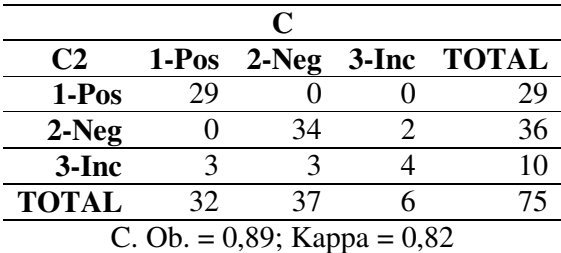

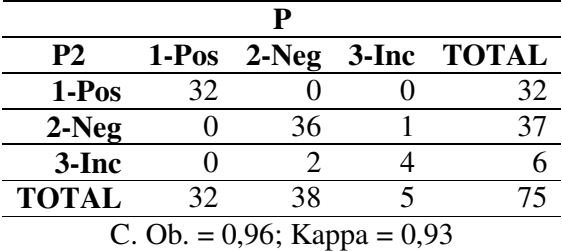

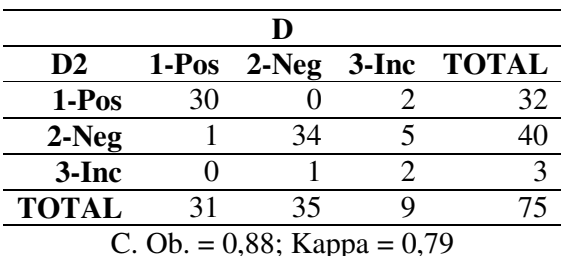

Concordâncias no intervalo de 100 lâminas  $\rightarrow$  de = ou >1 a = ou <100

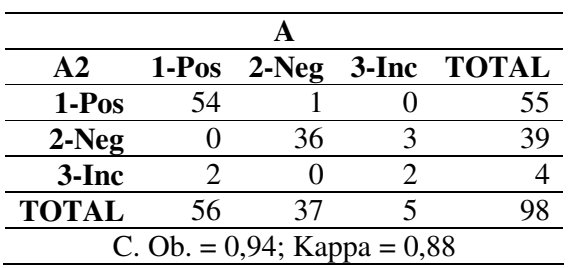

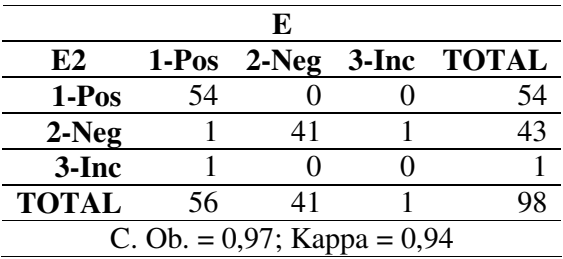

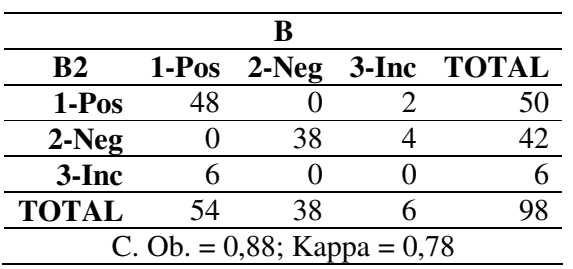

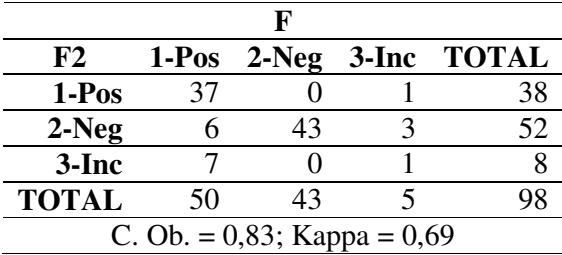

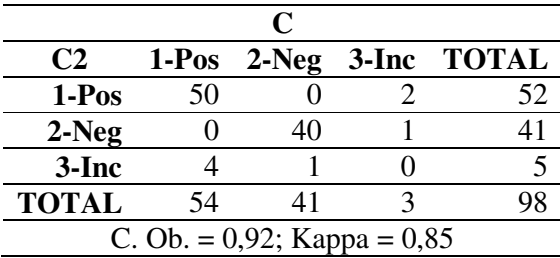

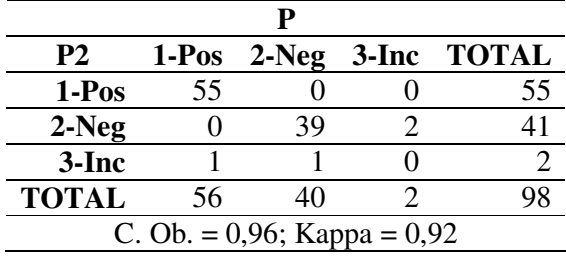

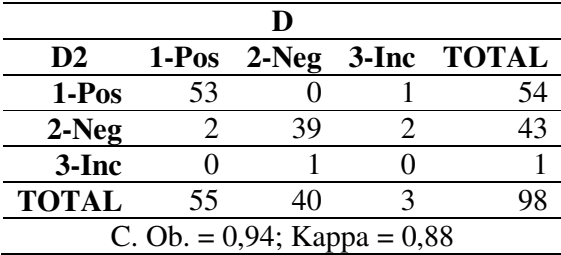

Concordâncias no intervalo de 100 lâminas  $\rightarrow$  de = ou >101 a = ou <200

| A2                               |    |    |  | 1-Pos 2-Neg 3-Inc TOTAL |
|----------------------------------|----|----|--|-------------------------|
| 1-Pos                            | 36 |    |  | 38                      |
| $2-Neg$                          |    | 54 |  | 56                      |
| $3-Inc$                          |    |    |  |                         |
| <b>TOTAL</b>                     | 39 | 56 |  |                         |
| C. Ob. = $0.91$ ; Kappa = $0.83$ |    |    |  |                         |

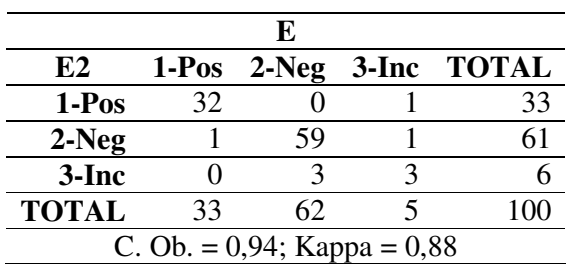

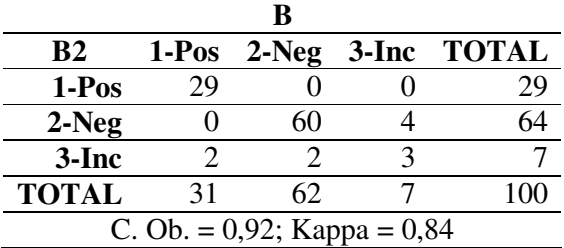

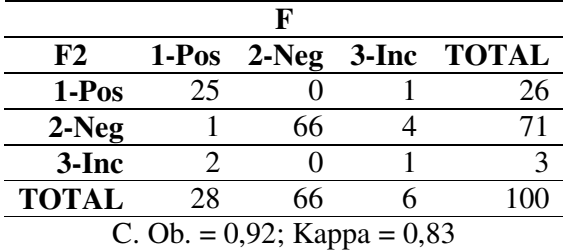

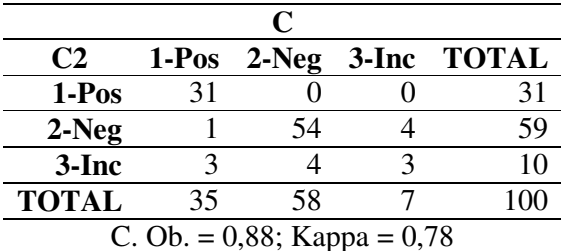

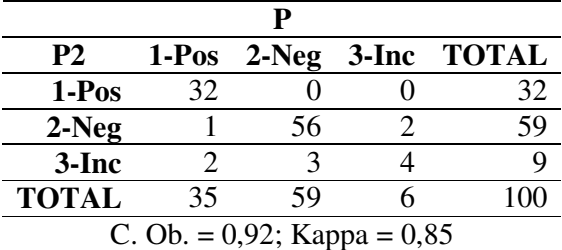

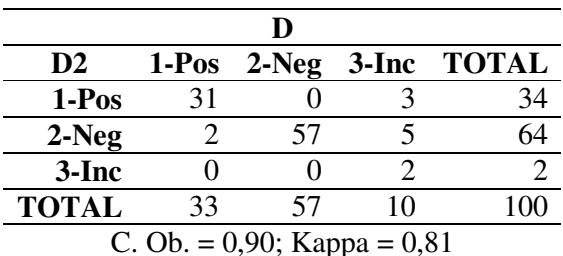

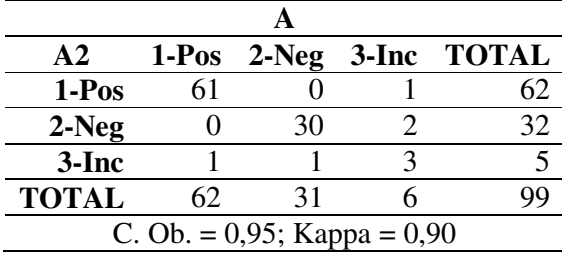

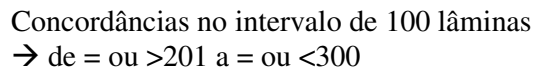

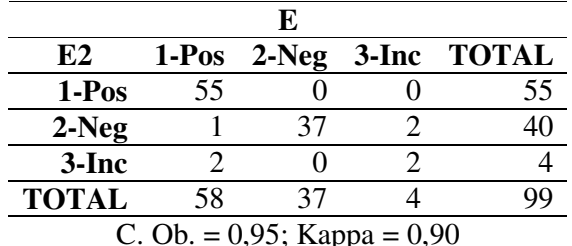

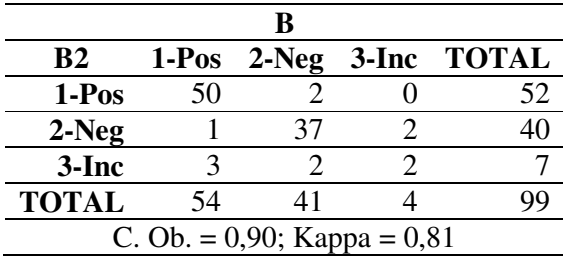

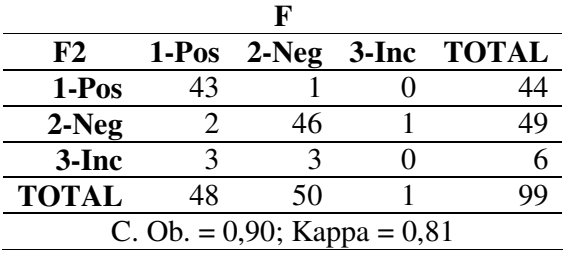

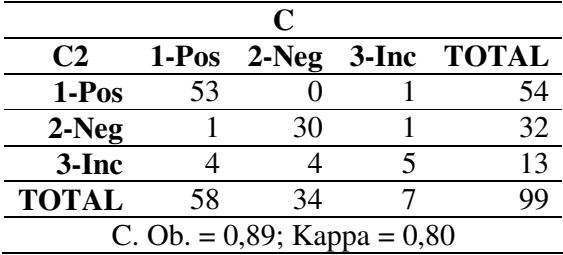

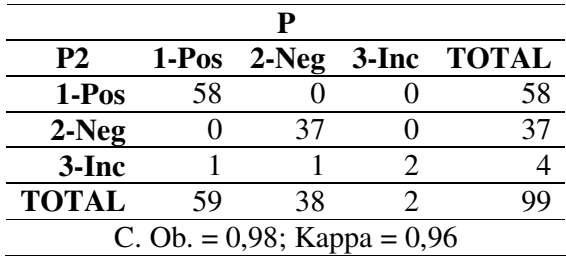

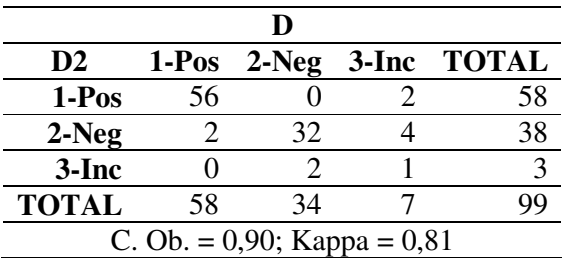

Concordâncias no intervalo de 125 lâminas  $\rightarrow$  de = ou >1 a = ou <125

| $\mathbf{A2}$                    |    |    |  | 1-Pos 2-Neg 3-Inc TOTAL |
|----------------------------------|----|----|--|-------------------------|
| $1-Pos$                          | 64 |    |  | 65                      |
| $2-Neg$                          |    | 47 |  | 52                      |
| $3-Inc$                          |    |    |  |                         |
| <b>TOTAL</b>                     | 67 | 49 |  | 123                     |
| C. Ob. = $0.92$ ; Kappa = $0.85$ |    |    |  |                         |

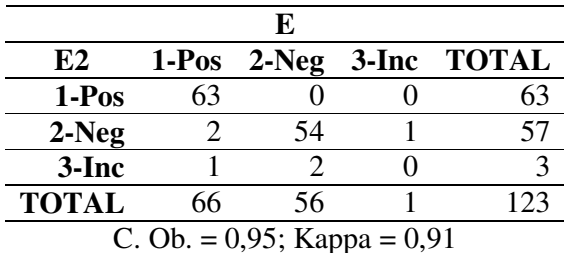

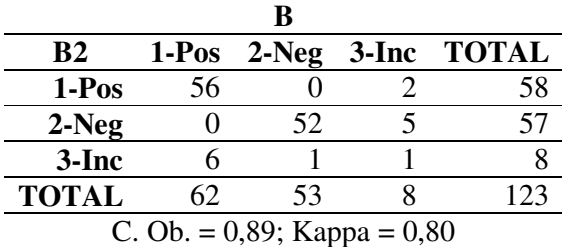

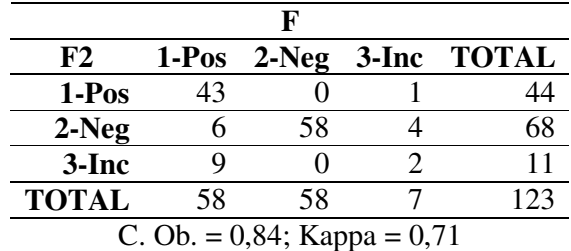

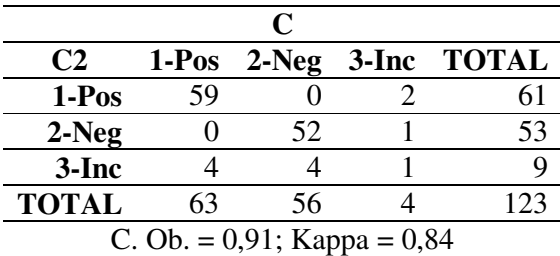

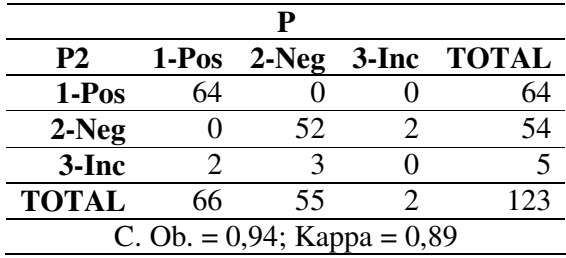

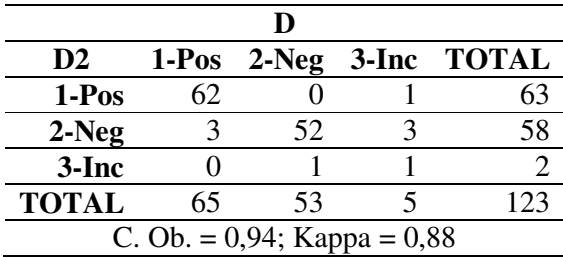

Concordâncias no intervalo de 125 lâminas  $\rightarrow$  de = ou >126 a = ou <250

| A2                               |    |    |  | 1-Pos 2-Neg 3-Inc TOTAL |
|----------------------------------|----|----|--|-------------------------|
| 1-Pos                            | 55 |    |  | 57                      |
| $2-Neg$                          |    | 59 |  | 61                      |
| $3-Inc$                          |    |    |  |                         |
| <b>TOTAL</b>                     | 57 | 61 |  | 125                     |
| C. Ob. = $0.94$ ; Kappa = $0.88$ |    |    |  |                         |

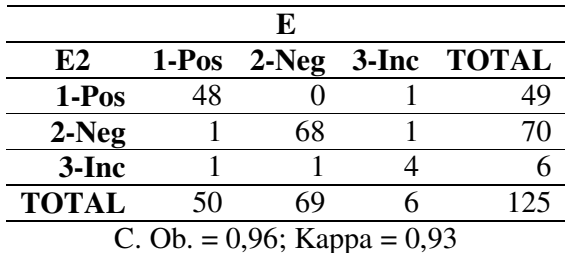

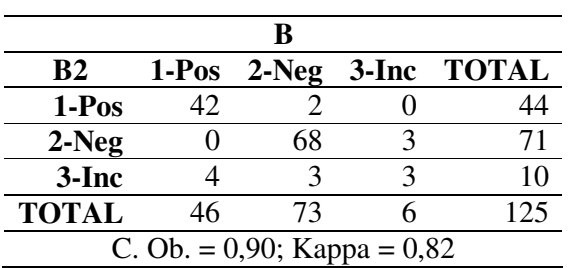

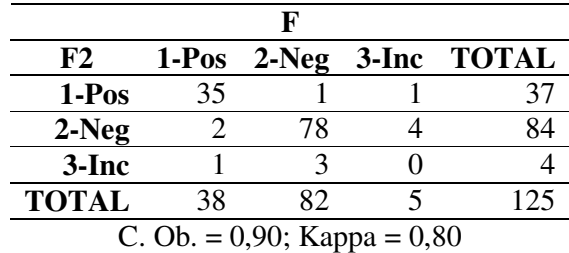

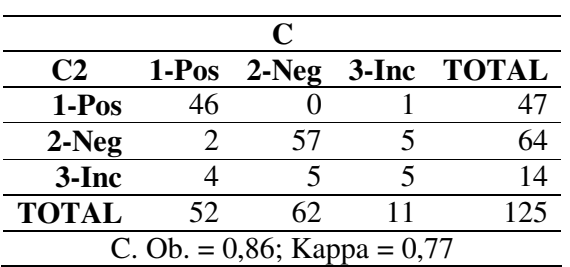

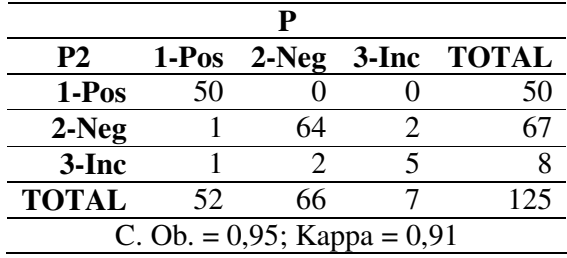

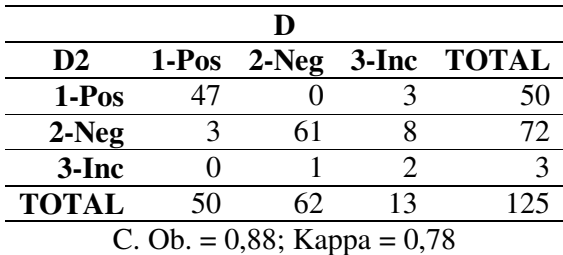

Concordâncias no intervalo de 125 lâminas  $\rightarrow$  de = ou >251 a = ou <375

| $\mathbf{A2}$                    |    |    |  | 1-Pos 2-Neg 3-Inc TOTAL |
|----------------------------------|----|----|--|-------------------------|
| $1-Pos$                          | 63 |    |  |                         |
| $2-Neg$                          |    | 52 |  | 54                      |
| 3-Inc                            |    |    |  |                         |
| <b>TOTAL</b>                     | 65 | 54 |  |                         |
| C. Ob. = $0.94$ ; Kappa = $0.88$ |    |    |  |                         |

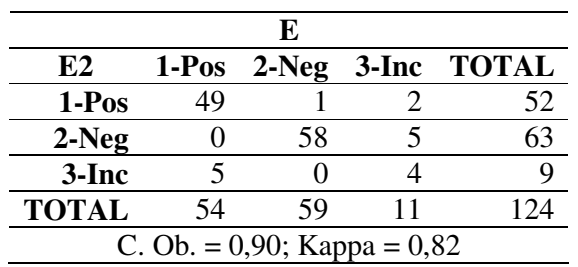

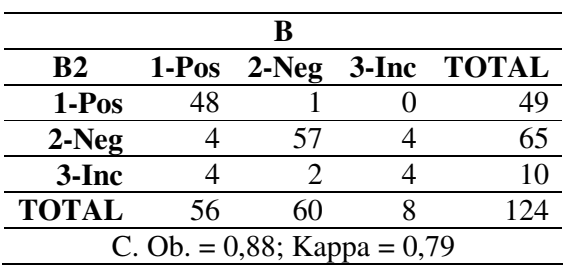

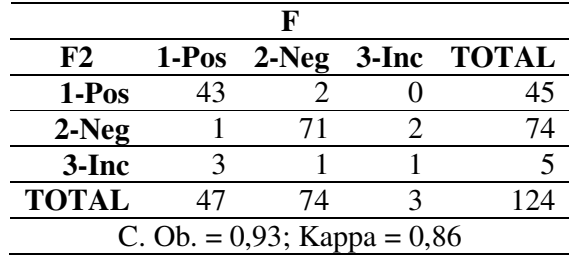

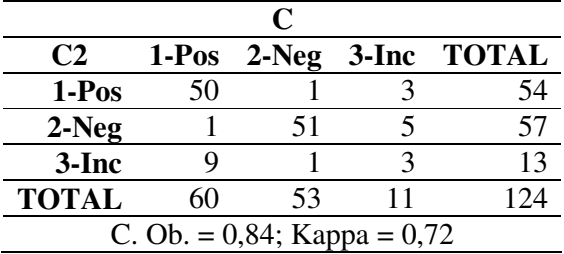

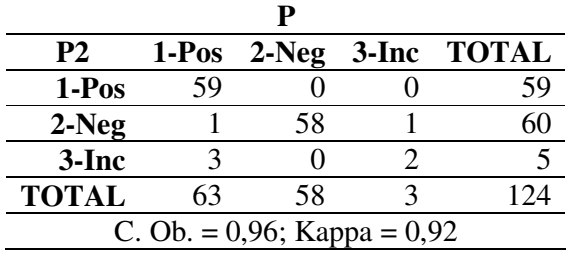

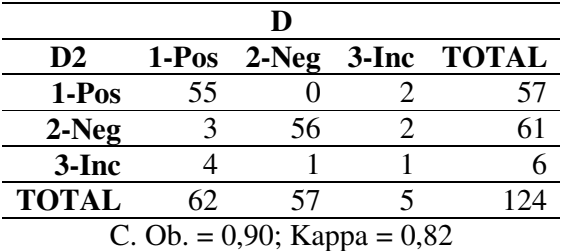

## **Livros Grátis**

( <http://www.livrosgratis.com.br> )

Milhares de Livros para Download:

[Baixar](http://www.livrosgratis.com.br/cat_1/administracao/1) [livros](http://www.livrosgratis.com.br/cat_1/administracao/1) [de](http://www.livrosgratis.com.br/cat_1/administracao/1) [Administração](http://www.livrosgratis.com.br/cat_1/administracao/1) [Baixar](http://www.livrosgratis.com.br/cat_2/agronomia/1) [livros](http://www.livrosgratis.com.br/cat_2/agronomia/1) [de](http://www.livrosgratis.com.br/cat_2/agronomia/1) [Agronomia](http://www.livrosgratis.com.br/cat_2/agronomia/1) [Baixar](http://www.livrosgratis.com.br/cat_3/arquitetura/1) [livros](http://www.livrosgratis.com.br/cat_3/arquitetura/1) [de](http://www.livrosgratis.com.br/cat_3/arquitetura/1) [Arquitetura](http://www.livrosgratis.com.br/cat_3/arquitetura/1) [Baixar](http://www.livrosgratis.com.br/cat_4/artes/1) [livros](http://www.livrosgratis.com.br/cat_4/artes/1) [de](http://www.livrosgratis.com.br/cat_4/artes/1) [Artes](http://www.livrosgratis.com.br/cat_4/artes/1) [Baixar](http://www.livrosgratis.com.br/cat_5/astronomia/1) [livros](http://www.livrosgratis.com.br/cat_5/astronomia/1) [de](http://www.livrosgratis.com.br/cat_5/astronomia/1) [Astronomia](http://www.livrosgratis.com.br/cat_5/astronomia/1) [Baixar](http://www.livrosgratis.com.br/cat_6/biologia_geral/1) [livros](http://www.livrosgratis.com.br/cat_6/biologia_geral/1) [de](http://www.livrosgratis.com.br/cat_6/biologia_geral/1) [Biologia](http://www.livrosgratis.com.br/cat_6/biologia_geral/1) [Geral](http://www.livrosgratis.com.br/cat_6/biologia_geral/1) [Baixar](http://www.livrosgratis.com.br/cat_8/ciencia_da_computacao/1) [livros](http://www.livrosgratis.com.br/cat_8/ciencia_da_computacao/1) [de](http://www.livrosgratis.com.br/cat_8/ciencia_da_computacao/1) [Ciência](http://www.livrosgratis.com.br/cat_8/ciencia_da_computacao/1) [da](http://www.livrosgratis.com.br/cat_8/ciencia_da_computacao/1) [Computação](http://www.livrosgratis.com.br/cat_8/ciencia_da_computacao/1) [Baixar](http://www.livrosgratis.com.br/cat_9/ciencia_da_informacao/1) [livros](http://www.livrosgratis.com.br/cat_9/ciencia_da_informacao/1) [de](http://www.livrosgratis.com.br/cat_9/ciencia_da_informacao/1) [Ciência](http://www.livrosgratis.com.br/cat_9/ciencia_da_informacao/1) [da](http://www.livrosgratis.com.br/cat_9/ciencia_da_informacao/1) [Informação](http://www.livrosgratis.com.br/cat_9/ciencia_da_informacao/1) [Baixar](http://www.livrosgratis.com.br/cat_7/ciencia_politica/1) [livros](http://www.livrosgratis.com.br/cat_7/ciencia_politica/1) [de](http://www.livrosgratis.com.br/cat_7/ciencia_politica/1) [Ciência](http://www.livrosgratis.com.br/cat_7/ciencia_politica/1) [Política](http://www.livrosgratis.com.br/cat_7/ciencia_politica/1) [Baixar](http://www.livrosgratis.com.br/cat_10/ciencias_da_saude/1) [livros](http://www.livrosgratis.com.br/cat_10/ciencias_da_saude/1) [de](http://www.livrosgratis.com.br/cat_10/ciencias_da_saude/1) [Ciências](http://www.livrosgratis.com.br/cat_10/ciencias_da_saude/1) [da](http://www.livrosgratis.com.br/cat_10/ciencias_da_saude/1) [Saúde](http://www.livrosgratis.com.br/cat_10/ciencias_da_saude/1) [Baixar](http://www.livrosgratis.com.br/cat_11/comunicacao/1) [livros](http://www.livrosgratis.com.br/cat_11/comunicacao/1) [de](http://www.livrosgratis.com.br/cat_11/comunicacao/1) [Comunicação](http://www.livrosgratis.com.br/cat_11/comunicacao/1) [Baixar](http://www.livrosgratis.com.br/cat_12/conselho_nacional_de_educacao_-_cne/1) [livros](http://www.livrosgratis.com.br/cat_12/conselho_nacional_de_educacao_-_cne/1) [do](http://www.livrosgratis.com.br/cat_12/conselho_nacional_de_educacao_-_cne/1) [Conselho](http://www.livrosgratis.com.br/cat_12/conselho_nacional_de_educacao_-_cne/1) [Nacional](http://www.livrosgratis.com.br/cat_12/conselho_nacional_de_educacao_-_cne/1) [de](http://www.livrosgratis.com.br/cat_12/conselho_nacional_de_educacao_-_cne/1) [Educação - CNE](http://www.livrosgratis.com.br/cat_12/conselho_nacional_de_educacao_-_cne/1) [Baixar](http://www.livrosgratis.com.br/cat_13/defesa_civil/1) [livros](http://www.livrosgratis.com.br/cat_13/defesa_civil/1) [de](http://www.livrosgratis.com.br/cat_13/defesa_civil/1) [Defesa](http://www.livrosgratis.com.br/cat_13/defesa_civil/1) [civil](http://www.livrosgratis.com.br/cat_13/defesa_civil/1) [Baixar](http://www.livrosgratis.com.br/cat_14/direito/1) [livros](http://www.livrosgratis.com.br/cat_14/direito/1) [de](http://www.livrosgratis.com.br/cat_14/direito/1) [Direito](http://www.livrosgratis.com.br/cat_14/direito/1) [Baixar](http://www.livrosgratis.com.br/cat_15/direitos_humanos/1) [livros](http://www.livrosgratis.com.br/cat_15/direitos_humanos/1) [de](http://www.livrosgratis.com.br/cat_15/direitos_humanos/1) [Direitos](http://www.livrosgratis.com.br/cat_15/direitos_humanos/1) [humanos](http://www.livrosgratis.com.br/cat_15/direitos_humanos/1) [Baixar](http://www.livrosgratis.com.br/cat_16/economia/1) [livros](http://www.livrosgratis.com.br/cat_16/economia/1) [de](http://www.livrosgratis.com.br/cat_16/economia/1) [Economia](http://www.livrosgratis.com.br/cat_16/economia/1) [Baixar](http://www.livrosgratis.com.br/cat_17/economia_domestica/1) [livros](http://www.livrosgratis.com.br/cat_17/economia_domestica/1) [de](http://www.livrosgratis.com.br/cat_17/economia_domestica/1) [Economia](http://www.livrosgratis.com.br/cat_17/economia_domestica/1) [Doméstica](http://www.livrosgratis.com.br/cat_17/economia_domestica/1) [Baixar](http://www.livrosgratis.com.br/cat_18/educacao/1) [livros](http://www.livrosgratis.com.br/cat_18/educacao/1) [de](http://www.livrosgratis.com.br/cat_18/educacao/1) [Educação](http://www.livrosgratis.com.br/cat_18/educacao/1) [Baixar](http://www.livrosgratis.com.br/cat_19/educacao_-_transito/1) [livros](http://www.livrosgratis.com.br/cat_19/educacao_-_transito/1) [de](http://www.livrosgratis.com.br/cat_19/educacao_-_transito/1) [Educação - Trânsito](http://www.livrosgratis.com.br/cat_19/educacao_-_transito/1) [Baixar](http://www.livrosgratis.com.br/cat_20/educacao_fisica/1) [livros](http://www.livrosgratis.com.br/cat_20/educacao_fisica/1) [de](http://www.livrosgratis.com.br/cat_20/educacao_fisica/1) [Educação](http://www.livrosgratis.com.br/cat_20/educacao_fisica/1) [Física](http://www.livrosgratis.com.br/cat_20/educacao_fisica/1) [Baixar](http://www.livrosgratis.com.br/cat_21/engenharia_aeroespacial/1) [livros](http://www.livrosgratis.com.br/cat_21/engenharia_aeroespacial/1) [de](http://www.livrosgratis.com.br/cat_21/engenharia_aeroespacial/1) [Engenharia](http://www.livrosgratis.com.br/cat_21/engenharia_aeroespacial/1) [Aeroespacial](http://www.livrosgratis.com.br/cat_21/engenharia_aeroespacial/1) [Baixar](http://www.livrosgratis.com.br/cat_22/farmacia/1) [livros](http://www.livrosgratis.com.br/cat_22/farmacia/1) [de](http://www.livrosgratis.com.br/cat_22/farmacia/1) [Farmácia](http://www.livrosgratis.com.br/cat_22/farmacia/1) [Baixar](http://www.livrosgratis.com.br/cat_23/filosofia/1) [livros](http://www.livrosgratis.com.br/cat_23/filosofia/1) [de](http://www.livrosgratis.com.br/cat_23/filosofia/1) [Filosofia](http://www.livrosgratis.com.br/cat_23/filosofia/1) [Baixar](http://www.livrosgratis.com.br/cat_24/fisica/1) [livros](http://www.livrosgratis.com.br/cat_24/fisica/1) [de](http://www.livrosgratis.com.br/cat_24/fisica/1) [Física](http://www.livrosgratis.com.br/cat_24/fisica/1) [Baixar](http://www.livrosgratis.com.br/cat_25/geociencias/1) [livros](http://www.livrosgratis.com.br/cat_25/geociencias/1) [de](http://www.livrosgratis.com.br/cat_25/geociencias/1) [Geociências](http://www.livrosgratis.com.br/cat_25/geociencias/1) [Baixar](http://www.livrosgratis.com.br/cat_26/geografia/1) [livros](http://www.livrosgratis.com.br/cat_26/geografia/1) [de](http://www.livrosgratis.com.br/cat_26/geografia/1) [Geografia](http://www.livrosgratis.com.br/cat_26/geografia/1) [Baixar](http://www.livrosgratis.com.br/cat_27/historia/1) [livros](http://www.livrosgratis.com.br/cat_27/historia/1) [de](http://www.livrosgratis.com.br/cat_27/historia/1) [História](http://www.livrosgratis.com.br/cat_27/historia/1) [Baixar](http://www.livrosgratis.com.br/cat_31/linguas/1) [livros](http://www.livrosgratis.com.br/cat_31/linguas/1) [de](http://www.livrosgratis.com.br/cat_31/linguas/1) [Línguas](http://www.livrosgratis.com.br/cat_31/linguas/1)

[Baixar](http://www.livrosgratis.com.br/cat_28/literatura/1) [livros](http://www.livrosgratis.com.br/cat_28/literatura/1) [de](http://www.livrosgratis.com.br/cat_28/literatura/1) [Literatura](http://www.livrosgratis.com.br/cat_28/literatura/1) [Baixar](http://www.livrosgratis.com.br/cat_30/literatura_de_cordel/1) [livros](http://www.livrosgratis.com.br/cat_30/literatura_de_cordel/1) [de](http://www.livrosgratis.com.br/cat_30/literatura_de_cordel/1) [Literatura](http://www.livrosgratis.com.br/cat_30/literatura_de_cordel/1) [de](http://www.livrosgratis.com.br/cat_30/literatura_de_cordel/1) [Cordel](http://www.livrosgratis.com.br/cat_30/literatura_de_cordel/1) [Baixar](http://www.livrosgratis.com.br/cat_29/literatura_infantil/1) [livros](http://www.livrosgratis.com.br/cat_29/literatura_infantil/1) [de](http://www.livrosgratis.com.br/cat_29/literatura_infantil/1) [Literatura](http://www.livrosgratis.com.br/cat_29/literatura_infantil/1) [Infantil](http://www.livrosgratis.com.br/cat_29/literatura_infantil/1) [Baixar](http://www.livrosgratis.com.br/cat_32/matematica/1) [livros](http://www.livrosgratis.com.br/cat_32/matematica/1) [de](http://www.livrosgratis.com.br/cat_32/matematica/1) [Matemática](http://www.livrosgratis.com.br/cat_32/matematica/1) [Baixar](http://www.livrosgratis.com.br/cat_33/medicina/1) [livros](http://www.livrosgratis.com.br/cat_33/medicina/1) [de](http://www.livrosgratis.com.br/cat_33/medicina/1) [Medicina](http://www.livrosgratis.com.br/cat_33/medicina/1) [Baixar](http://www.livrosgratis.com.br/cat_34/medicina_veterinaria/1) [livros](http://www.livrosgratis.com.br/cat_34/medicina_veterinaria/1) [de](http://www.livrosgratis.com.br/cat_34/medicina_veterinaria/1) [Medicina](http://www.livrosgratis.com.br/cat_34/medicina_veterinaria/1) [Veterinária](http://www.livrosgratis.com.br/cat_34/medicina_veterinaria/1) [Baixar](http://www.livrosgratis.com.br/cat_35/meio_ambiente/1) [livros](http://www.livrosgratis.com.br/cat_35/meio_ambiente/1) [de](http://www.livrosgratis.com.br/cat_35/meio_ambiente/1) [Meio](http://www.livrosgratis.com.br/cat_35/meio_ambiente/1) [Ambiente](http://www.livrosgratis.com.br/cat_35/meio_ambiente/1) [Baixar](http://www.livrosgratis.com.br/cat_36/meteorologia/1) [livros](http://www.livrosgratis.com.br/cat_36/meteorologia/1) [de](http://www.livrosgratis.com.br/cat_36/meteorologia/1) [Meteorologia](http://www.livrosgratis.com.br/cat_36/meteorologia/1) [Baixar](http://www.livrosgratis.com.br/cat_45/monografias_e_tcc/1) [Monografias](http://www.livrosgratis.com.br/cat_45/monografias_e_tcc/1) [e](http://www.livrosgratis.com.br/cat_45/monografias_e_tcc/1) [TCC](http://www.livrosgratis.com.br/cat_45/monografias_e_tcc/1) [Baixar](http://www.livrosgratis.com.br/cat_37/multidisciplinar/1) [livros](http://www.livrosgratis.com.br/cat_37/multidisciplinar/1) [Multidisciplinar](http://www.livrosgratis.com.br/cat_37/multidisciplinar/1) [Baixar](http://www.livrosgratis.com.br/cat_38/musica/1) [livros](http://www.livrosgratis.com.br/cat_38/musica/1) [de](http://www.livrosgratis.com.br/cat_38/musica/1) [Música](http://www.livrosgratis.com.br/cat_38/musica/1) [Baixar](http://www.livrosgratis.com.br/cat_39/psicologia/1) [livros](http://www.livrosgratis.com.br/cat_39/psicologia/1) [de](http://www.livrosgratis.com.br/cat_39/psicologia/1) [Psicologia](http://www.livrosgratis.com.br/cat_39/psicologia/1) [Baixar](http://www.livrosgratis.com.br/cat_40/quimica/1) [livros](http://www.livrosgratis.com.br/cat_40/quimica/1) [de](http://www.livrosgratis.com.br/cat_40/quimica/1) [Química](http://www.livrosgratis.com.br/cat_40/quimica/1) [Baixar](http://www.livrosgratis.com.br/cat_41/saude_coletiva/1) [livros](http://www.livrosgratis.com.br/cat_41/saude_coletiva/1) [de](http://www.livrosgratis.com.br/cat_41/saude_coletiva/1) [Saúde](http://www.livrosgratis.com.br/cat_41/saude_coletiva/1) [Coletiva](http://www.livrosgratis.com.br/cat_41/saude_coletiva/1) [Baixar](http://www.livrosgratis.com.br/cat_42/servico_social/1) [livros](http://www.livrosgratis.com.br/cat_42/servico_social/1) [de](http://www.livrosgratis.com.br/cat_42/servico_social/1) [Serviço](http://www.livrosgratis.com.br/cat_42/servico_social/1) [Social](http://www.livrosgratis.com.br/cat_42/servico_social/1) [Baixar](http://www.livrosgratis.com.br/cat_43/sociologia/1) [livros](http://www.livrosgratis.com.br/cat_43/sociologia/1) [de](http://www.livrosgratis.com.br/cat_43/sociologia/1) [Sociologia](http://www.livrosgratis.com.br/cat_43/sociologia/1) [Baixar](http://www.livrosgratis.com.br/cat_44/teologia/1) [livros](http://www.livrosgratis.com.br/cat_44/teologia/1) [de](http://www.livrosgratis.com.br/cat_44/teologia/1) [Teologia](http://www.livrosgratis.com.br/cat_44/teologia/1) [Baixar](http://www.livrosgratis.com.br/cat_46/trabalho/1) [livros](http://www.livrosgratis.com.br/cat_46/trabalho/1) [de](http://www.livrosgratis.com.br/cat_46/trabalho/1) [Trabalho](http://www.livrosgratis.com.br/cat_46/trabalho/1) [Baixar](http://www.livrosgratis.com.br/cat_47/turismo/1) [livros](http://www.livrosgratis.com.br/cat_47/turismo/1) [de](http://www.livrosgratis.com.br/cat_47/turismo/1) [Turismo](http://www.livrosgratis.com.br/cat_47/turismo/1)